# DT-

DT-900 ソフトウェア解説書

**Rev.200** 

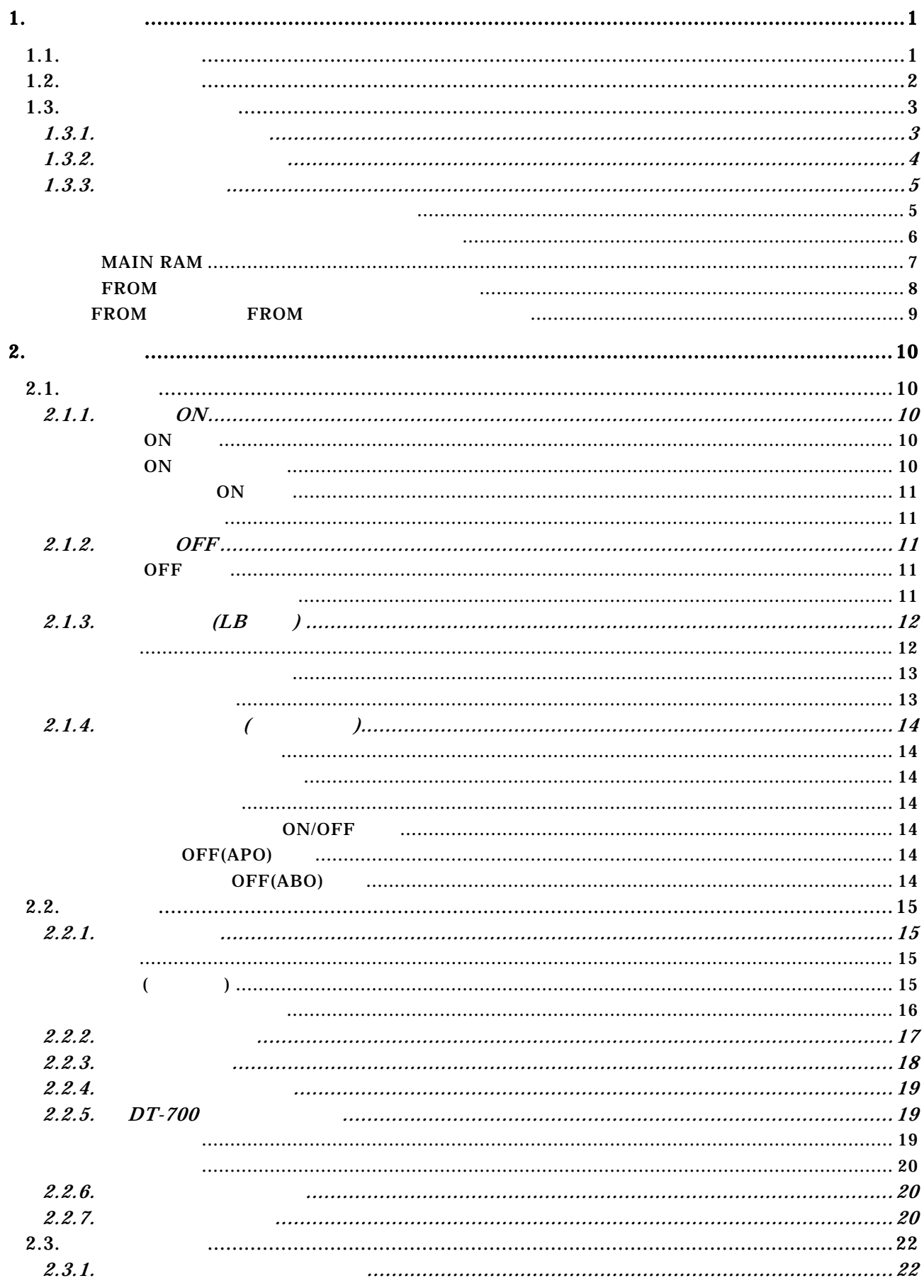

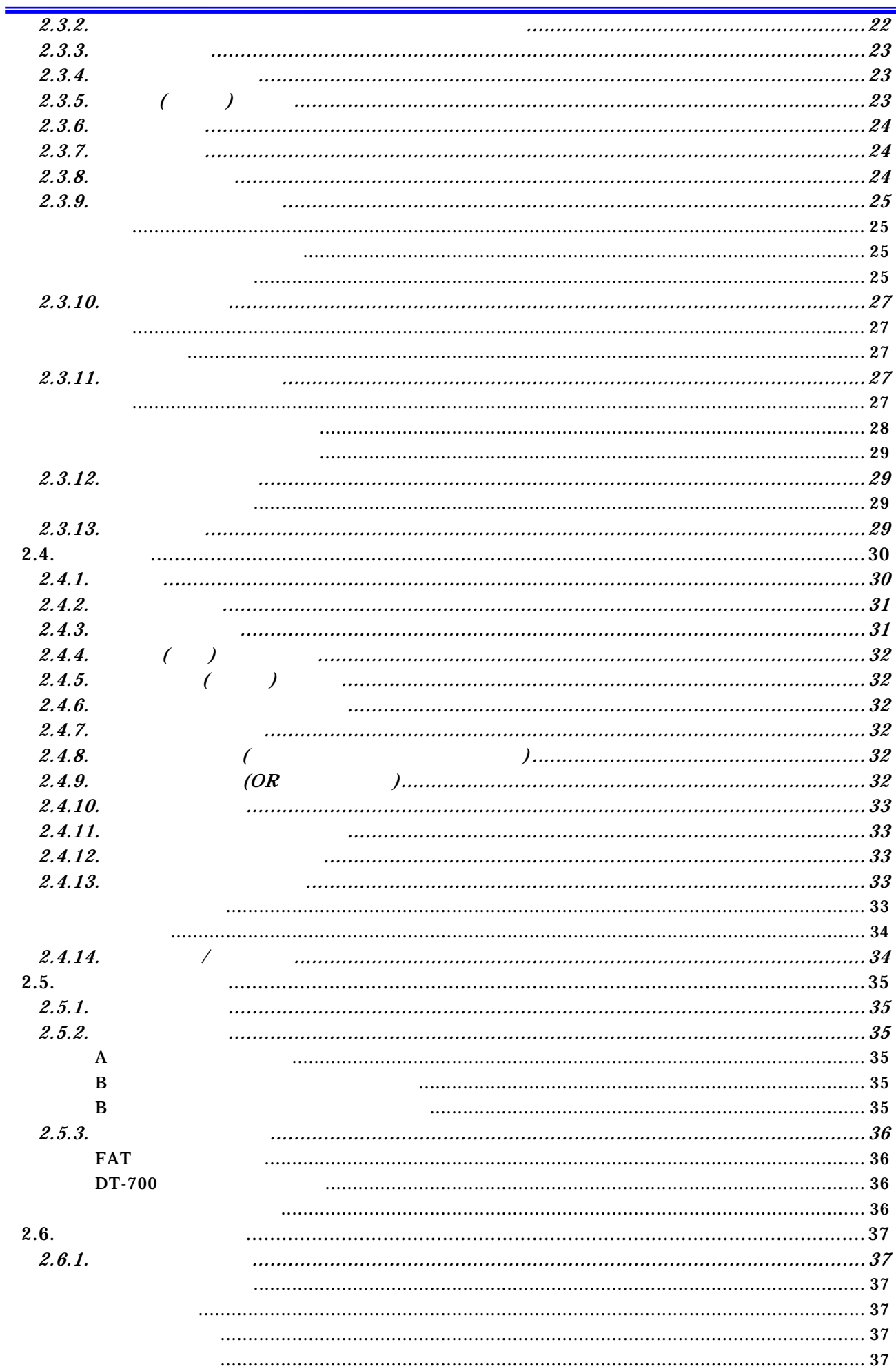

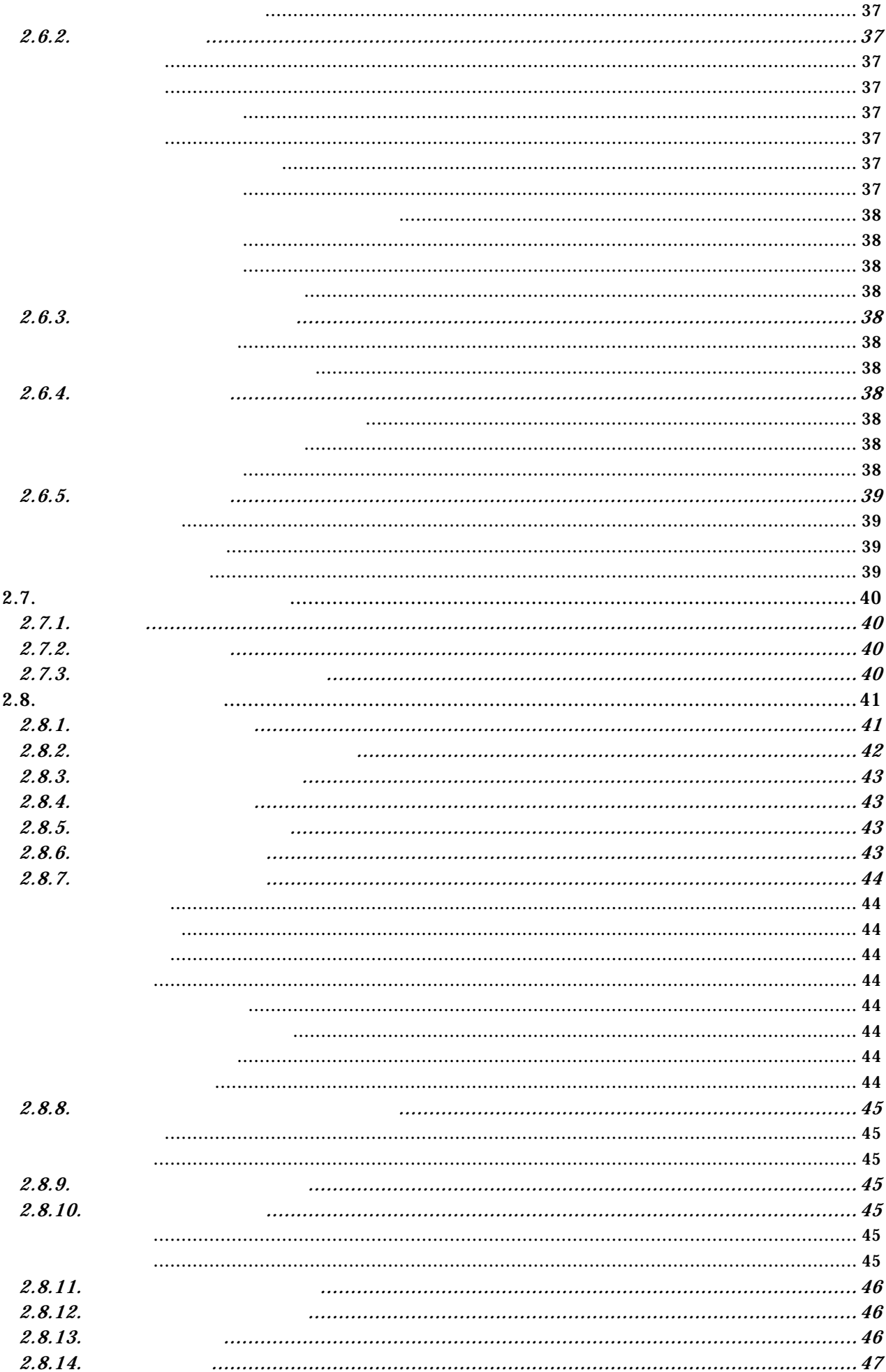

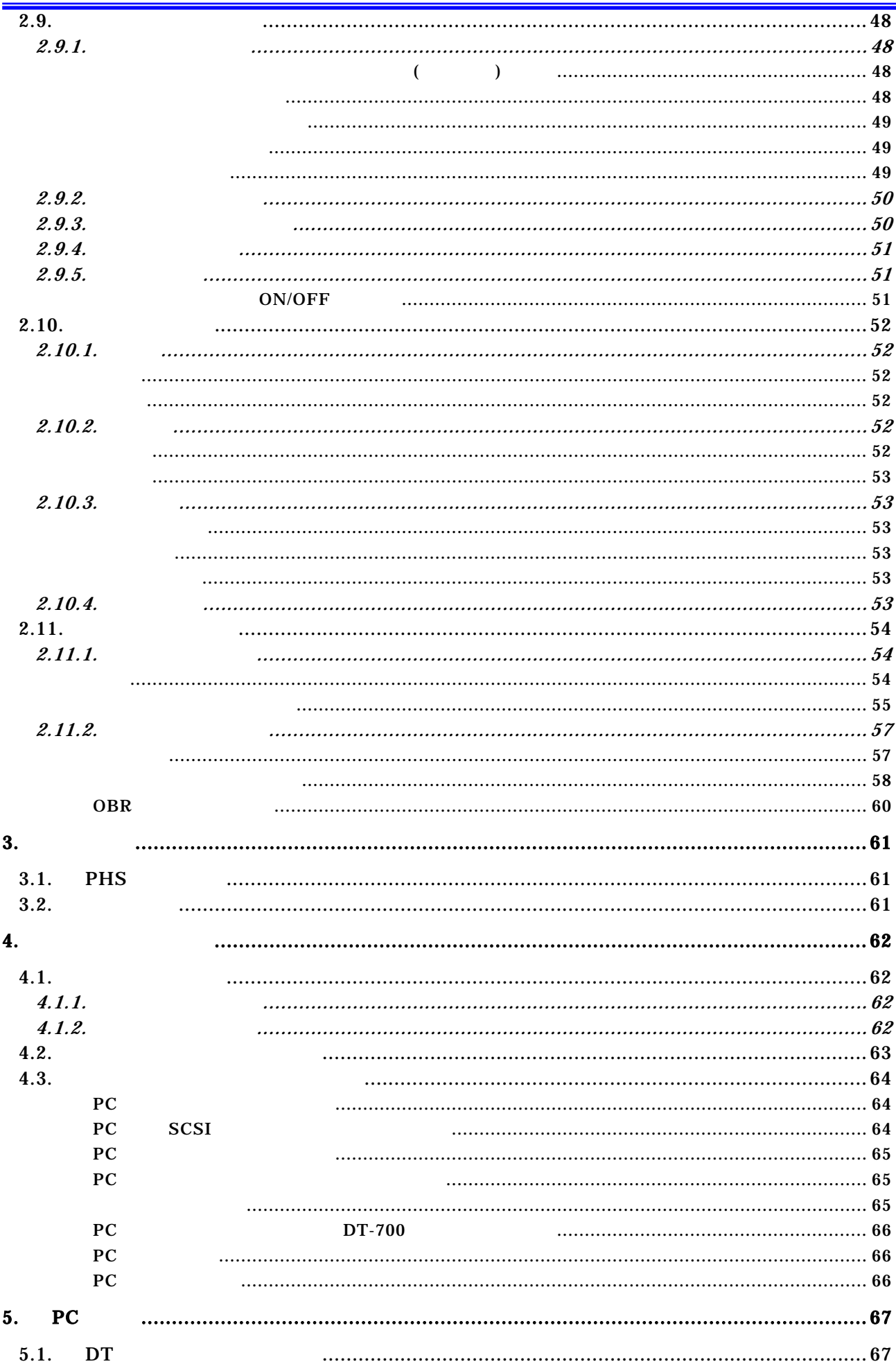

 $\Box$ 

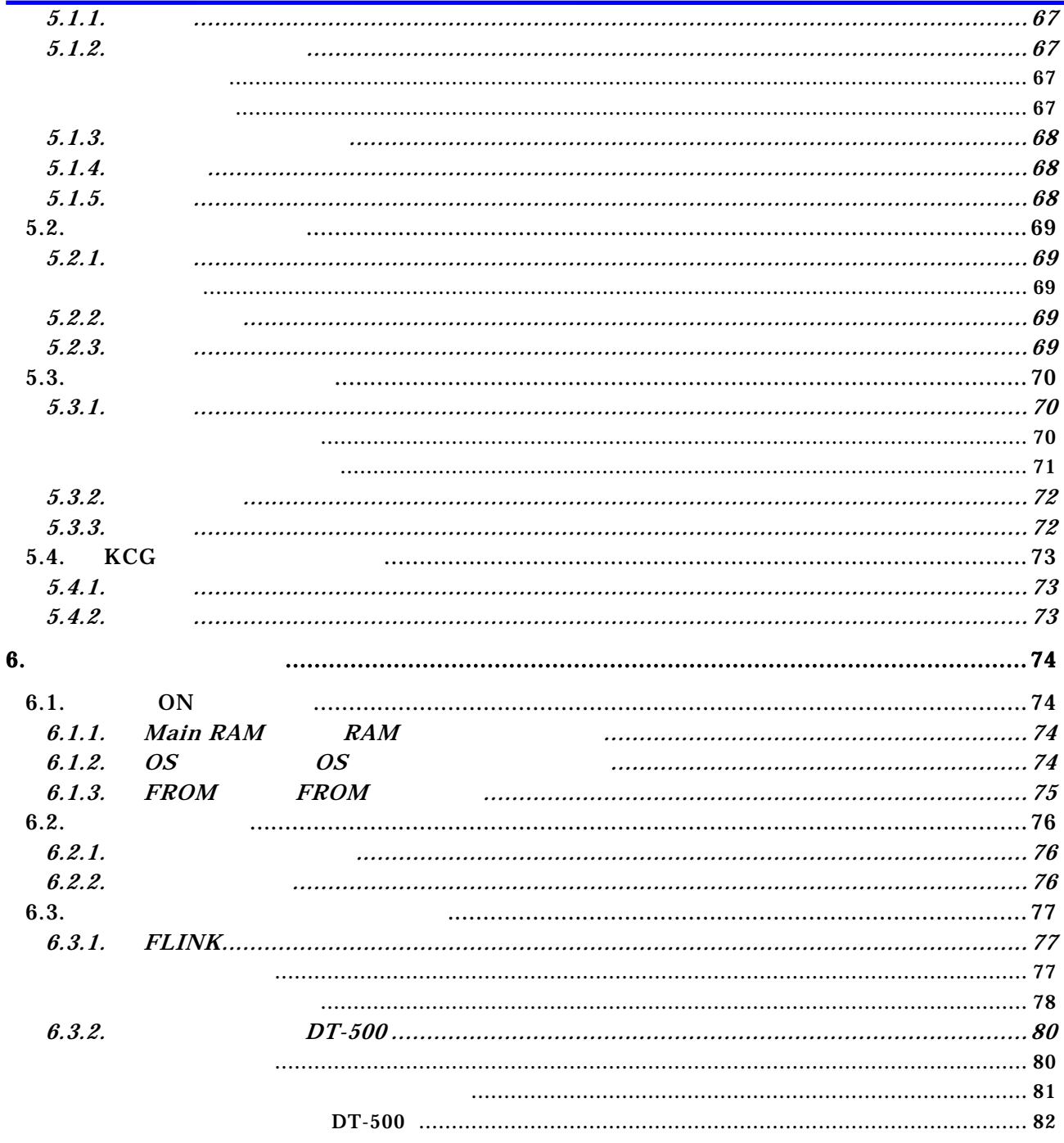

 $\overline{\phantom{a}}$ 

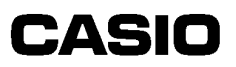

<span id="page-6-0"></span> $1.$  $1.1.$ 

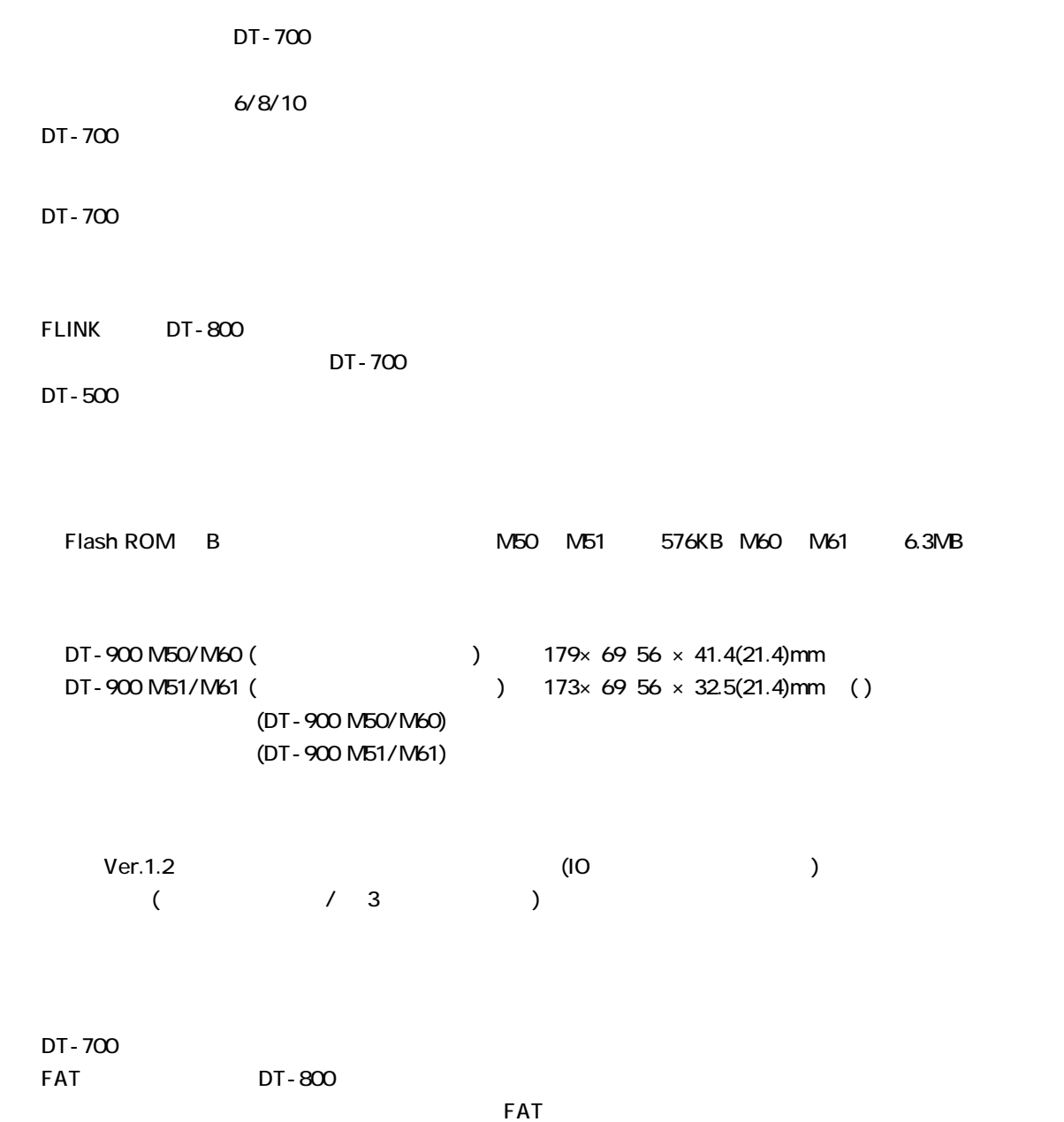

<span id="page-7-0"></span>DT-900 ソフトウェア解説書

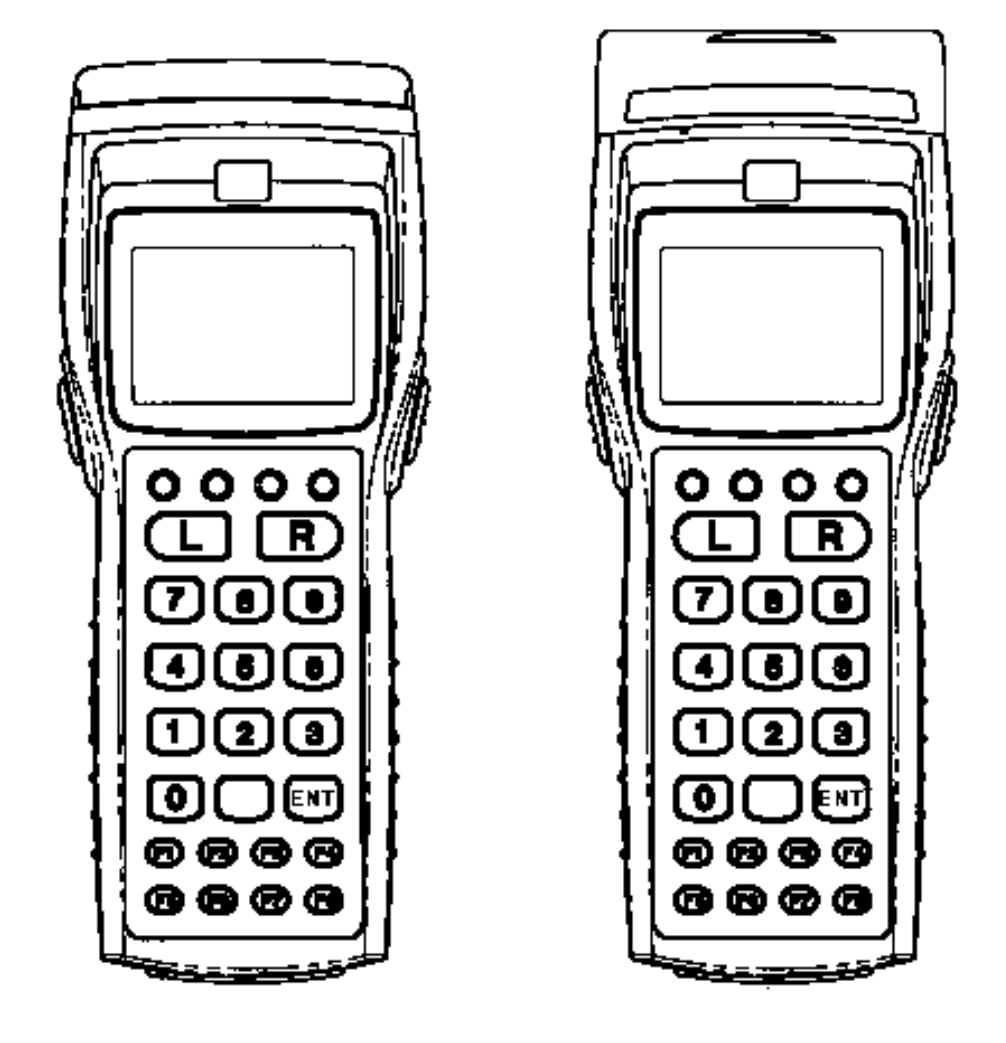

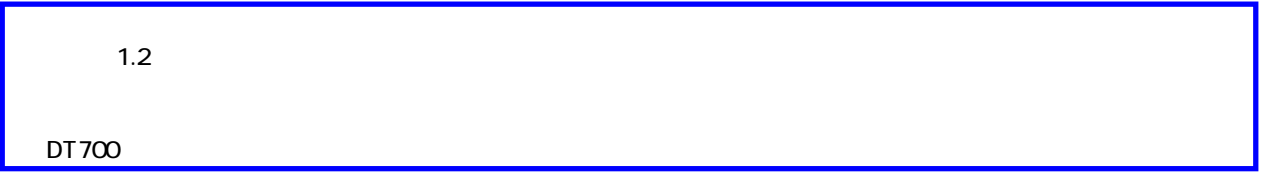

 $\overline{\phantom{0}}$ 

 $\overline{\phantom{a}}$ 

# <span id="page-8-0"></span> $1.3.$

 $1.31.$ 

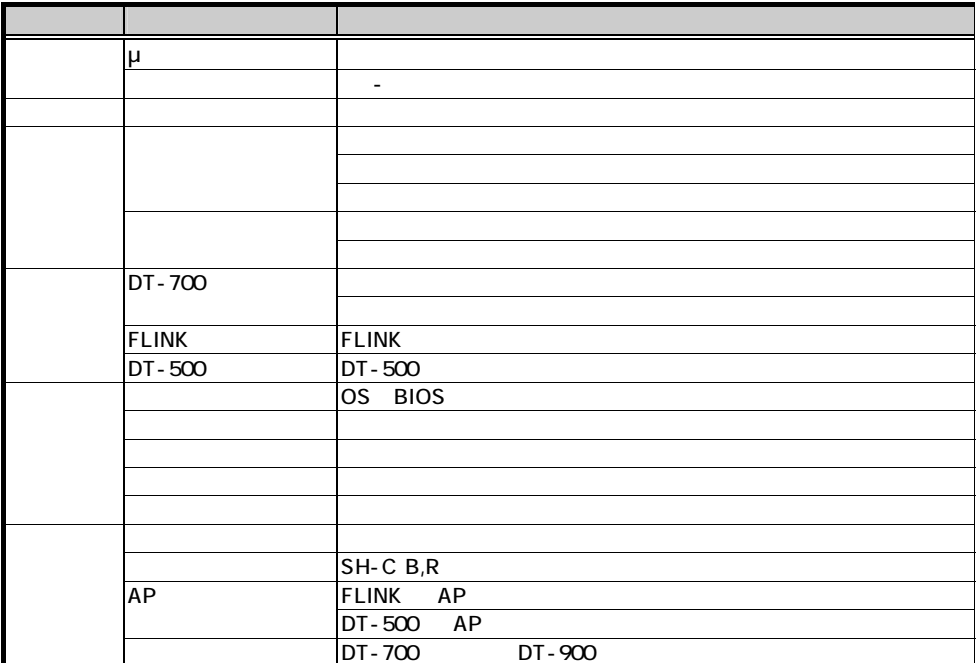

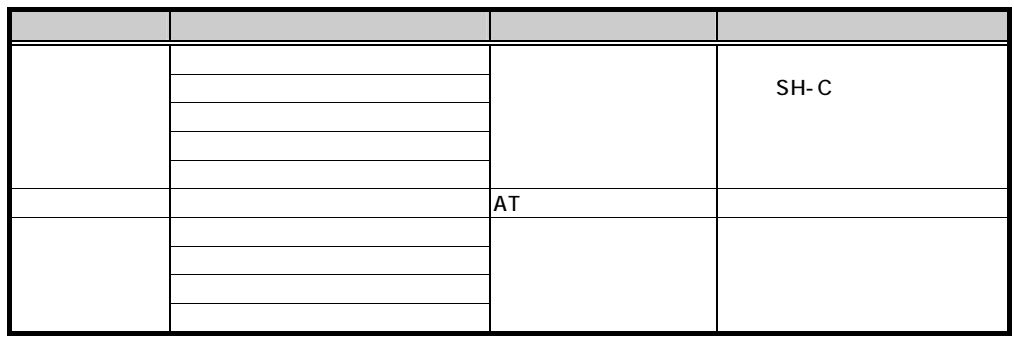

<span id="page-9-0"></span>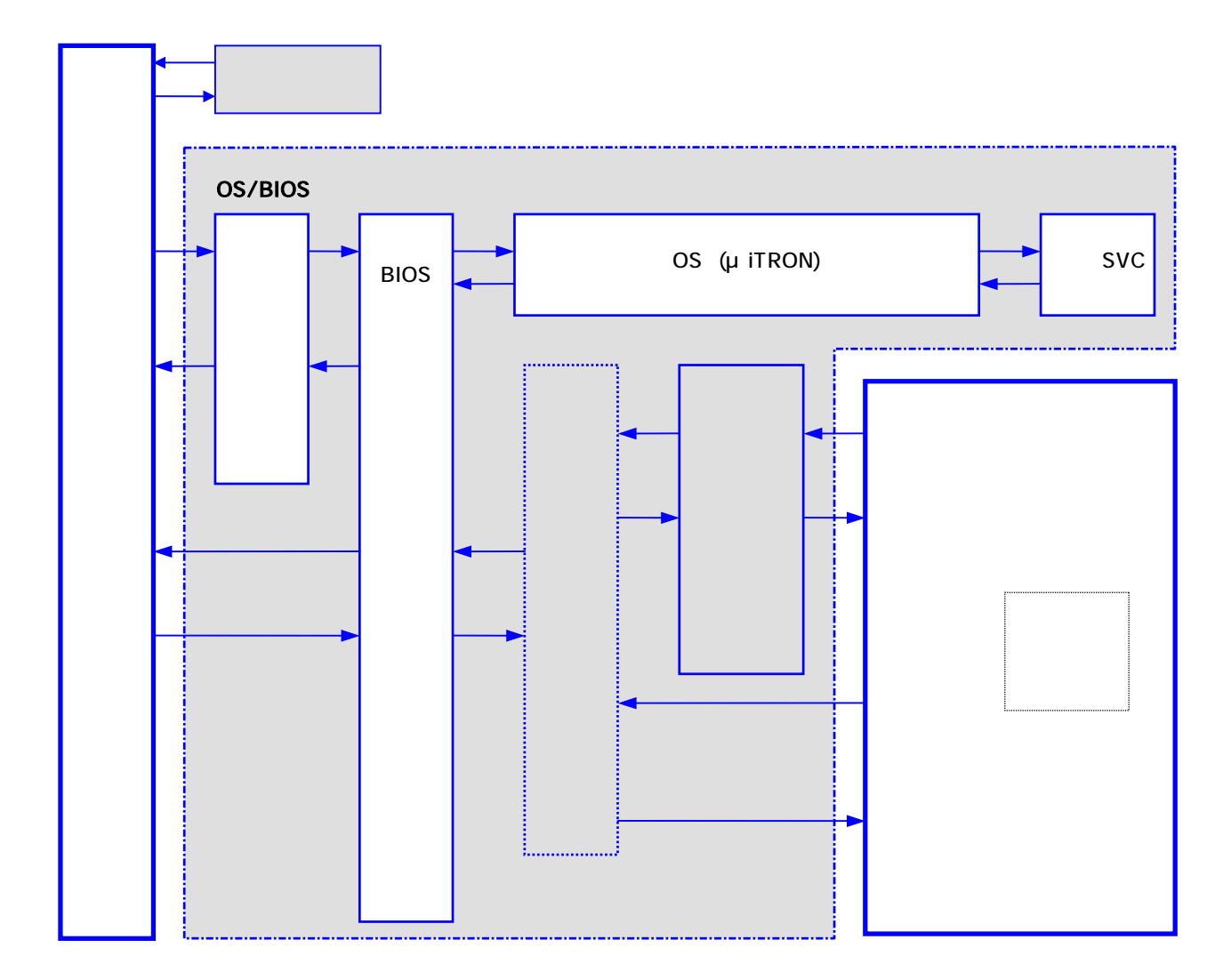

<span id="page-10-0"></span> $1.3.3.$ 

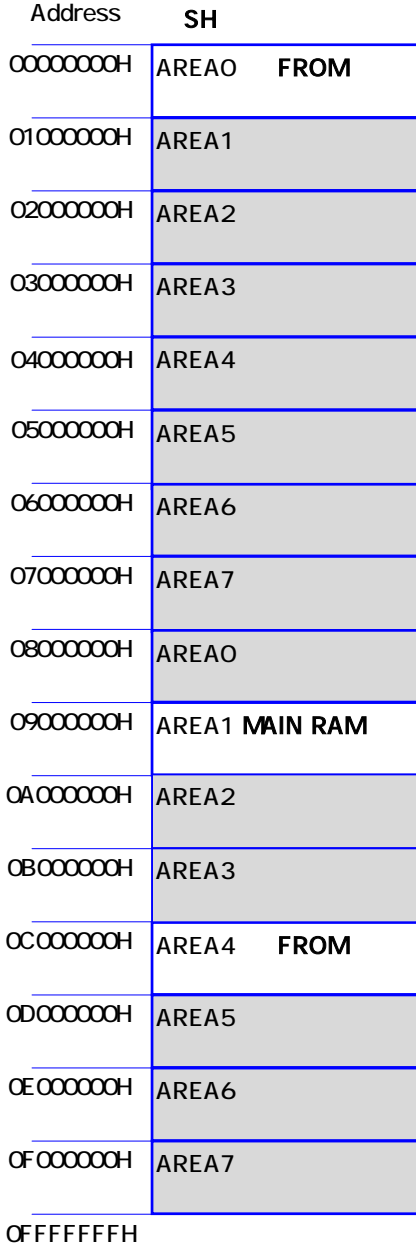

<span id="page-11-0"></span>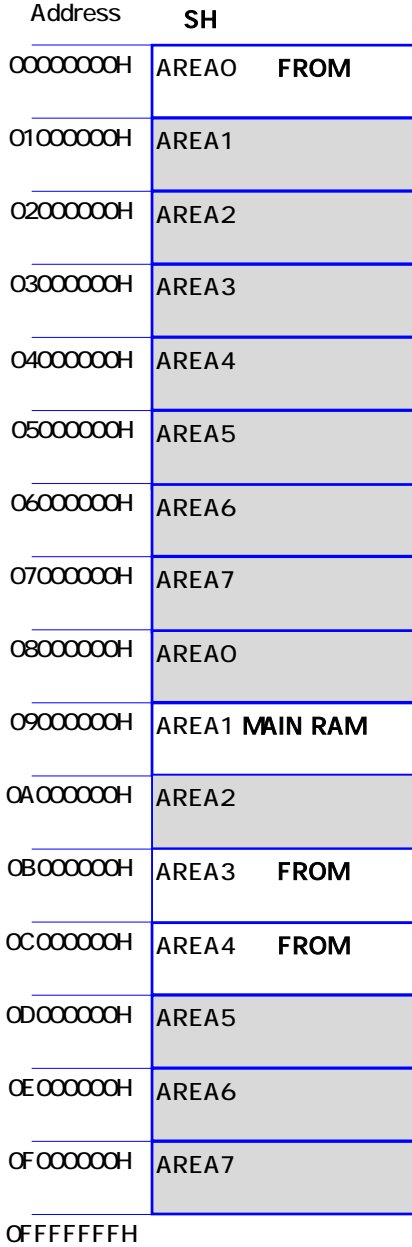

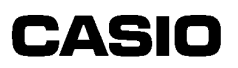

#### (3) MAIN RAM

<span id="page-12-0"></span>DT-900 ソフトウェア解説書

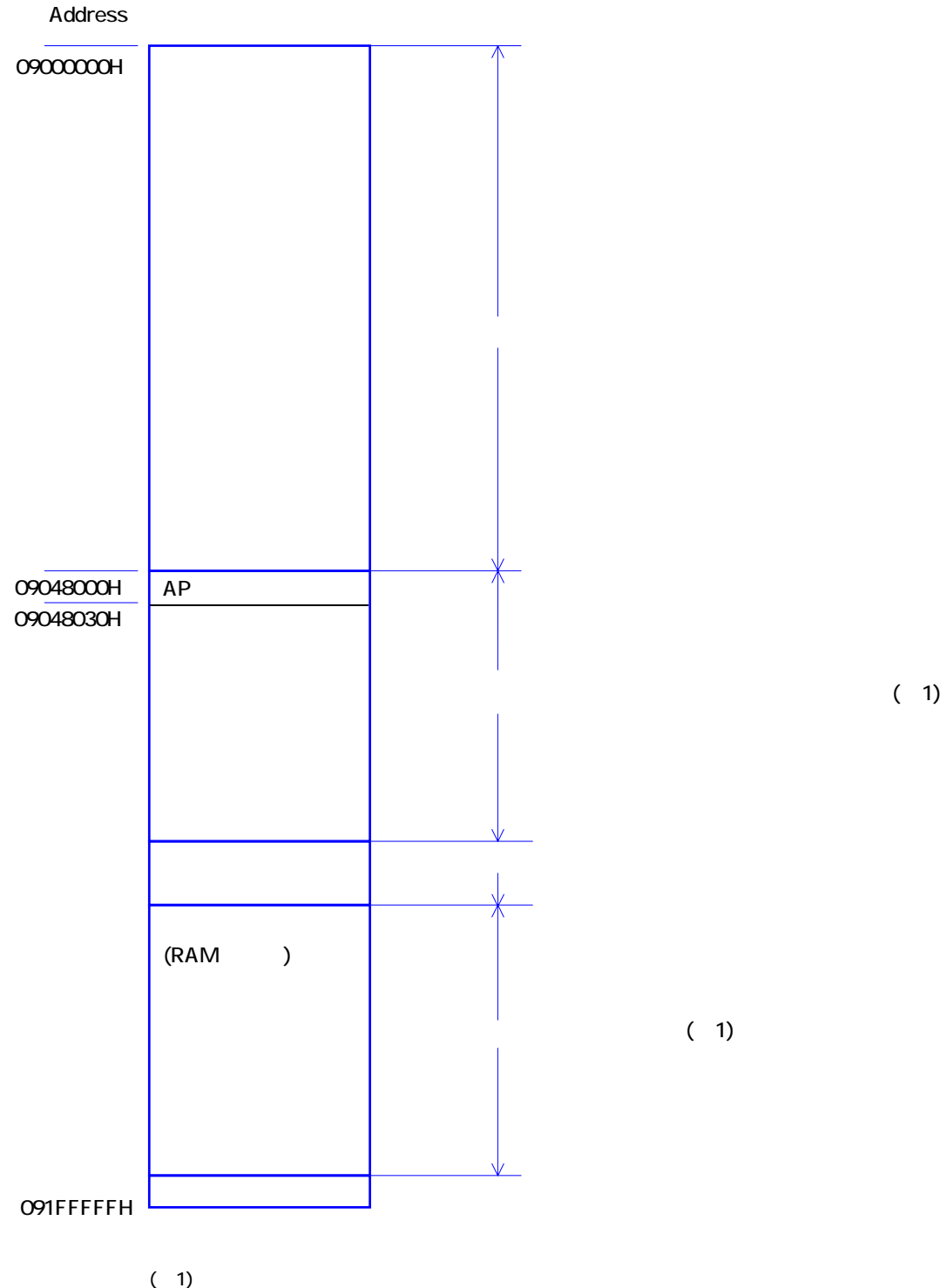

7

#### **FROM**

<span id="page-13-0"></span>DT-900 ソフトウェア解説書

Flash ROM Flash ROM

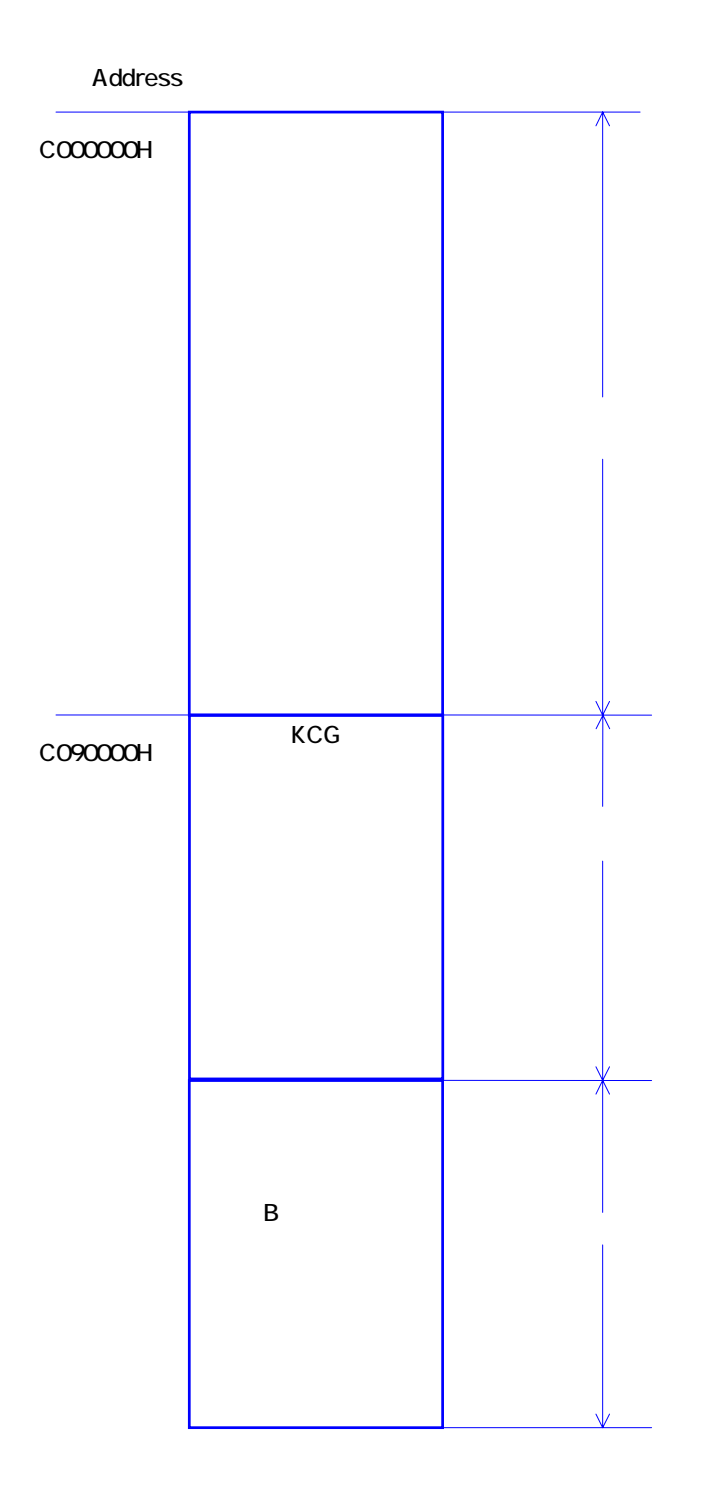

#### <span id="page-14-0"></span>FROM FROM

Flash ROM Flash ROM

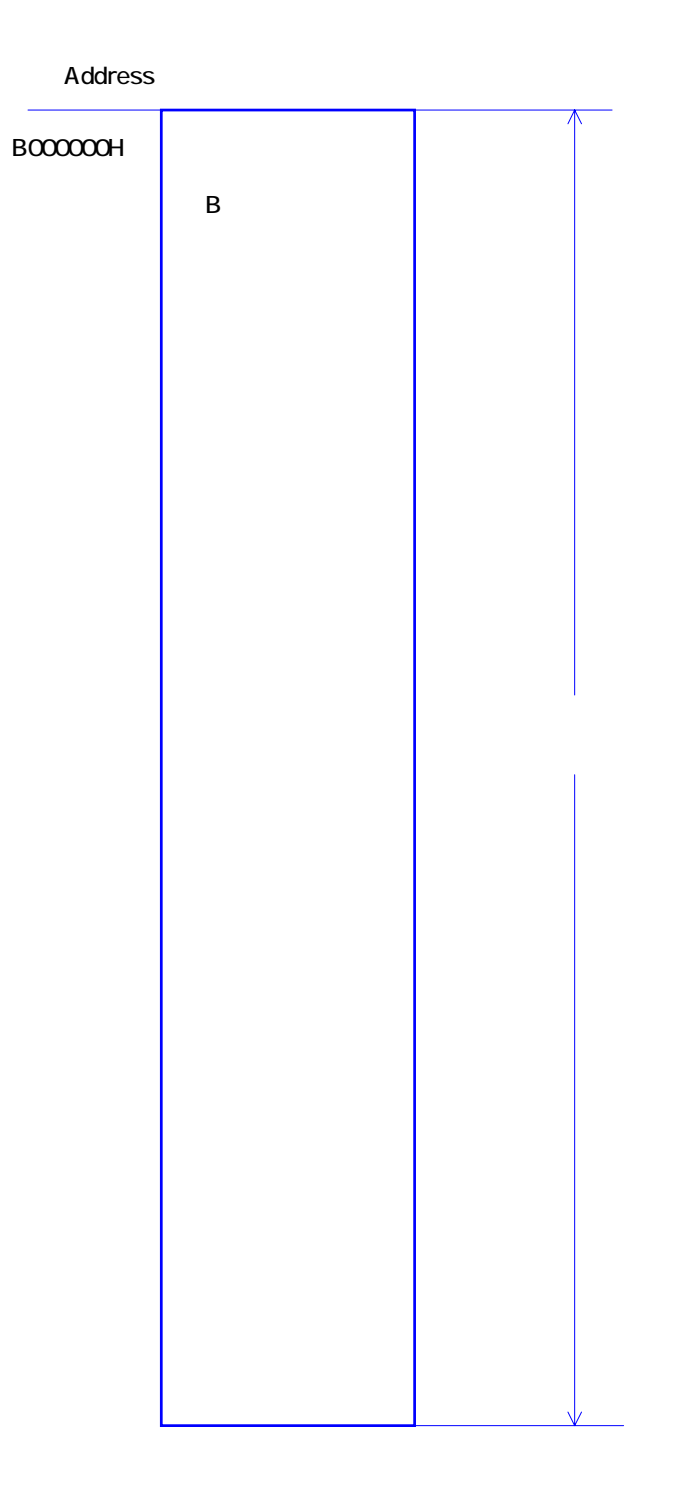

# $\overline{2}$

# $21.$

### 21.1. ON

<span id="page-15-0"></span>DT-900 ソフトウェア解説書

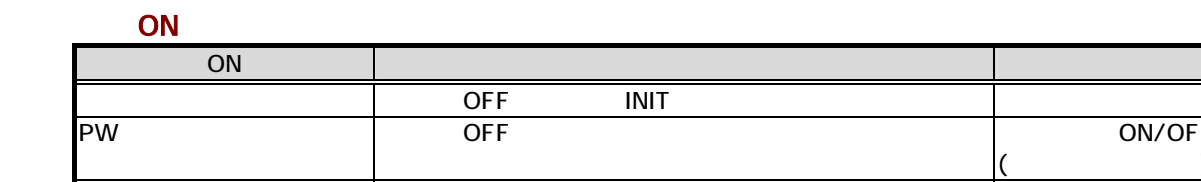

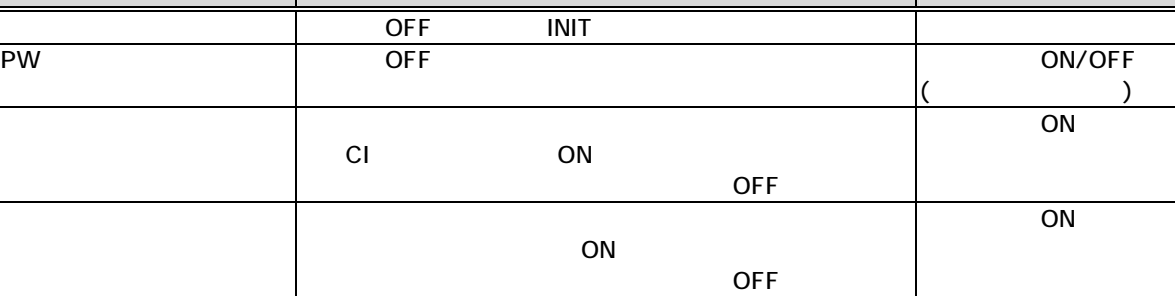

ON

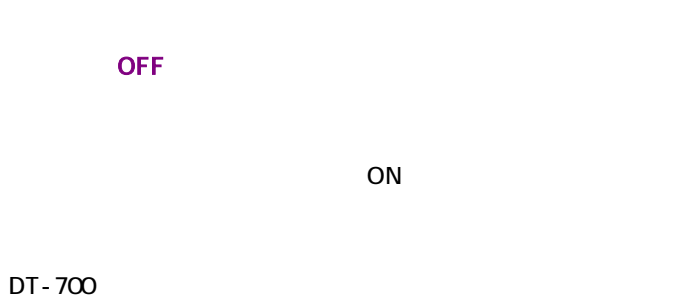

ON

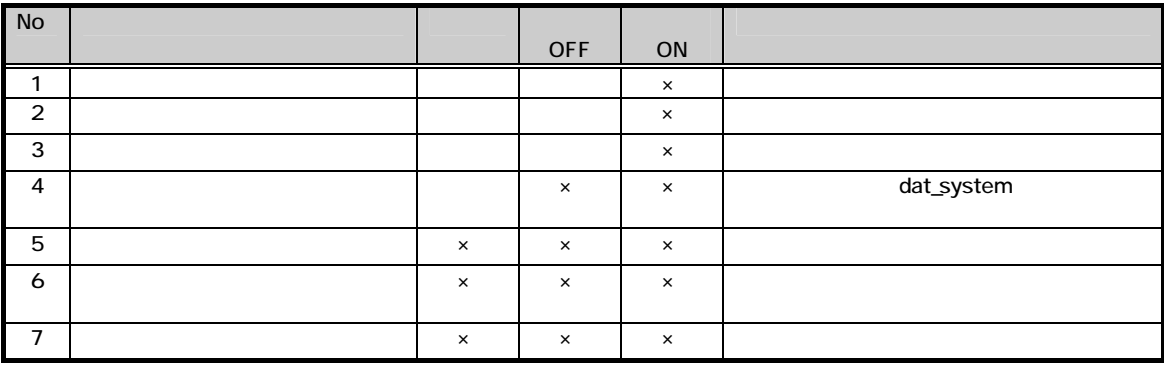

 $\times$ 

A RAM

B: FROM

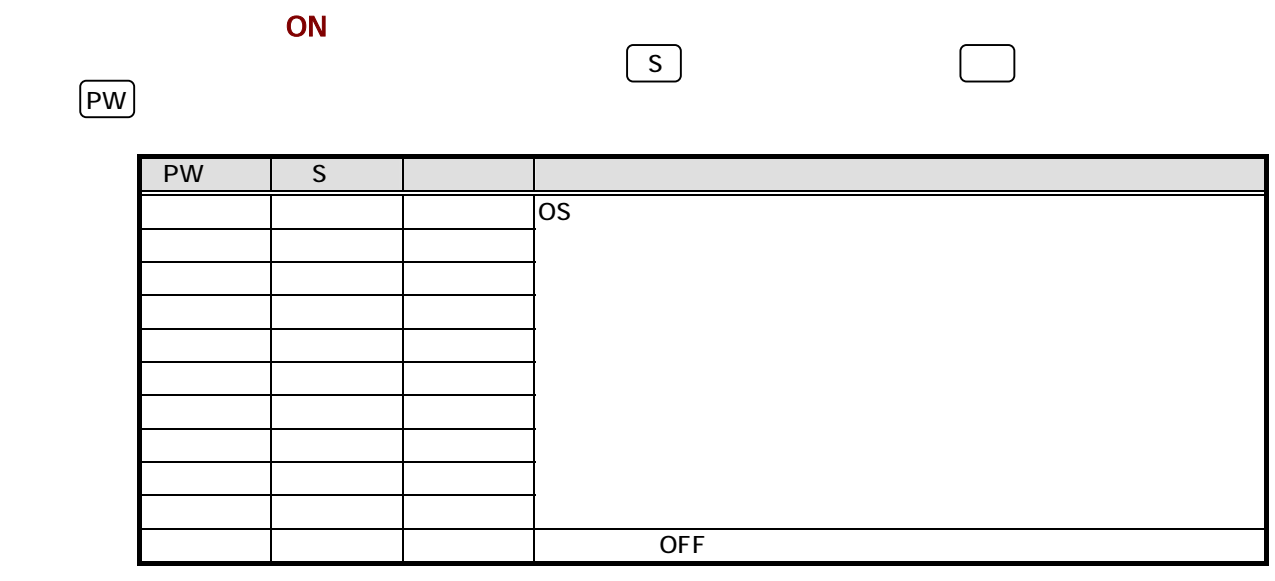

ON RAM  $\blacksquare$ 

<span id="page-16-0"></span>DT-900 ソフトウェア解説書

 $6.2$ 

#### 21.2 OFF

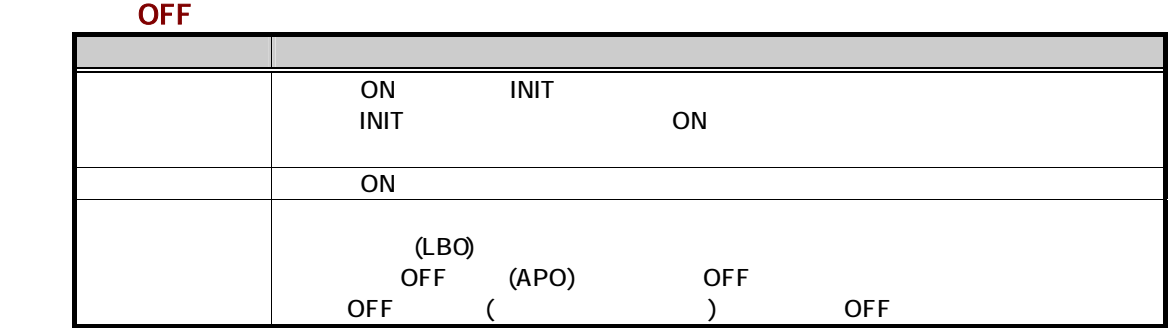

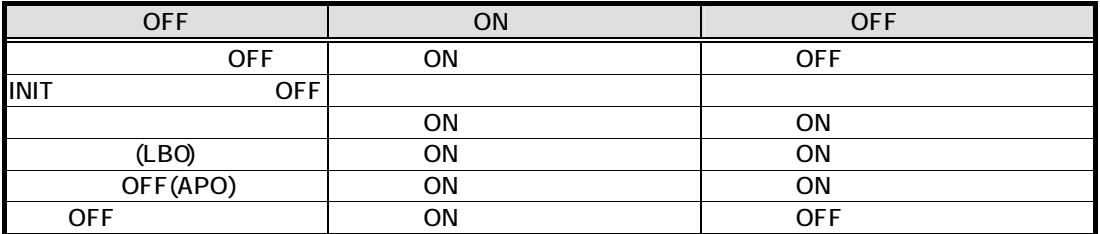

# $21.3$  (LB )

<span id="page-17-0"></span>DT-900 ソフトウェア解説書

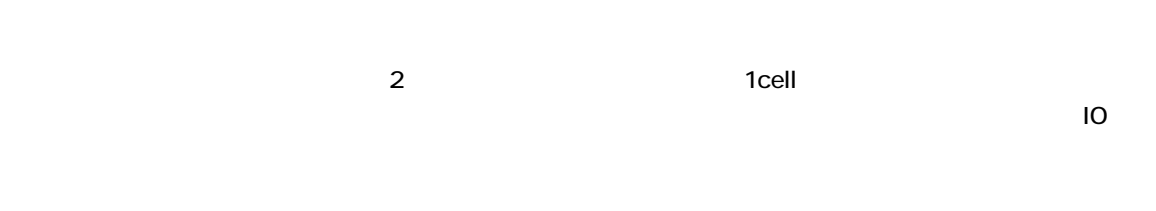

 $\overline{\mathsf{OFF}}$  of the contract  $\overline{\mathsf{OFF}}$ 

LBレベル 定 義

 $(LB1)$  $(LB1)$  $(LB1)$ 

(LB0)  $(LBO)$  and  $OFF$  $\overline{OFF}$  and  $\overline{OFF}$  and  $\overline{EEP}$  and  $\overline{EEP}$  and  $\overline{EEP}$  and  $\overline{EEP}$  and  $\overline{EEP}$  and  $\overline{EEP}$  and  $\overline{EEP}$  and  $\overline{EEP}$  and  $\overline{EEP}$  and  $\overline{EEP}$  and  $\overline{EEP}$  and  $\overline{EEP}$  and  $\overline{EEP}$  and  $\overline{EEP}$  a

 $(PW)$  $RAM$  $LBO$  (LB-1) RAM  $(LB2)$ 

 $(LB2)$  $(LB2)$ ⑧ 主/副電池電圧低下発生  $\overline{R}$ 

12

 $\overline{a}$ 

<span id="page-18-0"></span>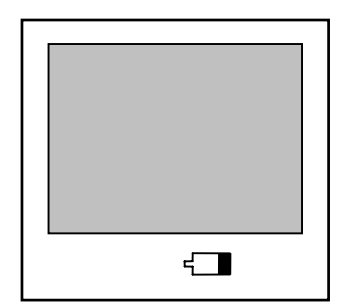

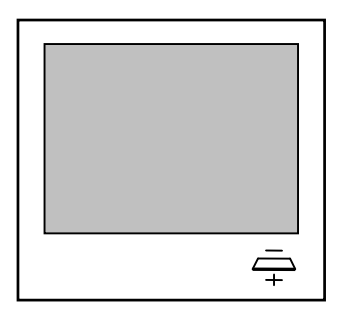

# <span id="page-19-0"></span> $21.4.$  (a)

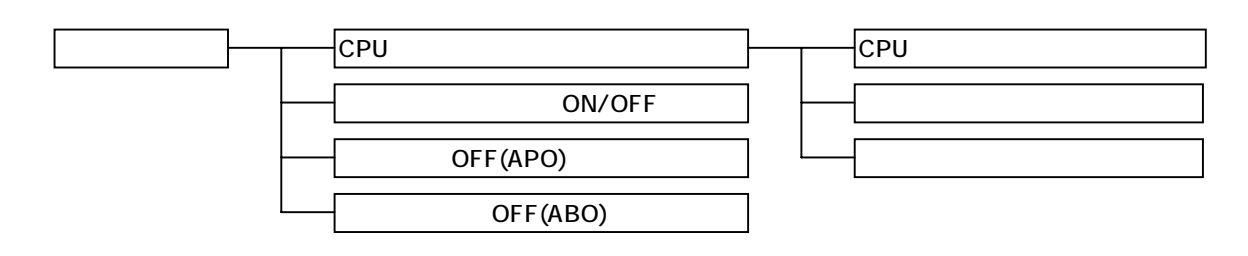

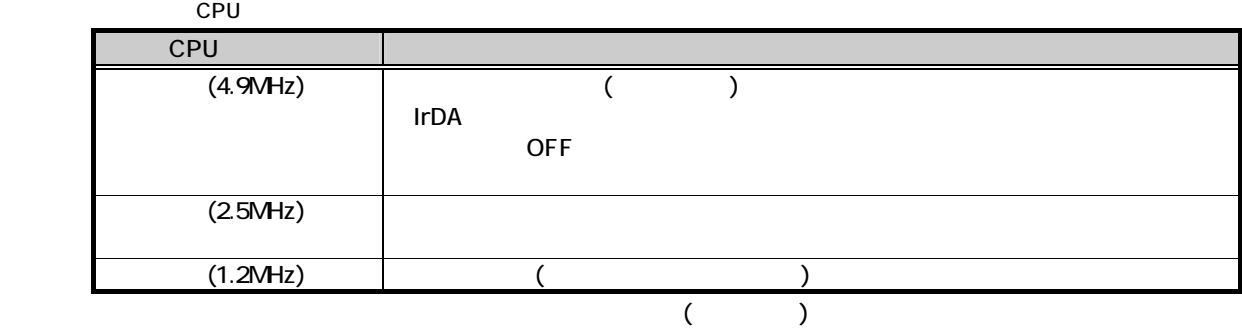

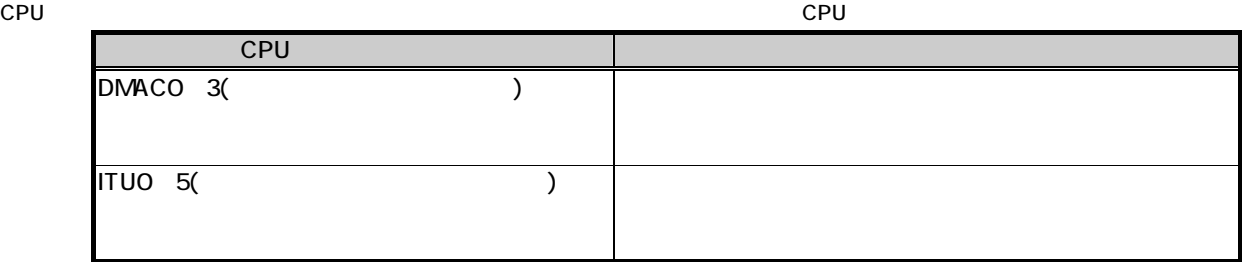

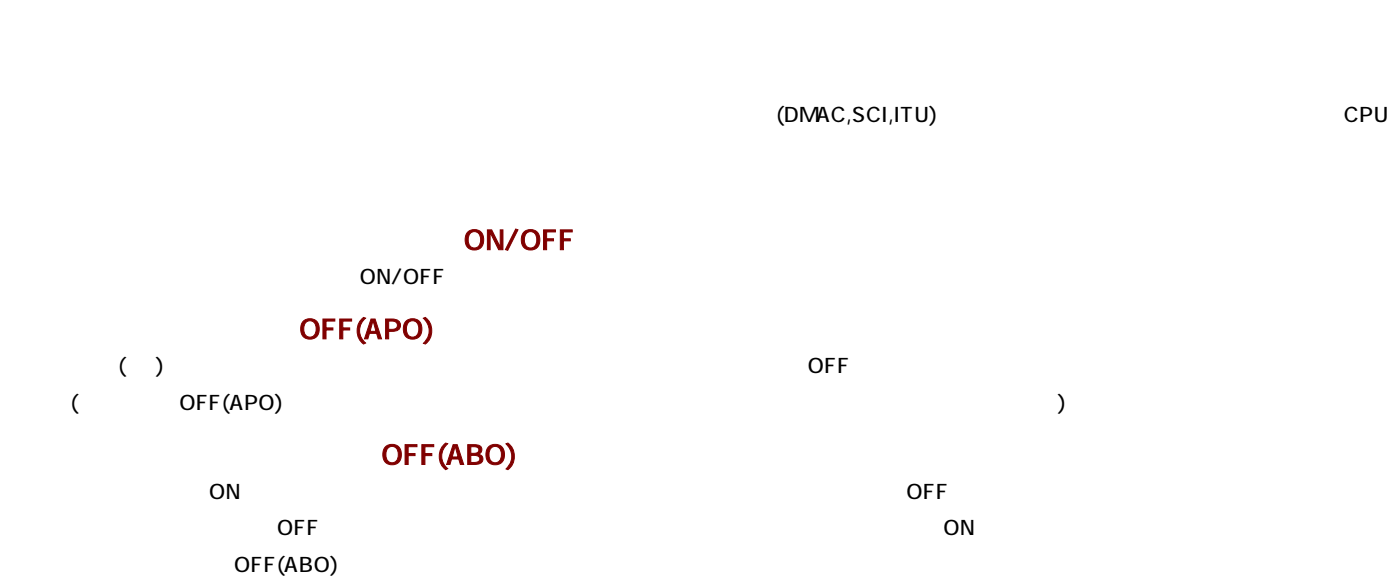

### <span id="page-20-0"></span> $22$

 $221.$ 

ANK

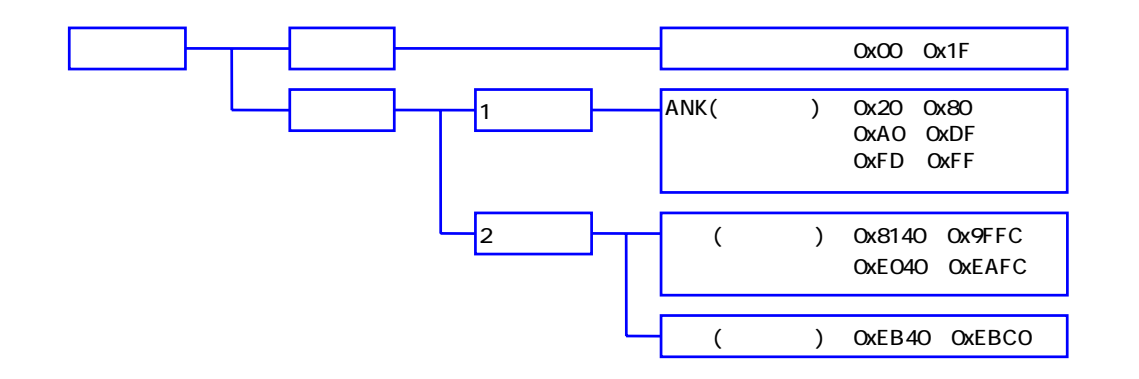

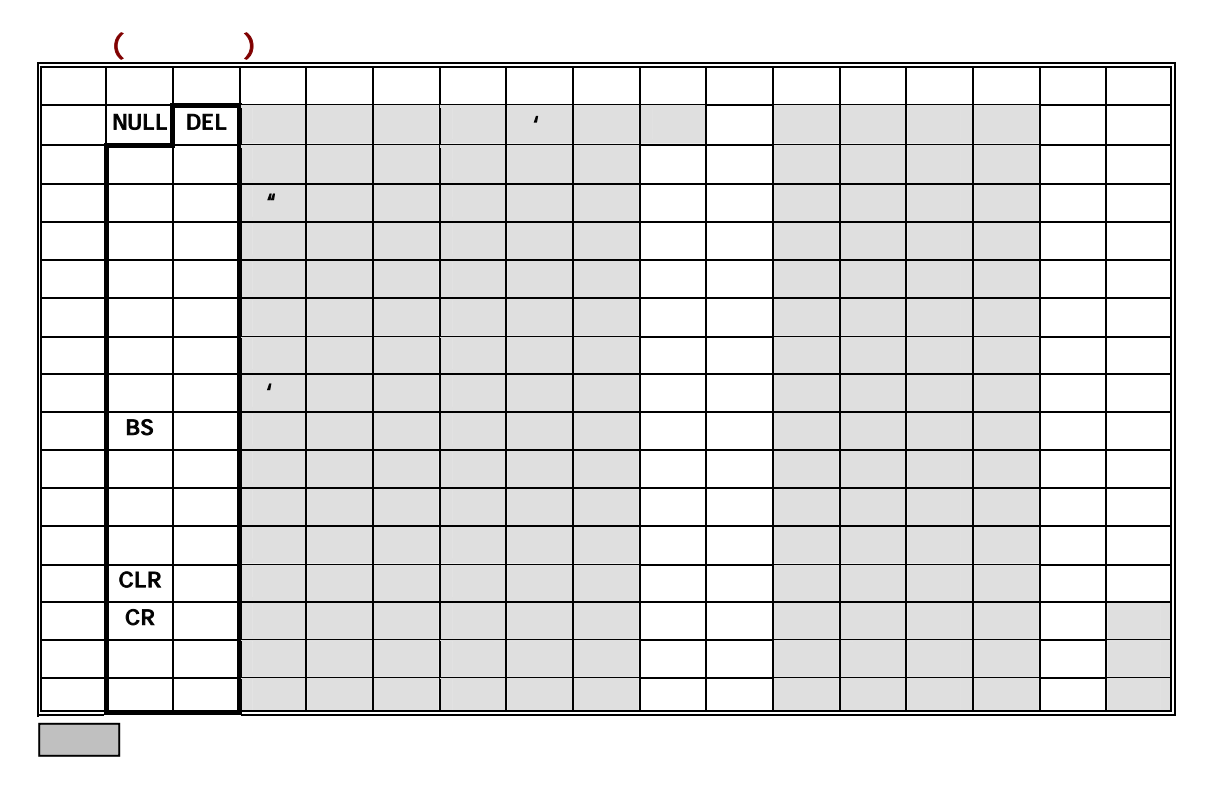

<span id="page-21-0"></span> $\sim$  128  $\sim$  2012  $\sim$  128  $\sim$  $JIS$   $(0x8140~0x84FC)$  (0x889F~0x989E) (0x989F~0x9FFC) (0xE040~0xEAFC) (0xEB40~0xEBC0) 2 7F (:OxEB7F)  $\sqrt{2B}$ 00 10 20 30 40 50 60 70 80 90 A0 B0 C0 D0 E0 F0

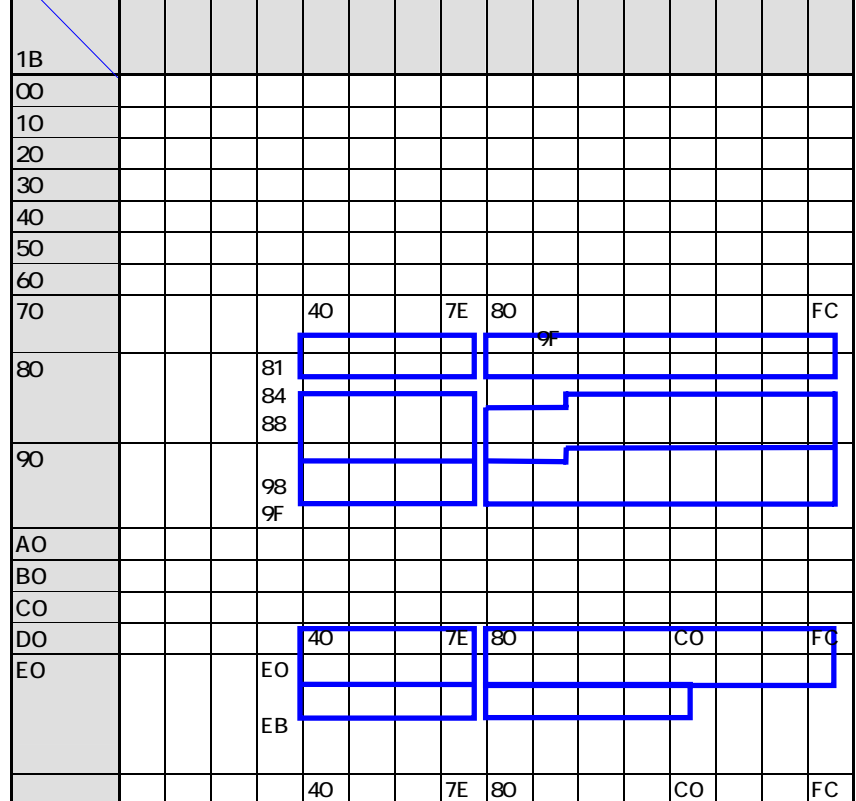

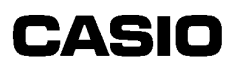

<span id="page-22-0"></span>222

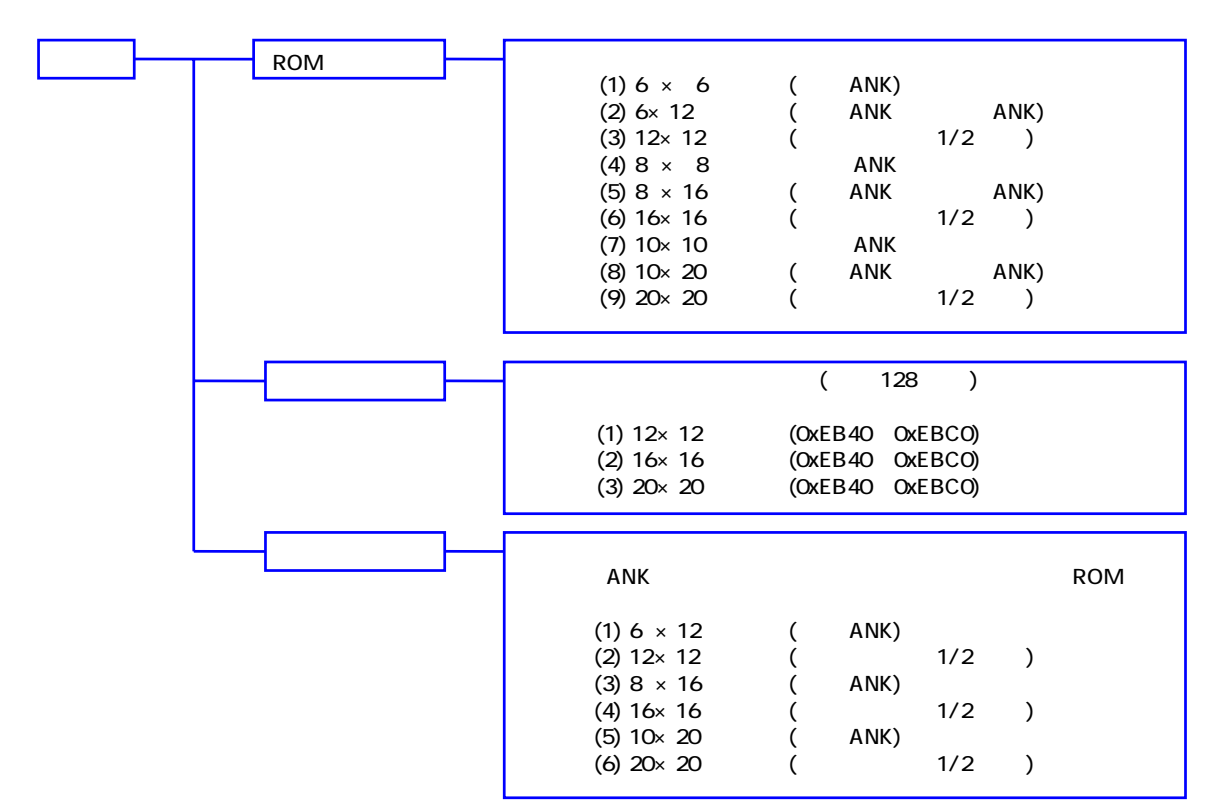

<span id="page-23-0"></span>DT-900 ソフトウェア解説書

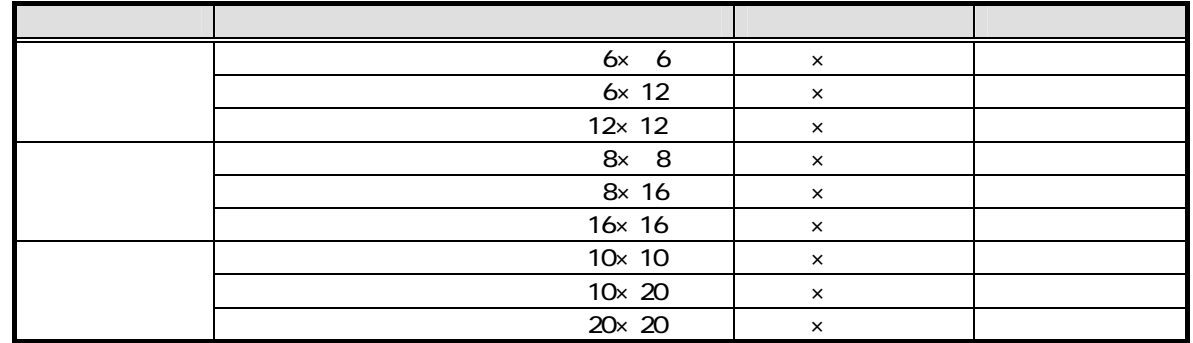

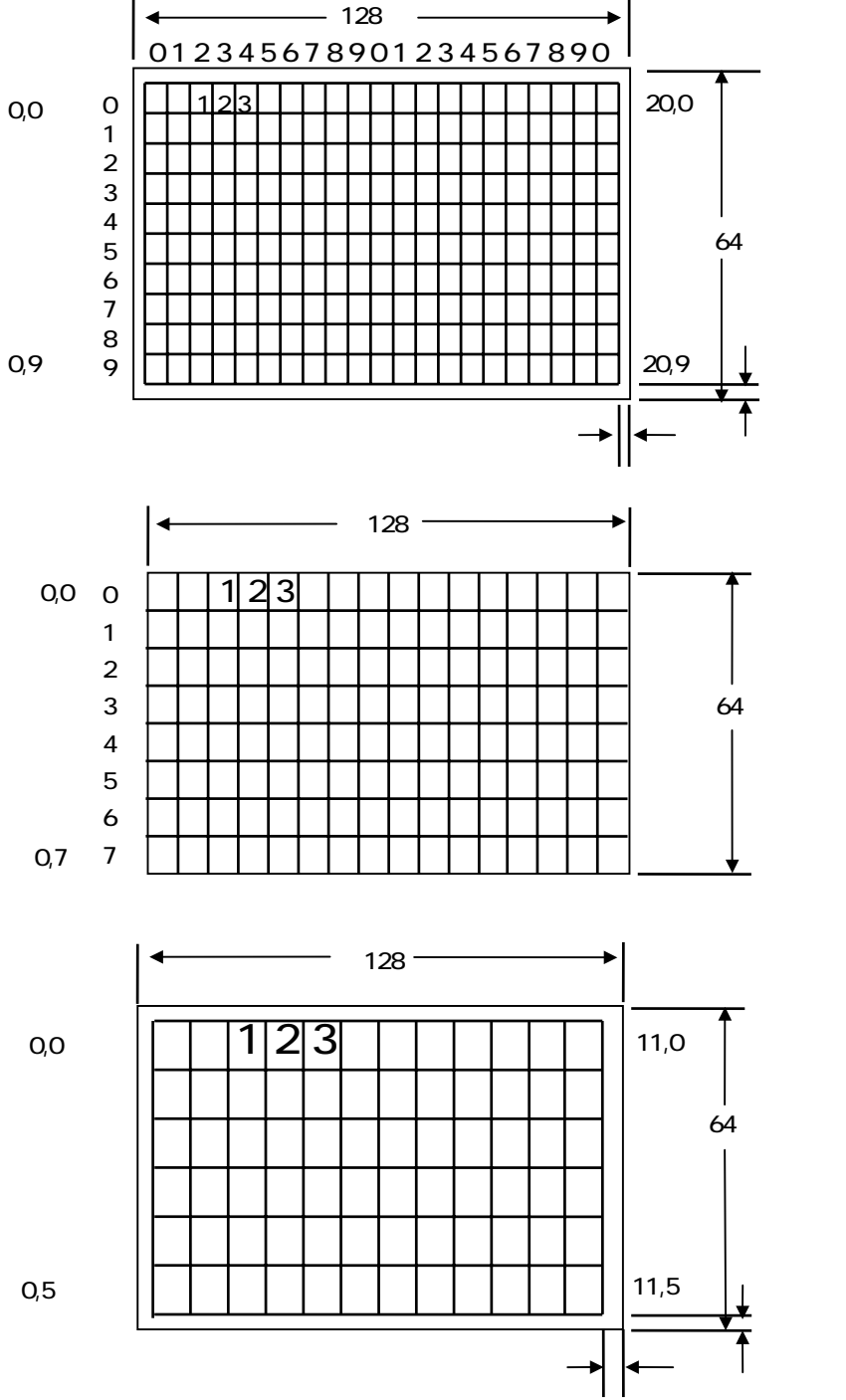

(0,9)

<span id="page-24-0"></span>DT-900 ソフトウェア解説書

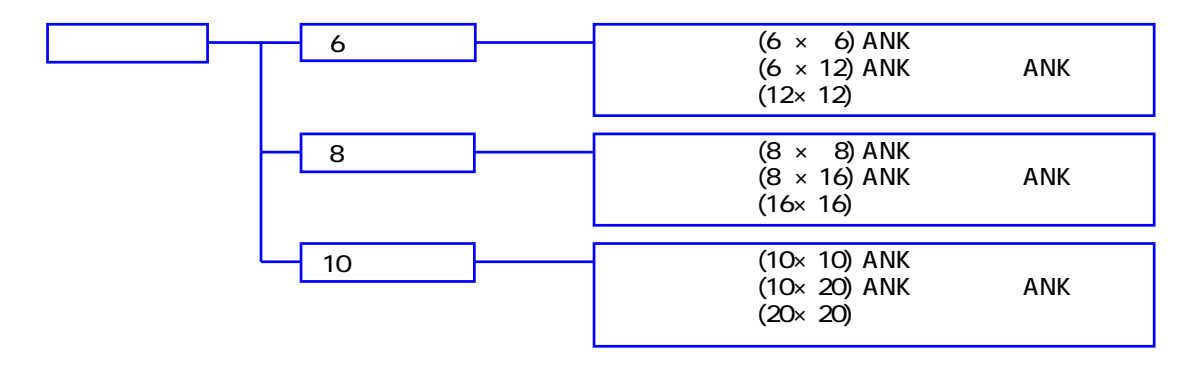

#### 225. DT-700

(AP\_START.OBJ)

#### $DT-700$

 $DT-700$ 

128× 64dot 96×48dot

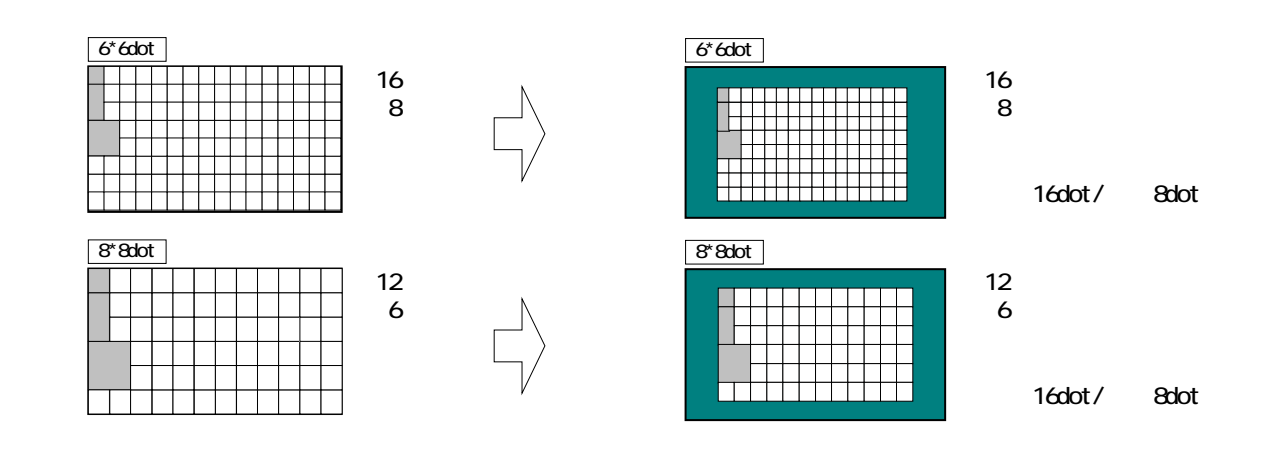

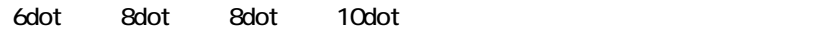

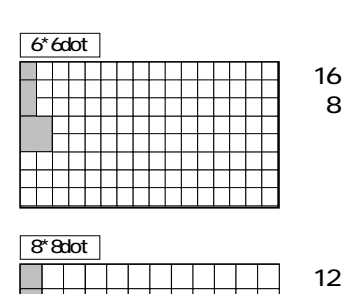

<span id="page-25-0"></span>DT-900 ソフトウェア解説書

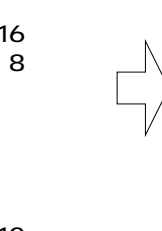

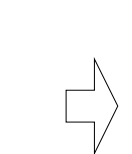

6行

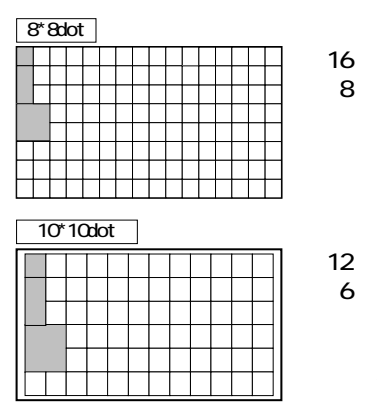

4dot/ 2dot

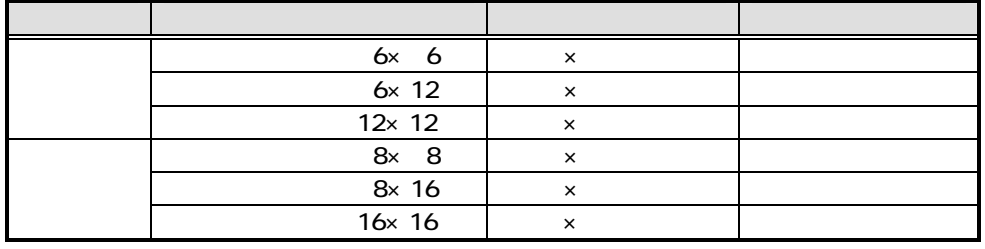

226

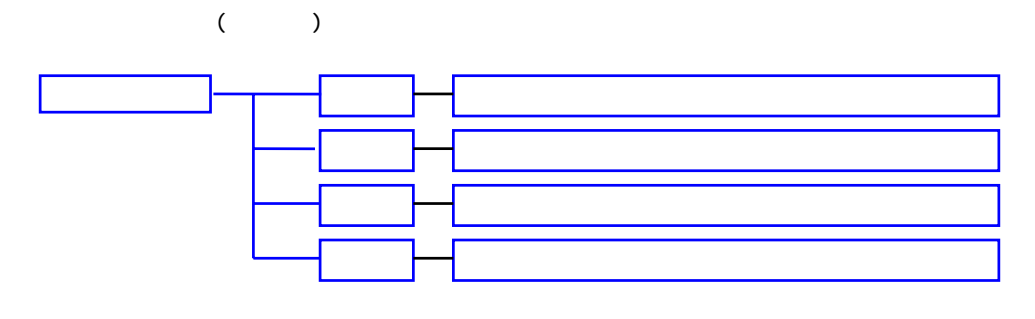

 $227.$ 

12× 12 16× 16 20×20 6×12 8×15 10×20  $(0,0)$ 

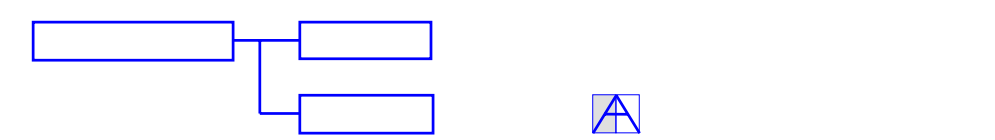

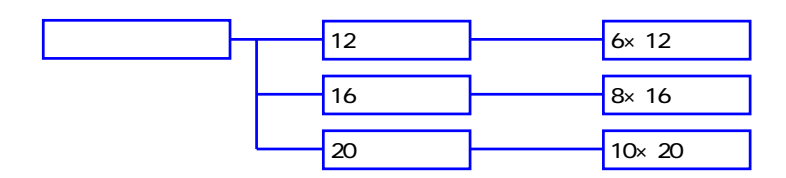

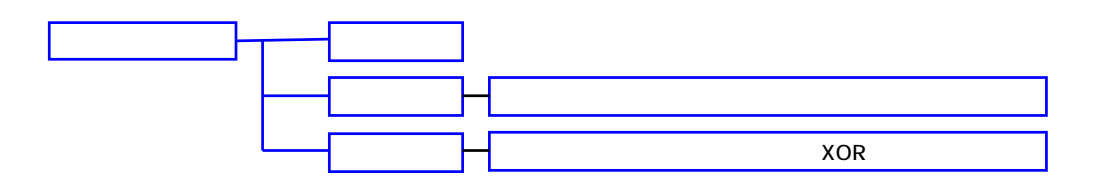

<span id="page-27-0"></span>DT-900 ソフトウェア解説書

# 23.1.

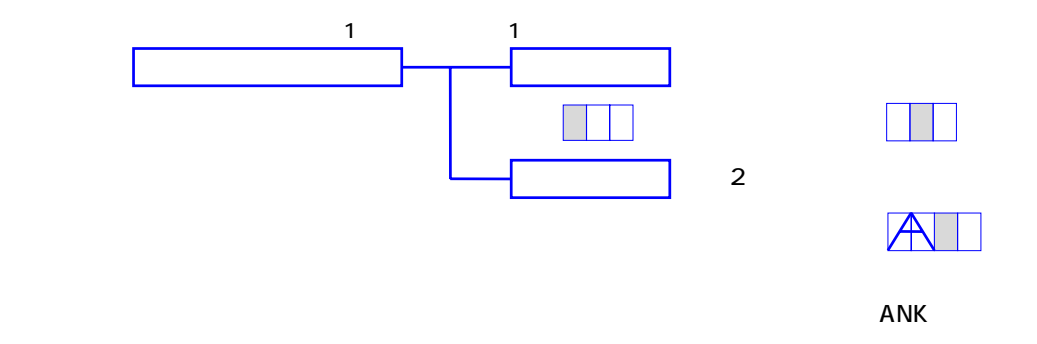

### 23.2

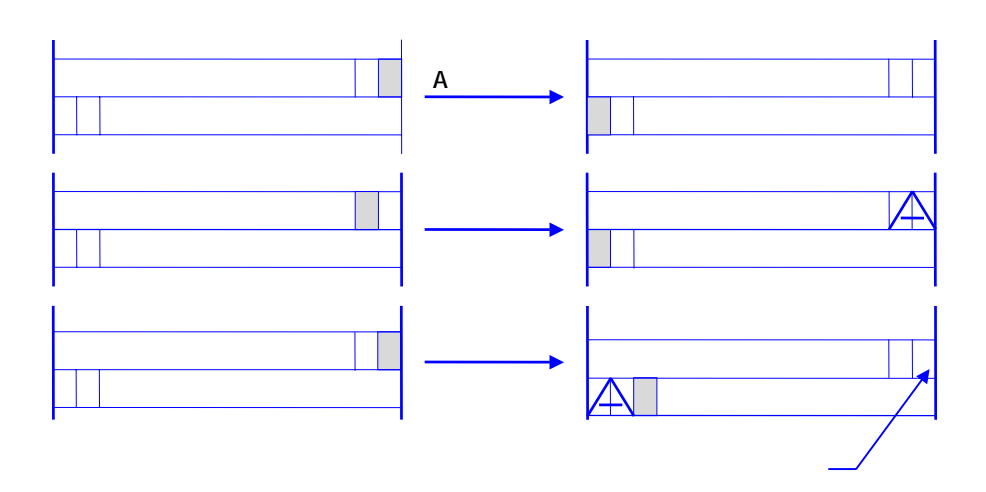

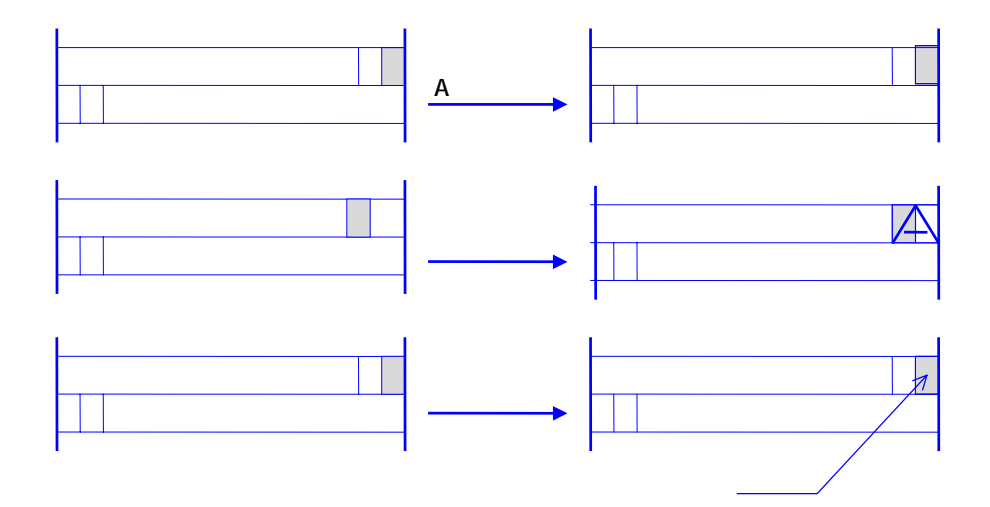

<span id="page-28-0"></span>DT-900 ソフトウェア解説書

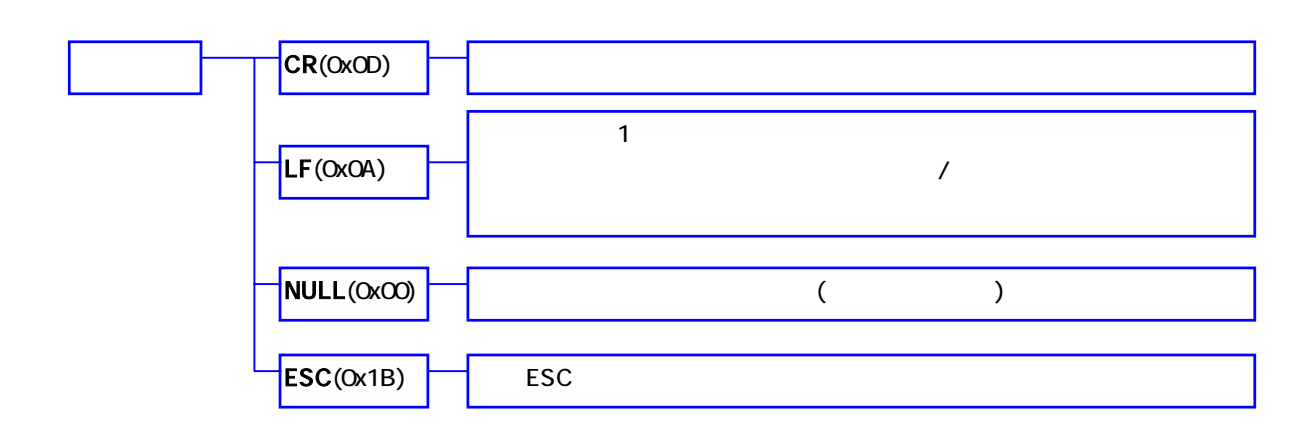

#### $23.4.$

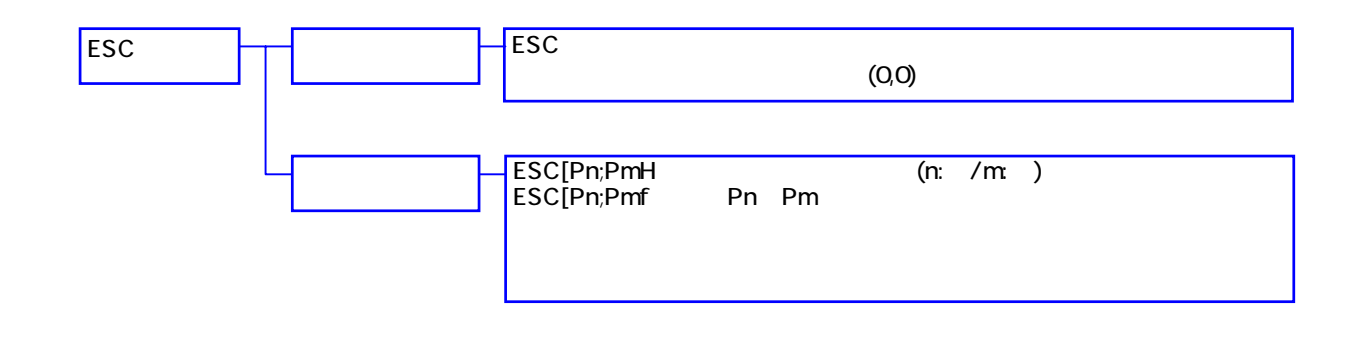

#### $235$  ( )

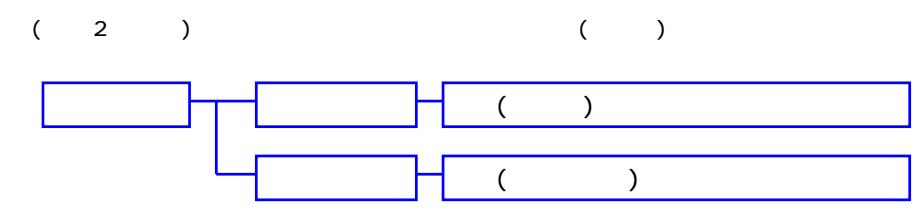

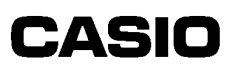

#### 2.3.6. 表示機能

<span id="page-29-0"></span>DT-900 ソフトウェア解説書

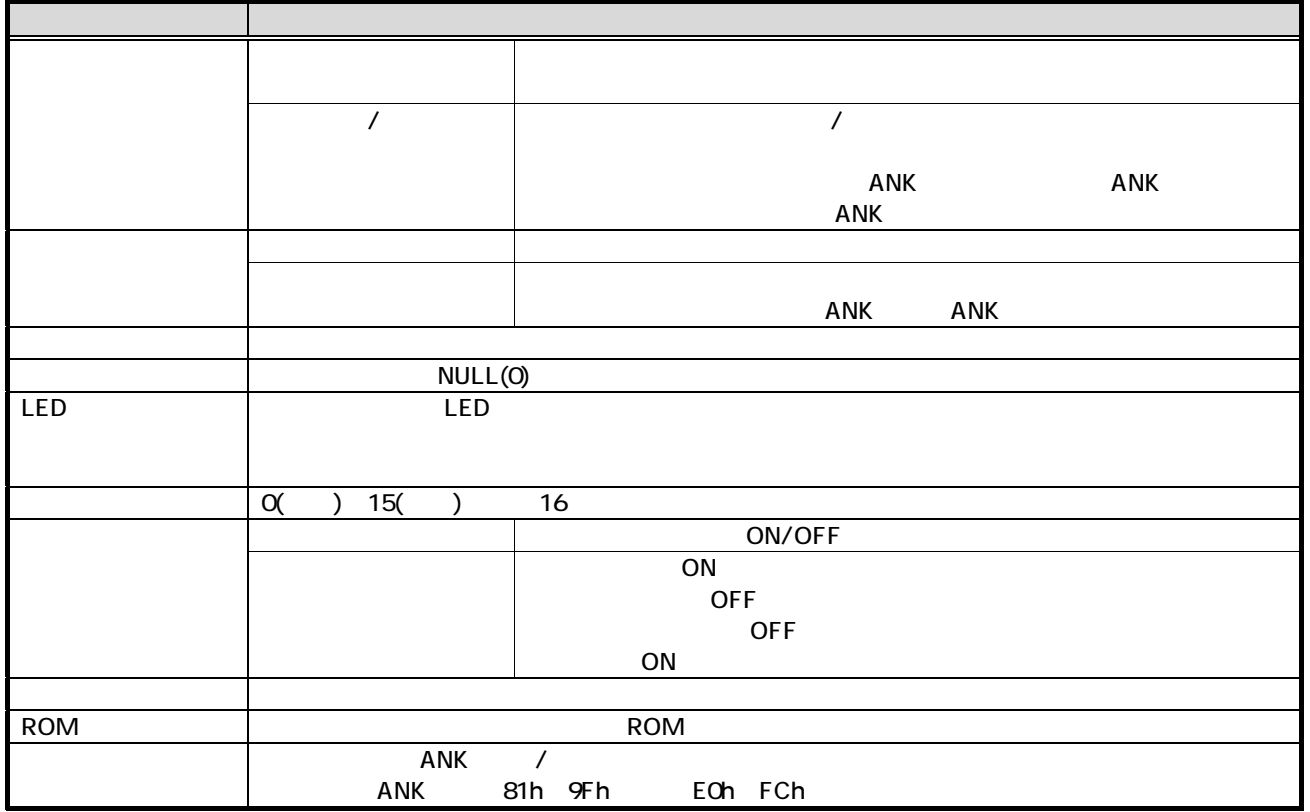

#### $23.7.$

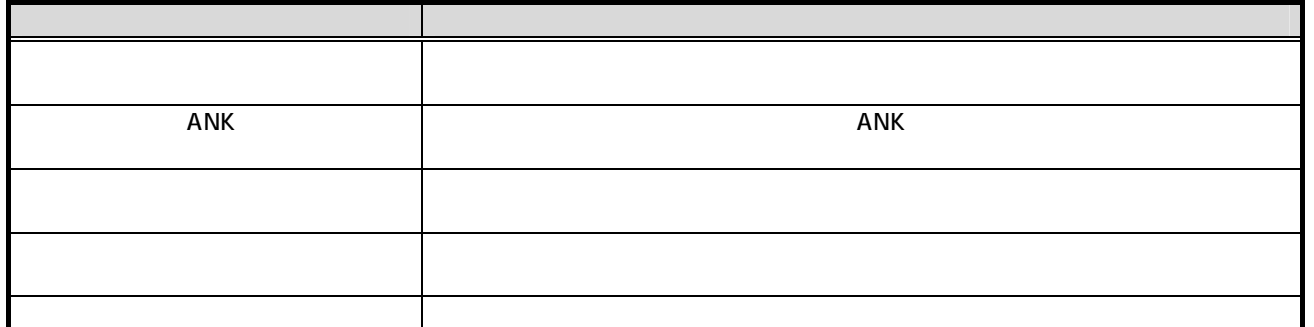

#### 23.8

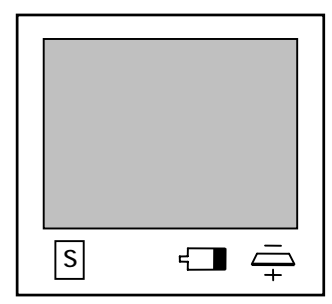

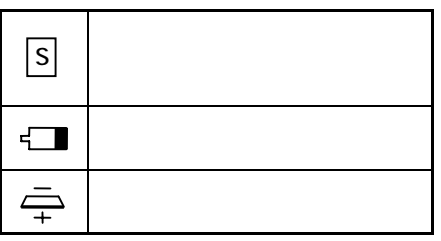

<span id="page-30-0"></span>DT-900 ソフトウェア解説書

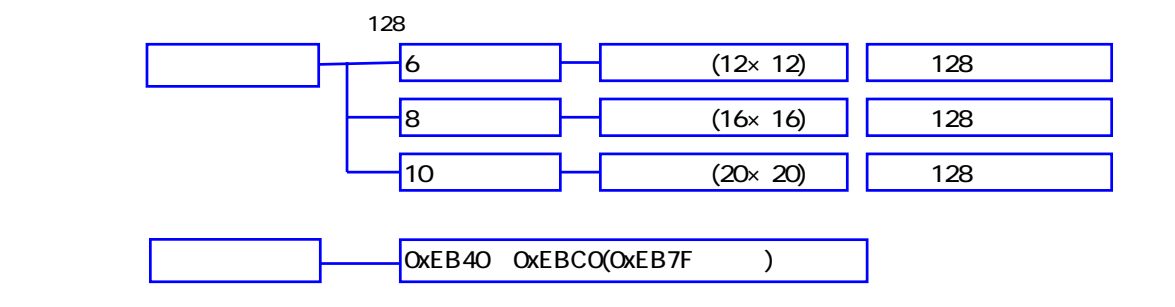

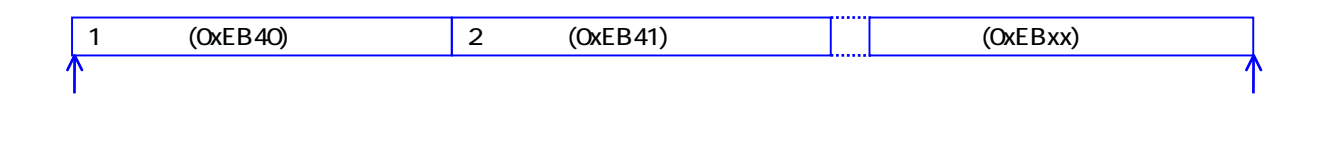

OxEB40, OxEB41 OxEBCO

0xEB7F 0xEB7F 位置を詰め 作成し

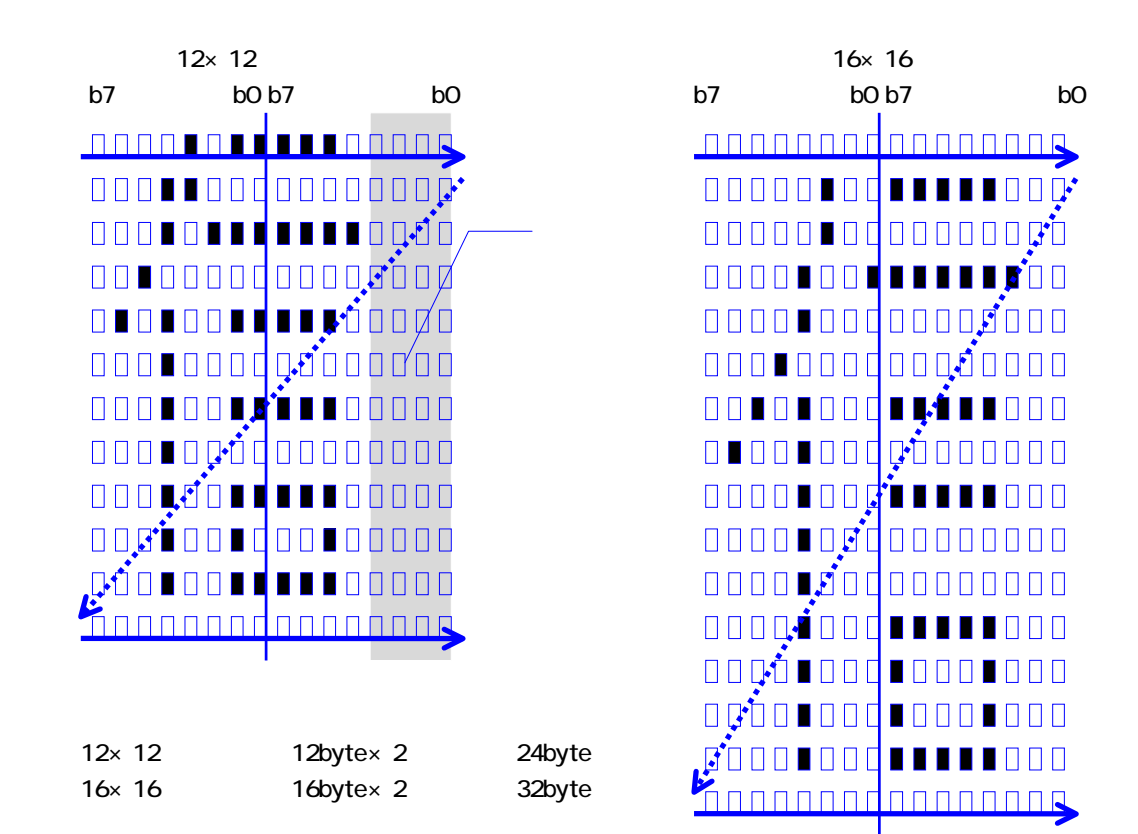

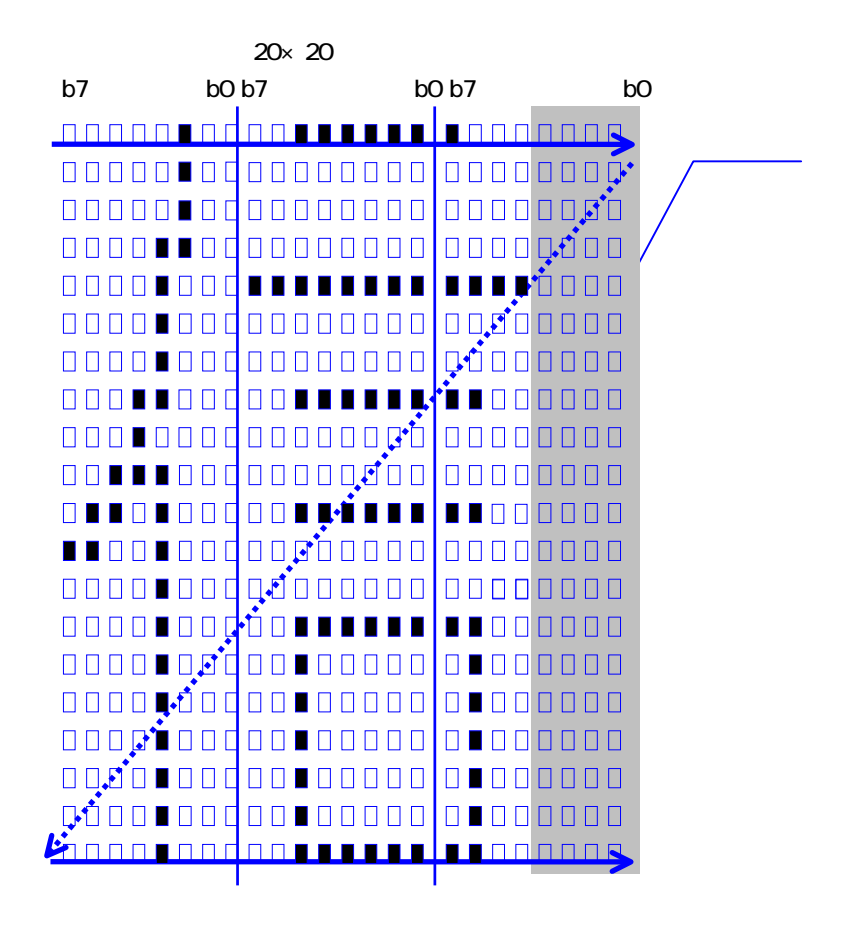

DT-900 ソフトウェア解説書

 $20 \times 20$   $20$   $20$   $20 \times 3$   $60$   $20 \times 20$ 

23.10.

<span id="page-32-0"></span>DT-900 ソフトウェア解説書

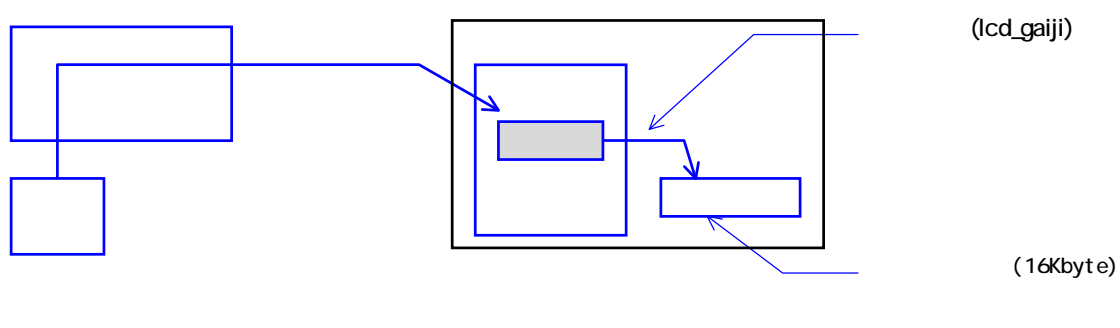

 $(1)$ 

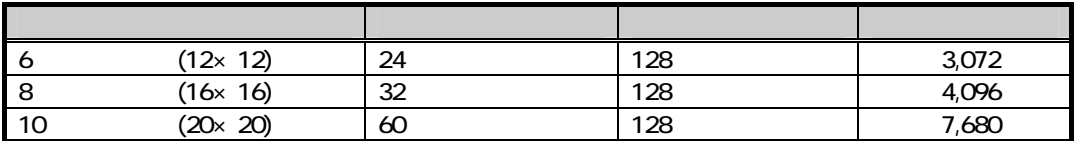

(Icd\_gaiji)

23.11.

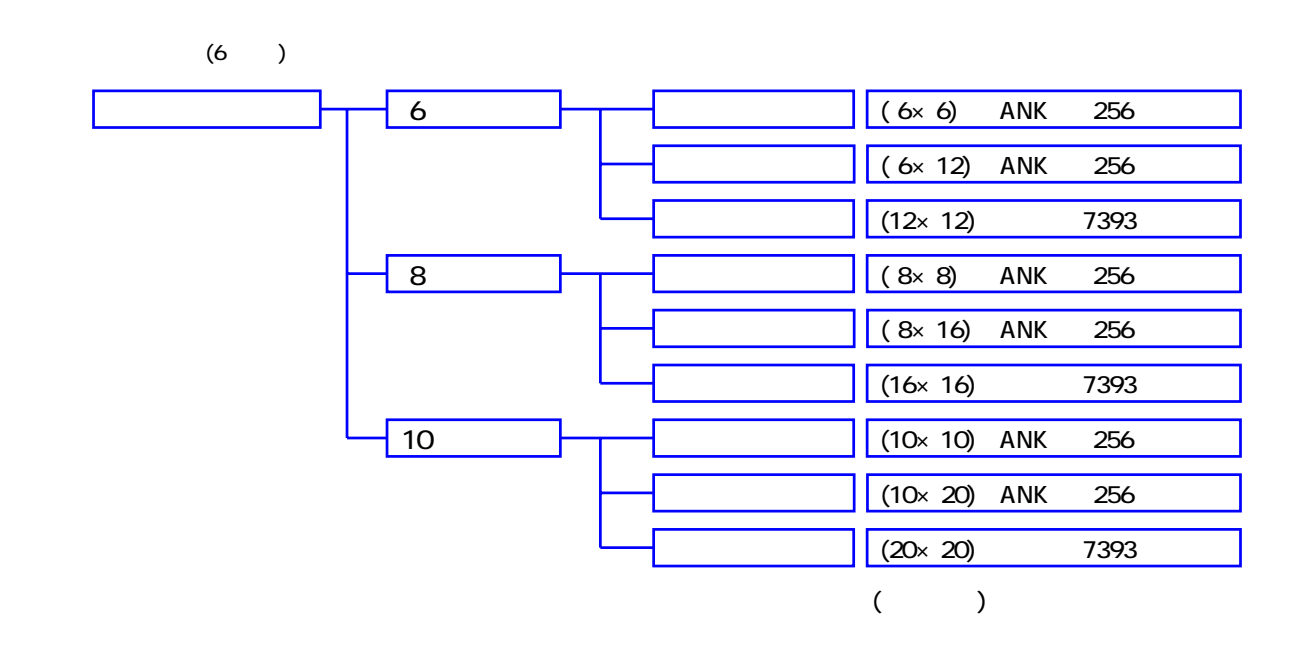

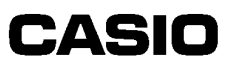

<span id="page-33-0"></span>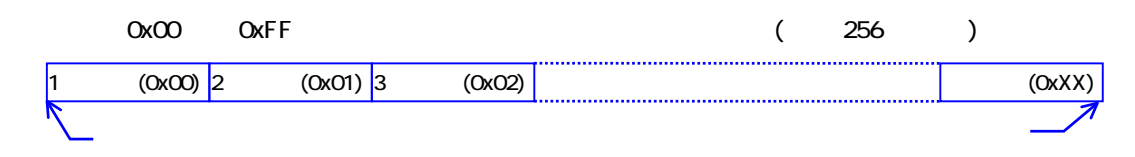

#### $OxOO(NULL)$ , $OxOA(LF)$ , $OxOD(CR)$ , $Ox1B(ESC)$

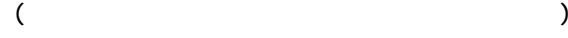

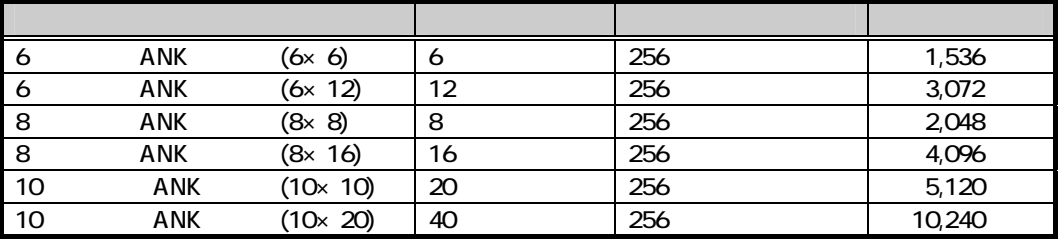

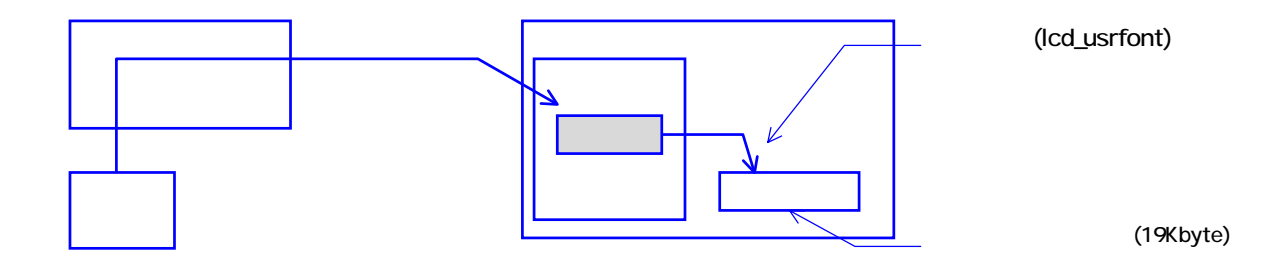

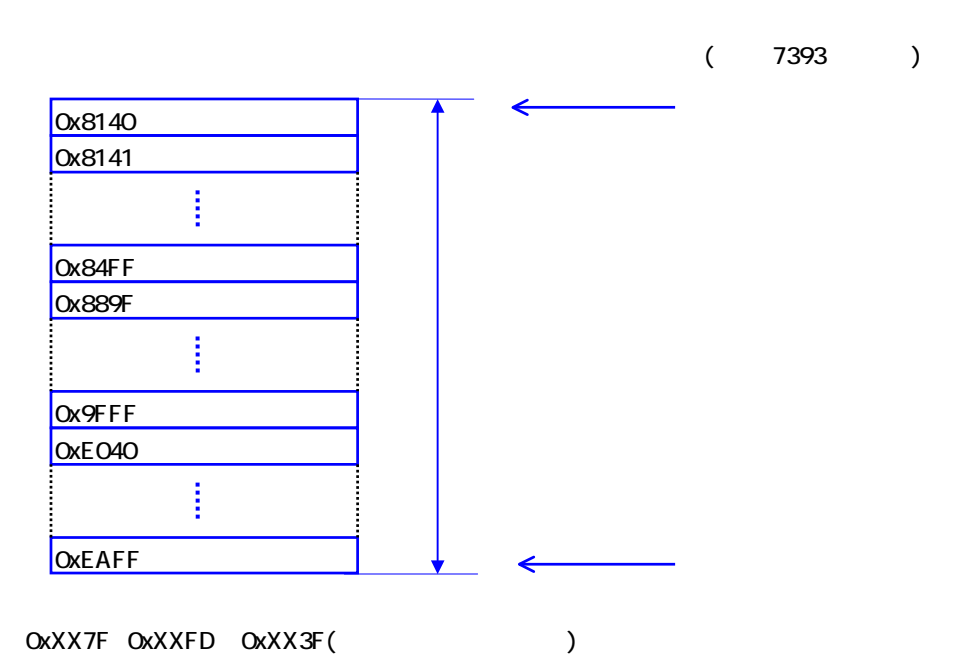

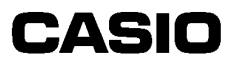

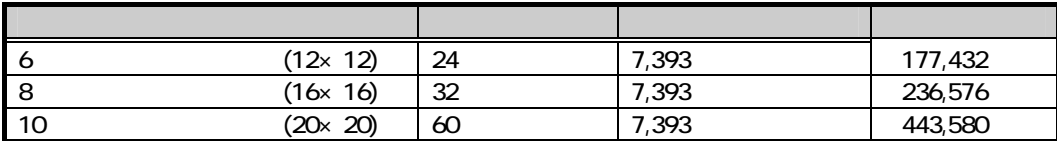

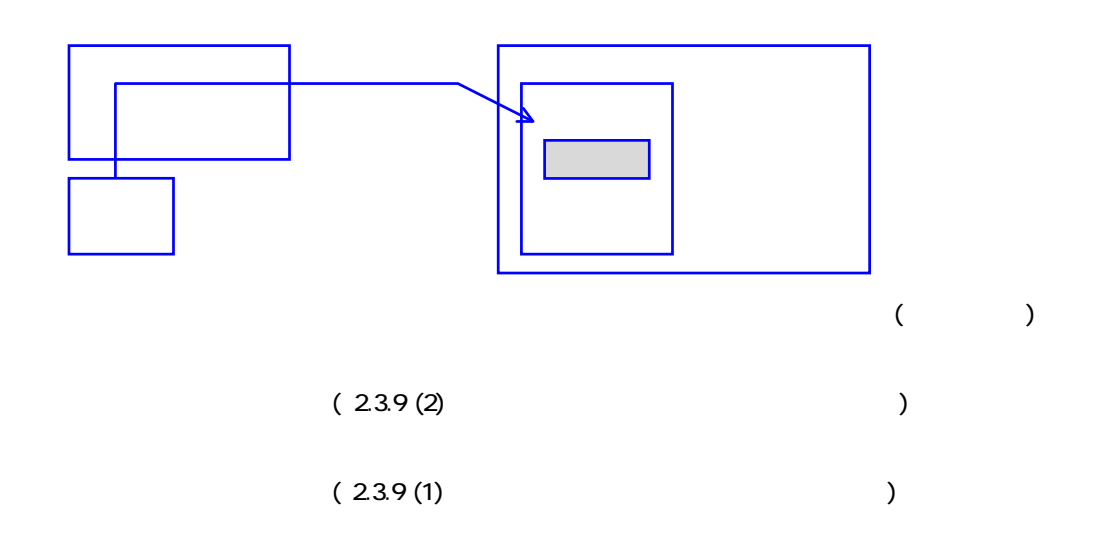

(Icd\_usrfont)

#### 23.12

<span id="page-34-0"></span>DT-900 ソフトウェア解説書

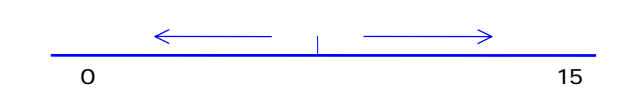

#### 23.13.

 $LED$ 

<span id="page-35-0"></span> $24.1.$ 

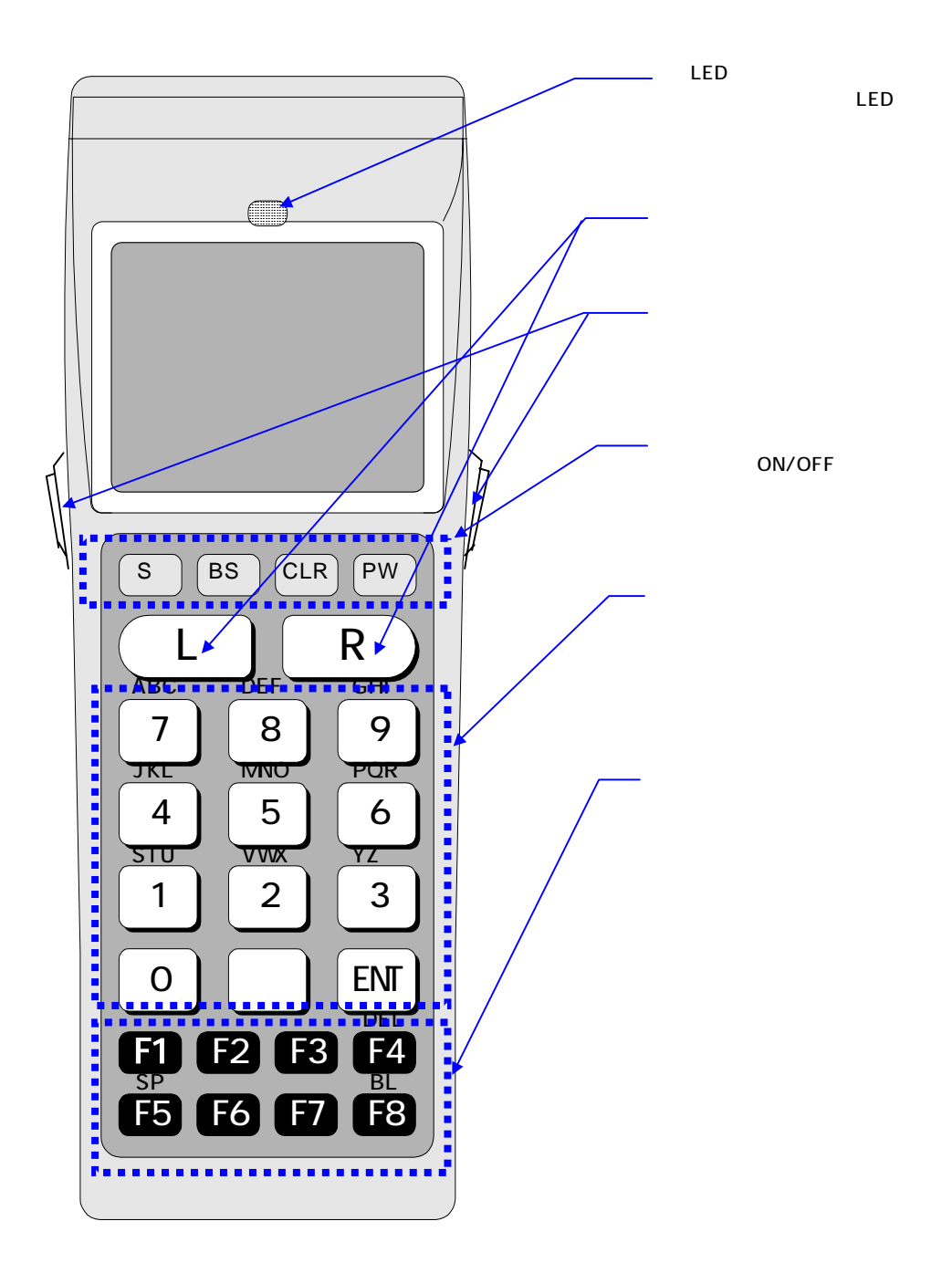
DT-900 ソフトウェア解説書

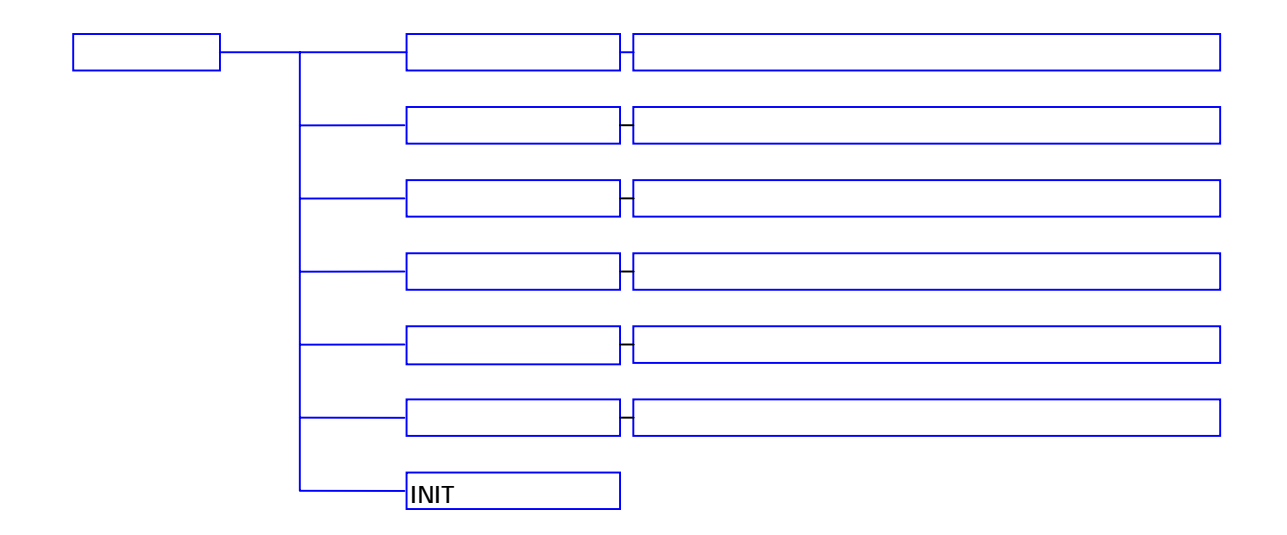

 $24.3.$ 

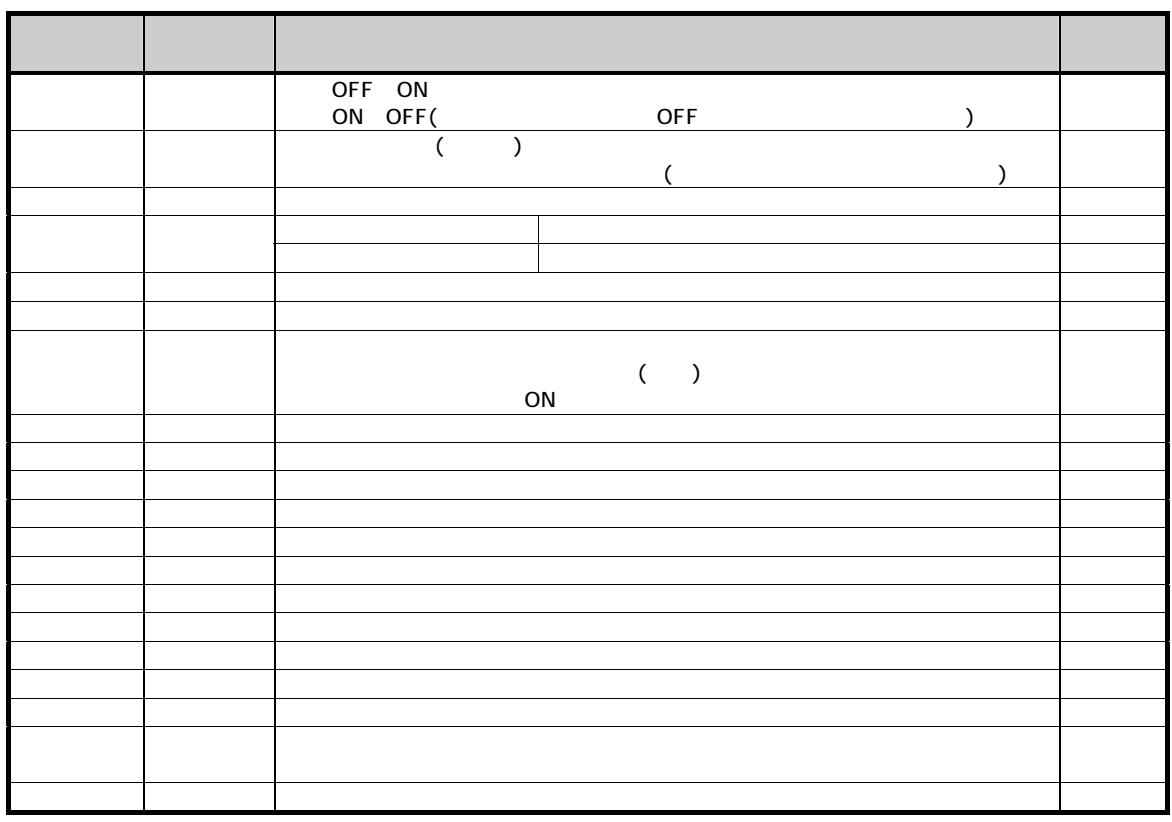

## $24.4$  ( )

DT-900 ソフトウェア解説書

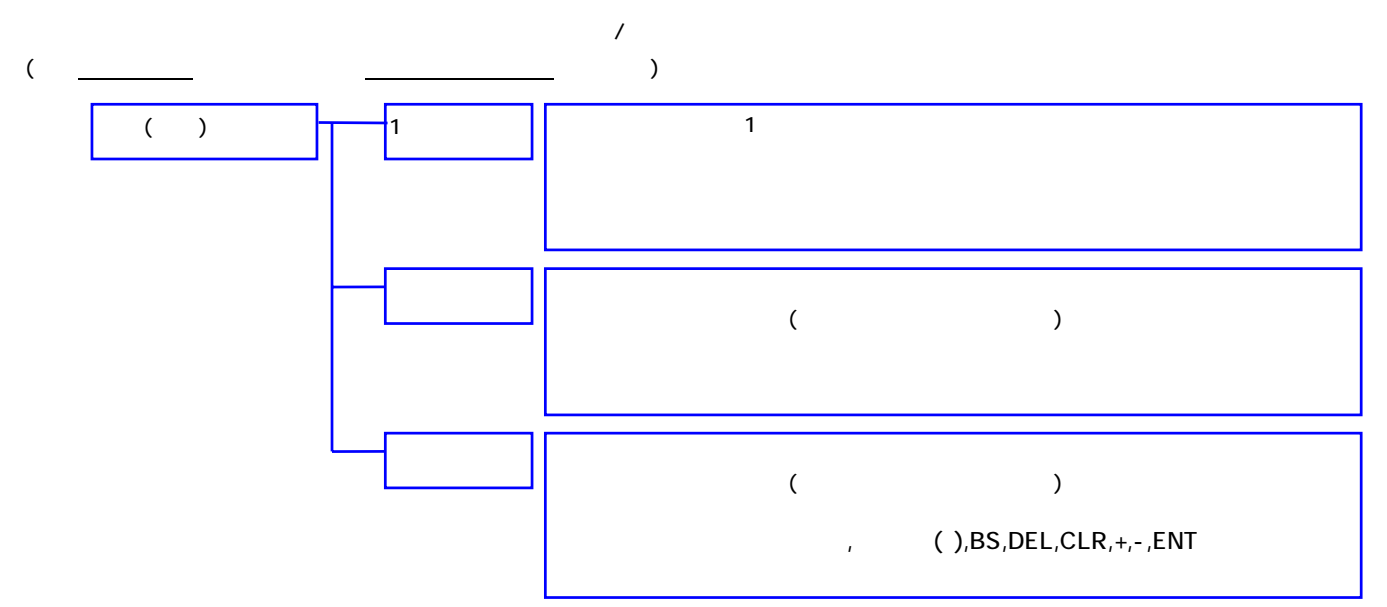

## $24.5.$  ( )

 $($  ) 入力文字の長さ(Byte 指定)

### $24.6$

 $($  $($  $24.7.$ 

エ ( BS DEL 文字列の編集機能は使用で )

# $248$  (1)

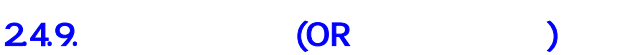

CI <sub>c</sub> respectively. The following the following the following the following the following the following the following the following the following the following the following the following the following the following the f  $\Box$ IO

#### 24.10.

DT-900 ソフトウェア解説書

 $($  and  $)$  and  $($  and  $)$  and  $($  and  $)$  and  $($  and  $)$  and  $($  and  $)$  and  $($  and  $)$  and  $($  and  $)$  and  $($  and  $)$  and  $($  and  $)$  and  $($  and  $)$  and  $($  and  $)$  and  $($  and  $)$  and  $($  and  $)$  and  $($  and  $)$  a

#### $24.11.$

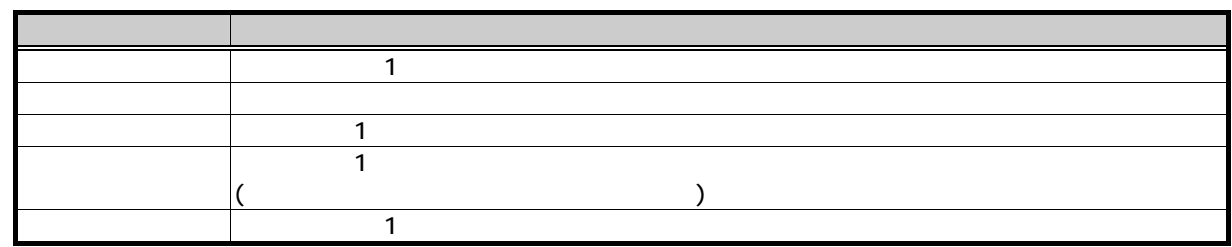

#### 24.12

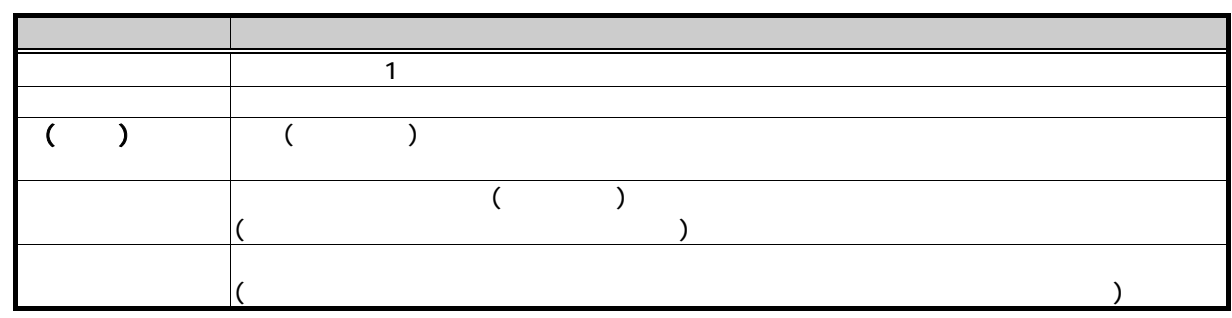

#### 24.13.

**INIT** 

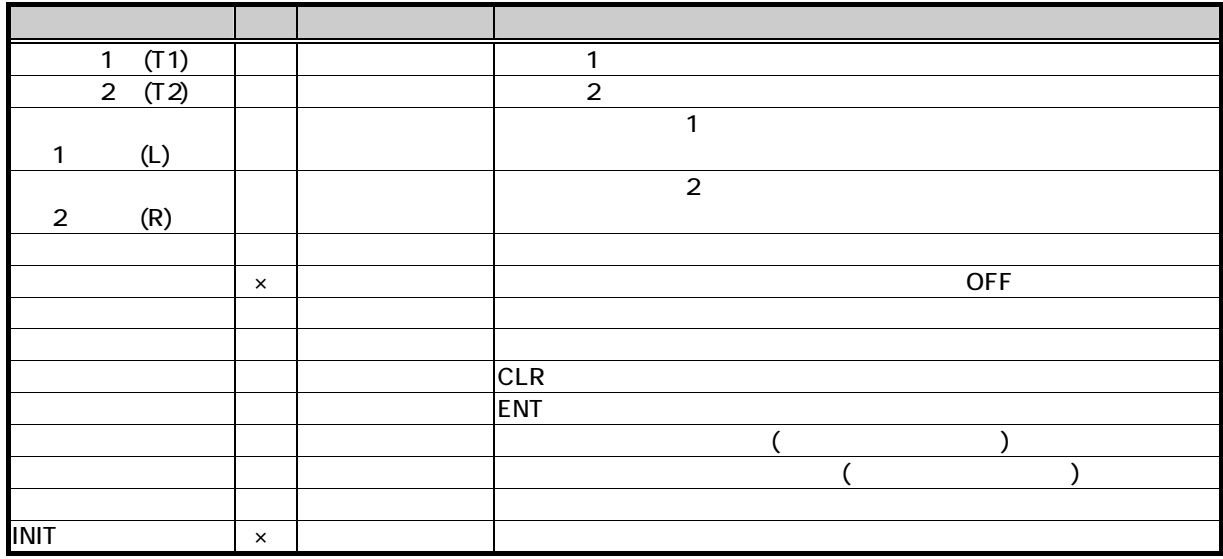

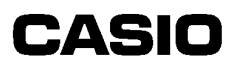

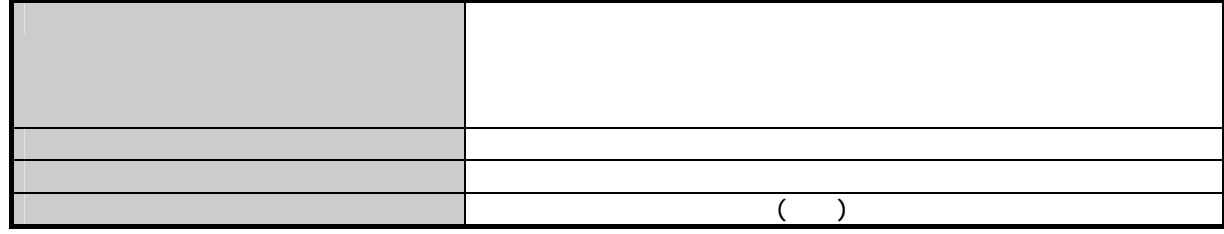

### $24.14.$

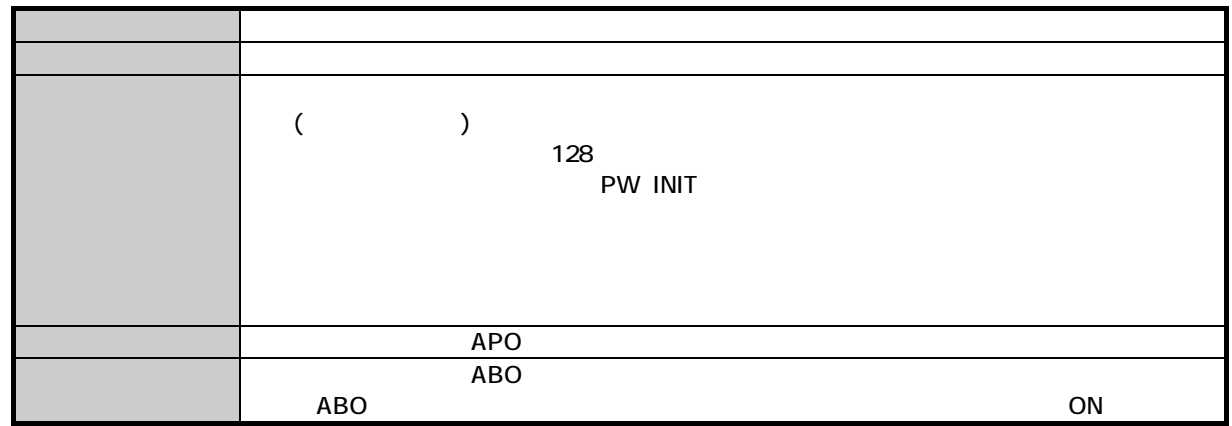

DT-900 ソフトウェア解説書

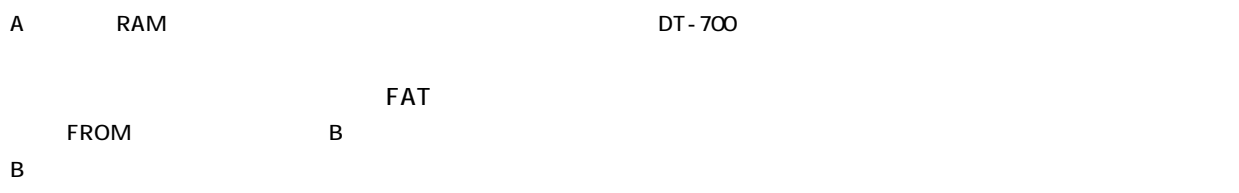

### $25.1.$

 $\mathsf{A}$ ・B ドライブ: FROMドライブ

#### 25.2

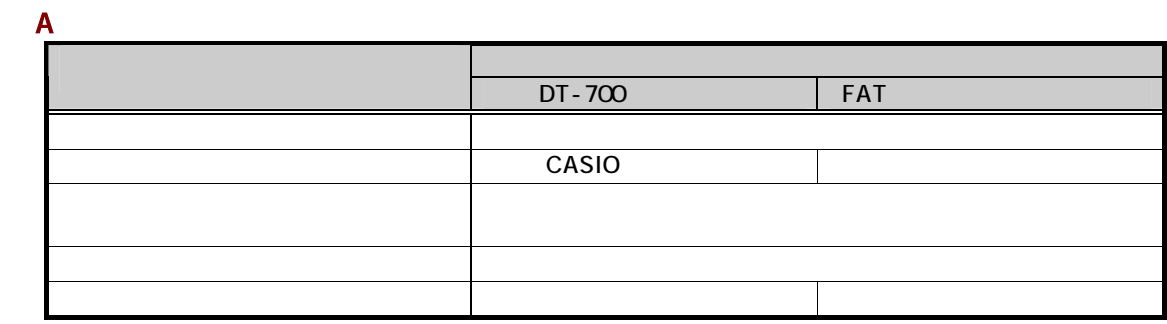

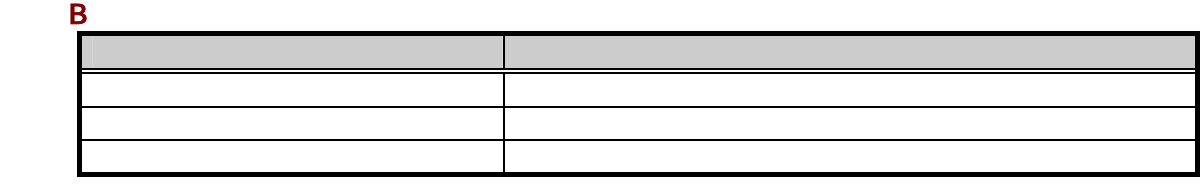

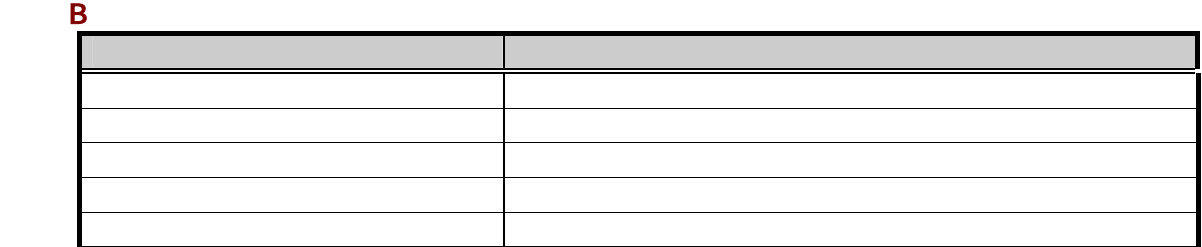

 $\overline{OS}$ 

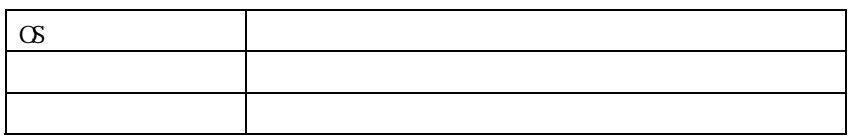

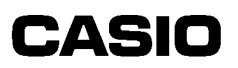

### $25.3.$

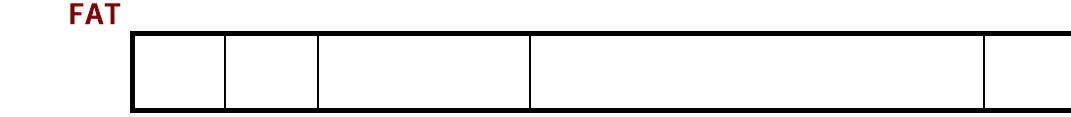

DT-700

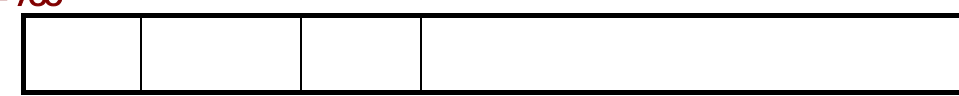

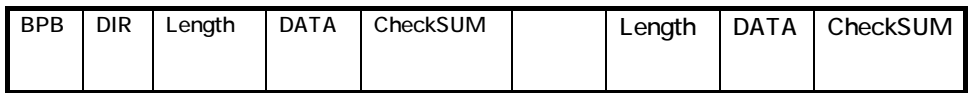

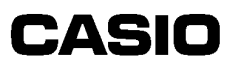

DT-900 ソフトウェア解説書

 $(14Pin)$ 

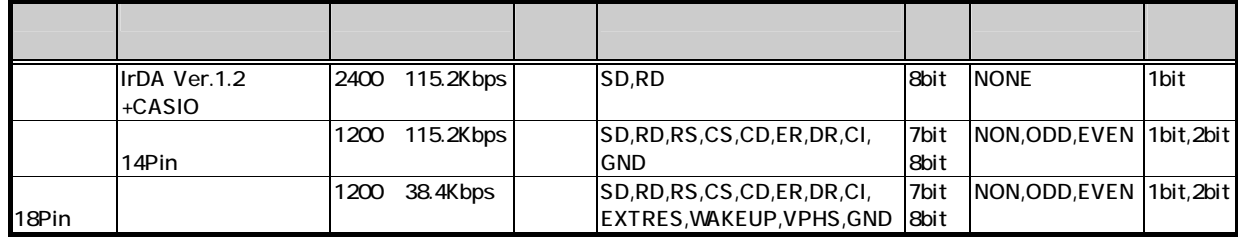

 $261.$ 

#### 262

## $263$

DT-900 ソフトウェア解説書

 $($ 

### $264.$

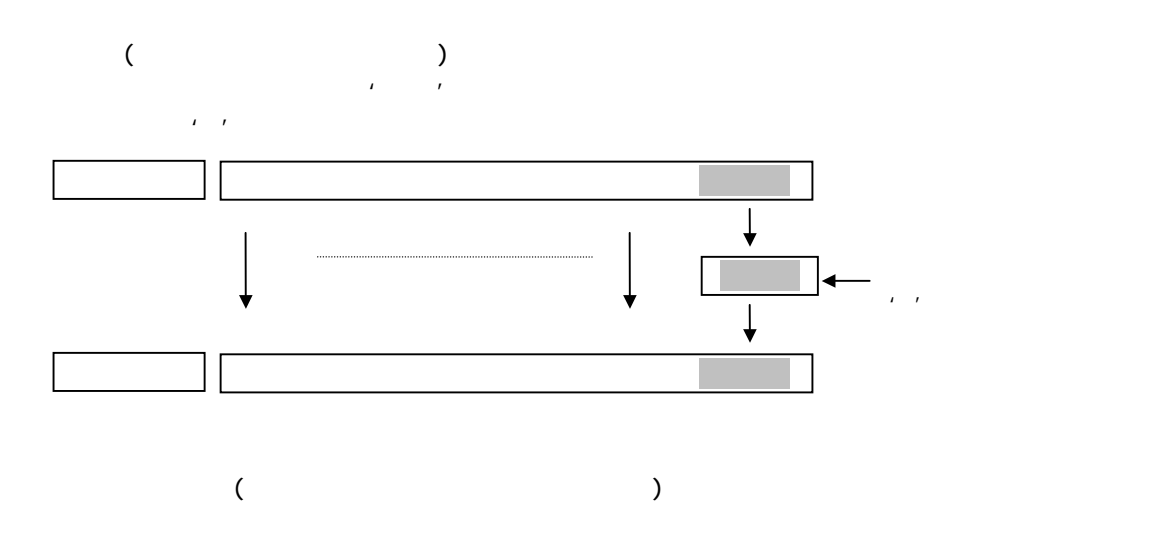

 $\overline{\text{lr}}$ 

DT-900 ソフトウェア解説書

 $\hat{L} = \hat{L}$ ┪

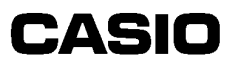

DT-900 ソフトウェア解説書

 $27.1.$ 

(Infrared Data Association) Ver.1.2

#### $27.2$

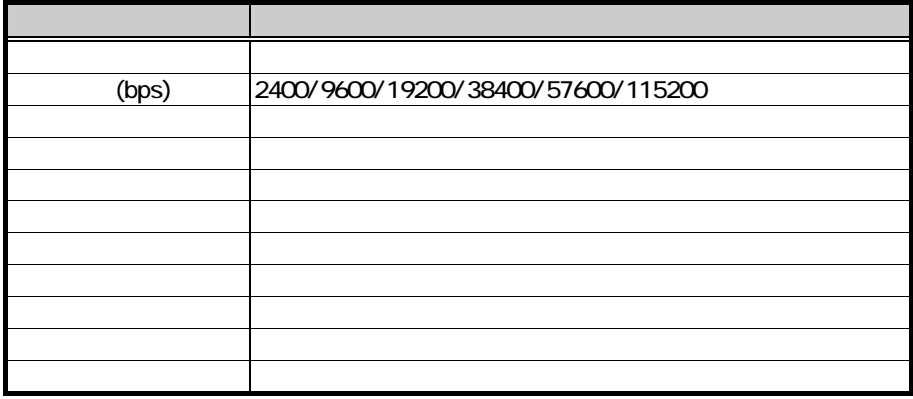

#### $27.3.$

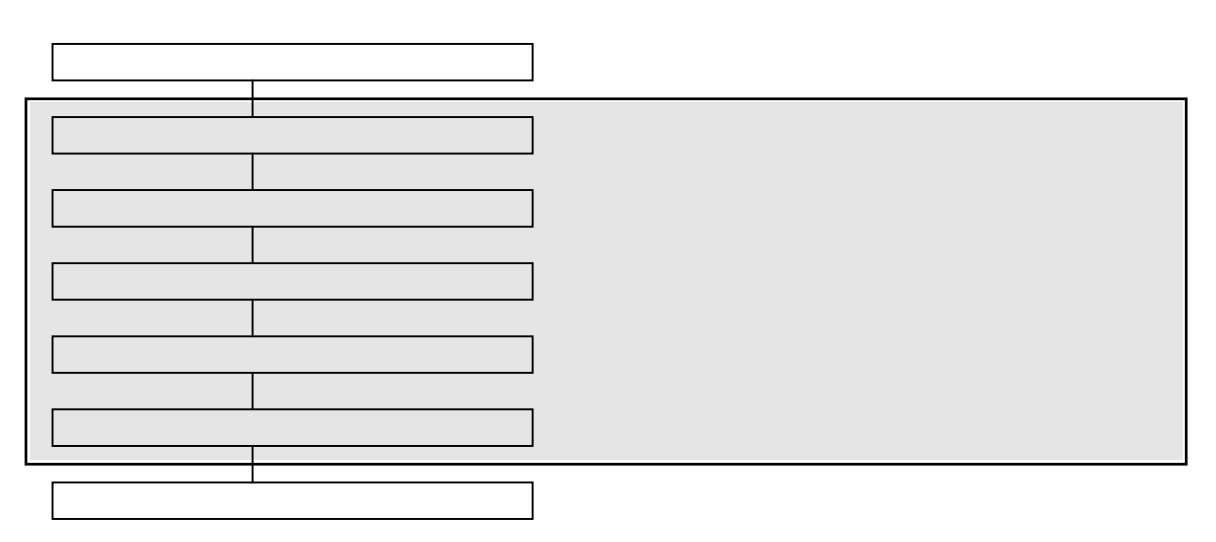

DT-900 ソフトウェア解説書

281.

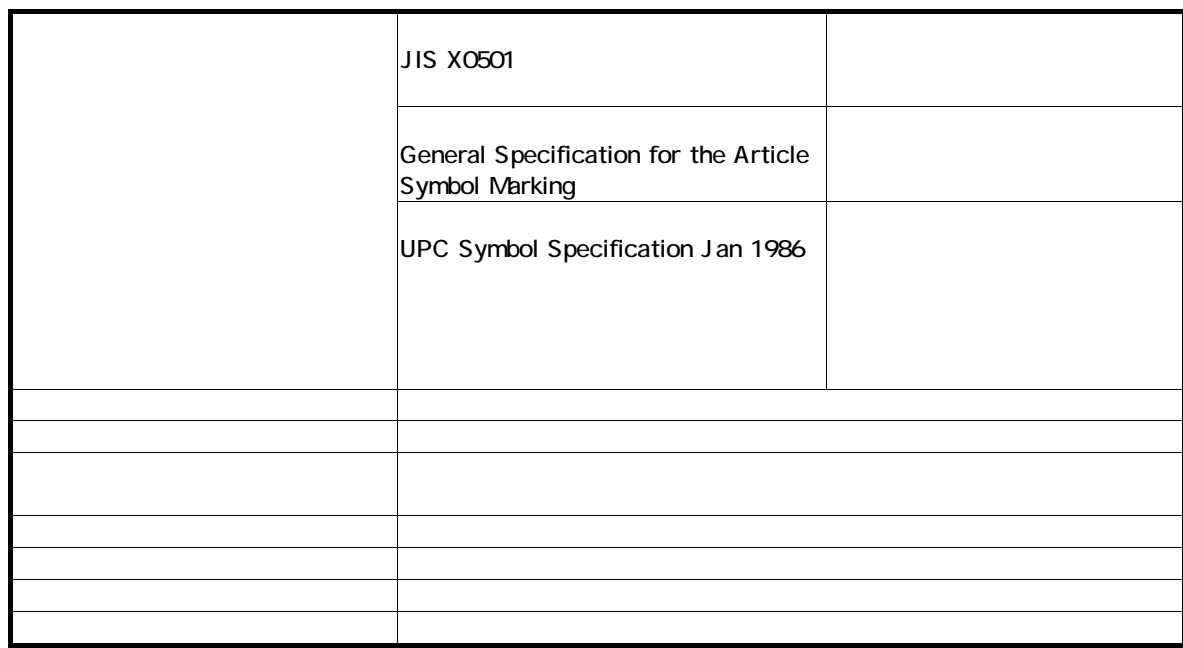

#### 282

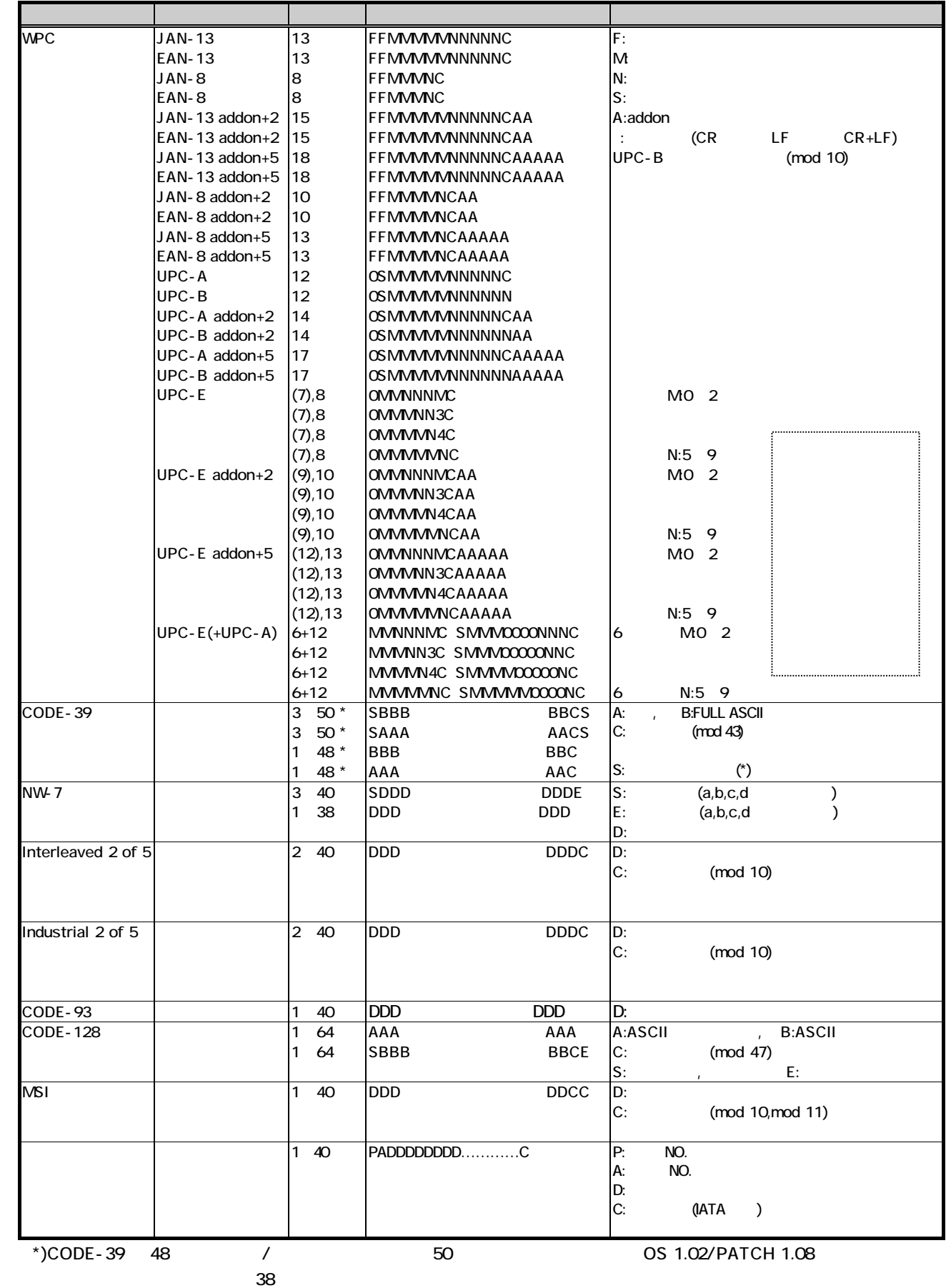

DT-900 ソフトウェア解説書

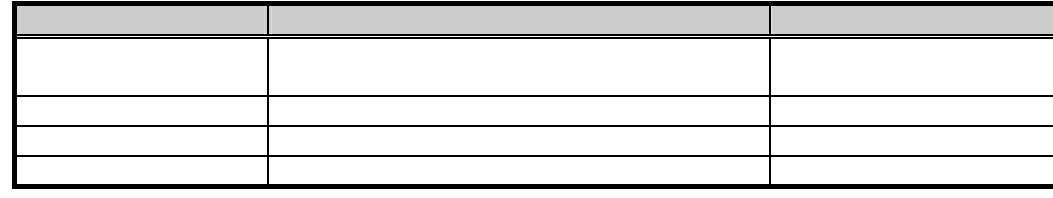

### 284.

#### CR LF CR+LF

#### 285.

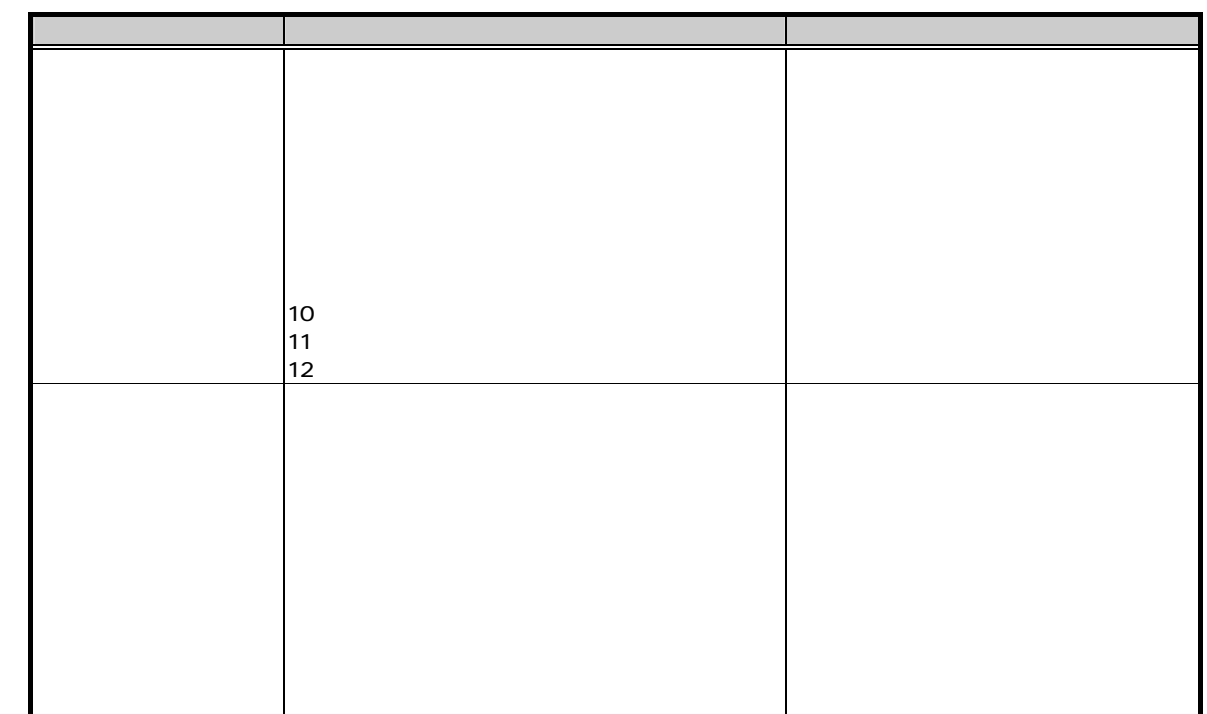

### 286

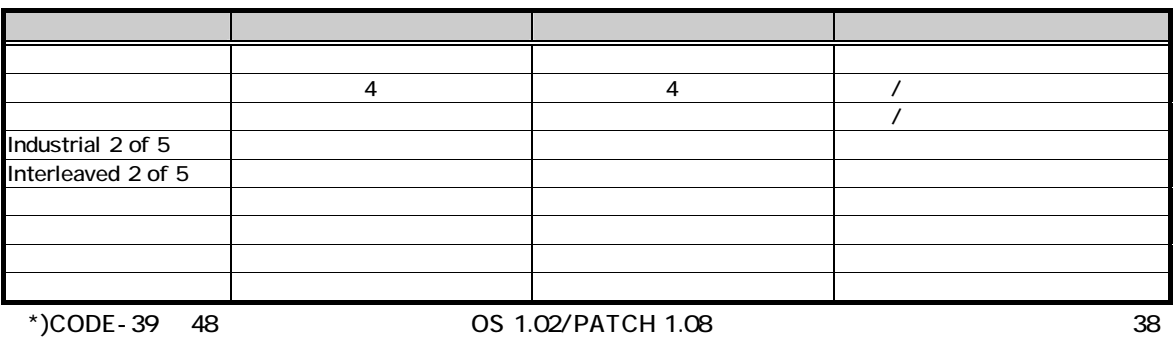

DT-900 ソフトウェア解説書

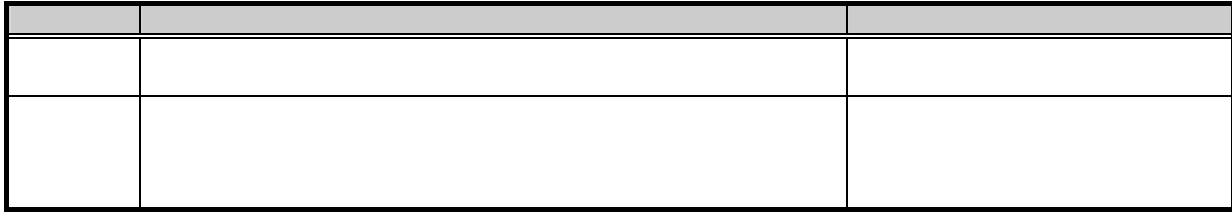

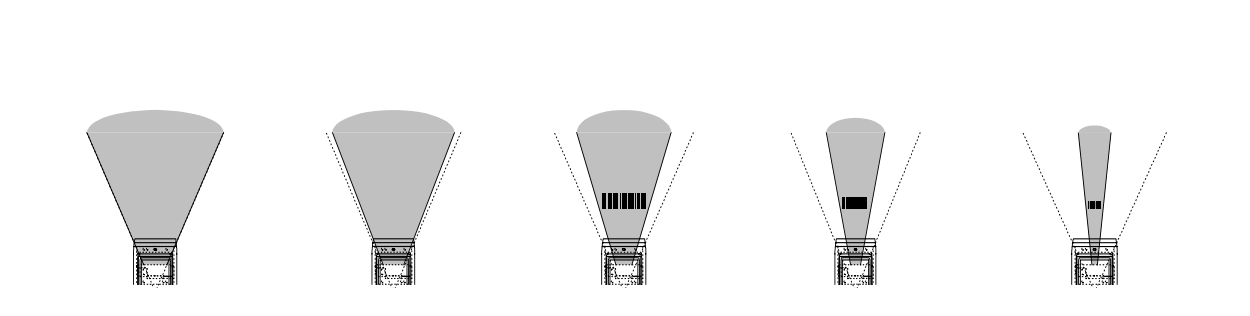

 $OBR$ 

DT-900 ソフトウェア解説書

CODE-39 CODE-93 Full ASCII

#### 289.

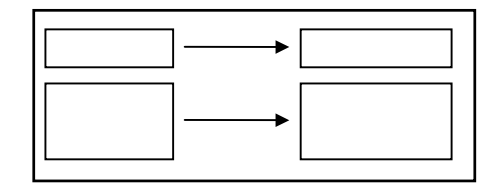

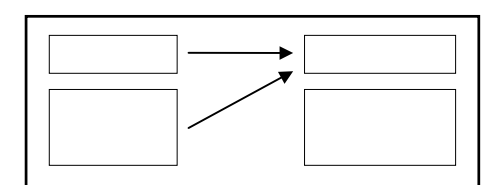

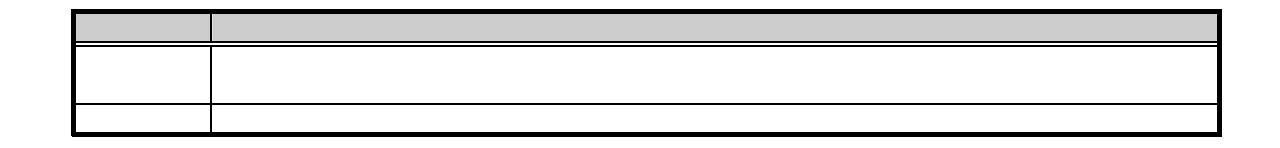

28.10

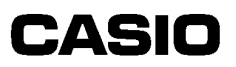

### 28.11.

DT-900 ソフトウェア解説書

 $\sim$  1  $\sim$  1

28.12

28.13.

モード 状態 OBRクローズ状  $\times$   $\times$ ×

CONFIG.OBR<br>
NW7 CODE39  $DT-900$  A B

 $C$ ONFI $G$  OBR

DT-900 ソフトウェア解説書

; DT-900 CONFIG.OBR ; Copyright(C) 2000 CASIO COMPUTER CO.,LTD. All rights reserved. NWLEVEL=n ; NW7 ;  $n = 0($  ) 3( ) ;  $2$  $COE39$ LEVEL=n ;  $COE-39$ ;  $n = 0($  ) 3( ) ; the contract  $2$  $\sim$  $\prec$  $\triangleright$  A B CONFIG.OBR  $(NW7 \quad \text{CDE39} \quad 2)$  $\triangleright$  A B CONFIG.OBR A  $\begin{array}{ll}\n\downarrow & \downarrow & \downarrow \\
\downarrow & \downarrow & \downarrow \\
\downarrow & \downarrow & \downarrow \\
\downarrow & \downarrow & \downarrow \\
\downarrow & \downarrow & \downarrow \\
\downarrow & \downarrow & \downarrow \\
\downarrow & \downarrow & \downarrow \\
\downarrow & \downarrow & \downarrow \\
\downarrow & \downarrow & \downarrow \\
\downarrow & \downarrow & \downarrow \\
\downarrow & \downarrow & \downarrow \\
\downarrow & \downarrow & \downarrow \\
\downarrow & \downarrow & \downarrow \\
\downarrow &$  $\triangleright$  TAB

 $\begin{array}{ccc} \searrow & & \cdots & \cdots \end{array}$  $\triangleright$  2  $\triangleright$ 

- $\geqslant$  CONFIG.OBR 512
	- 1 DT-900 OS 1.02/PATCH 1.06

 $\overline{2}$ 

 $29.1.$ 

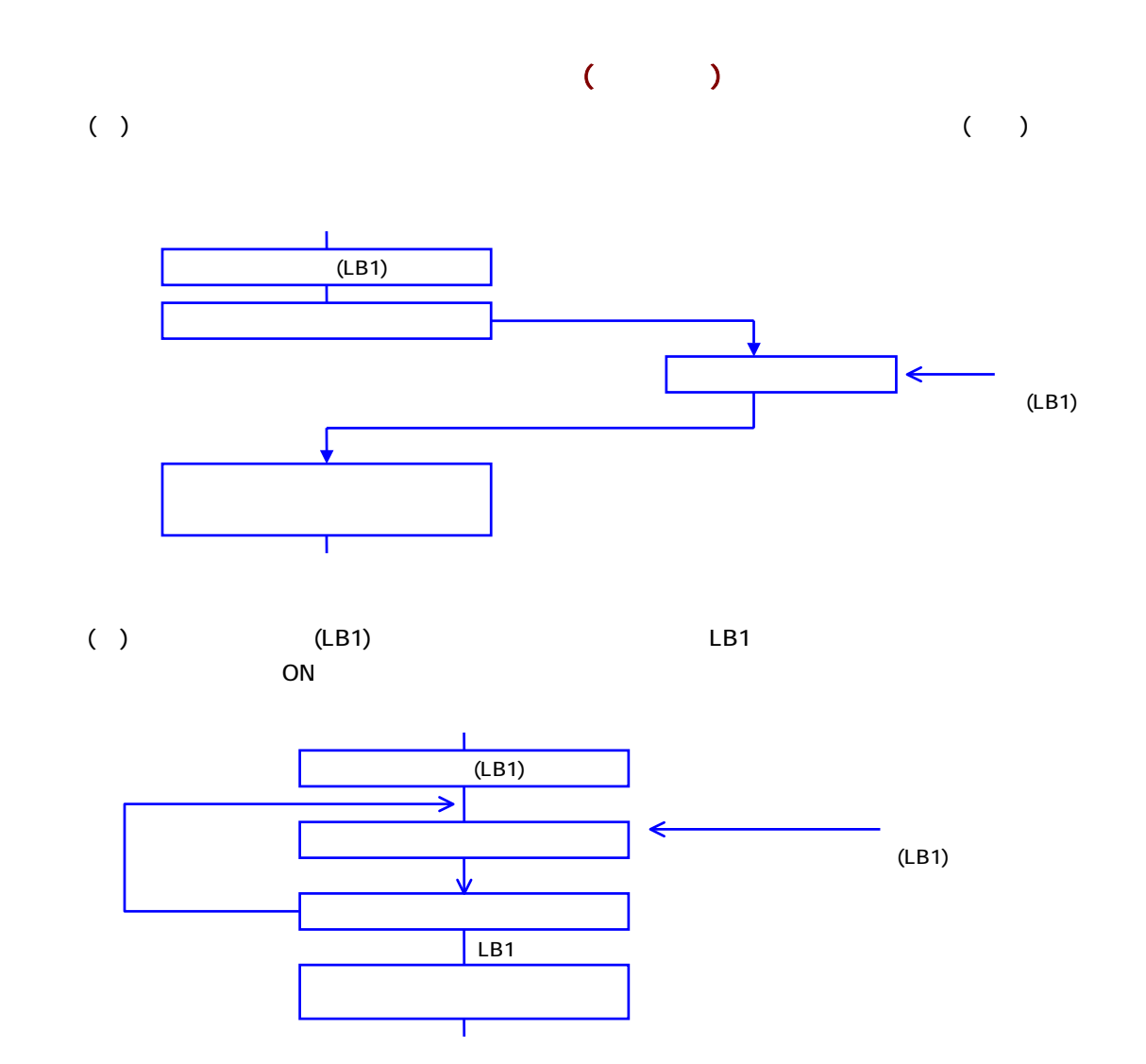

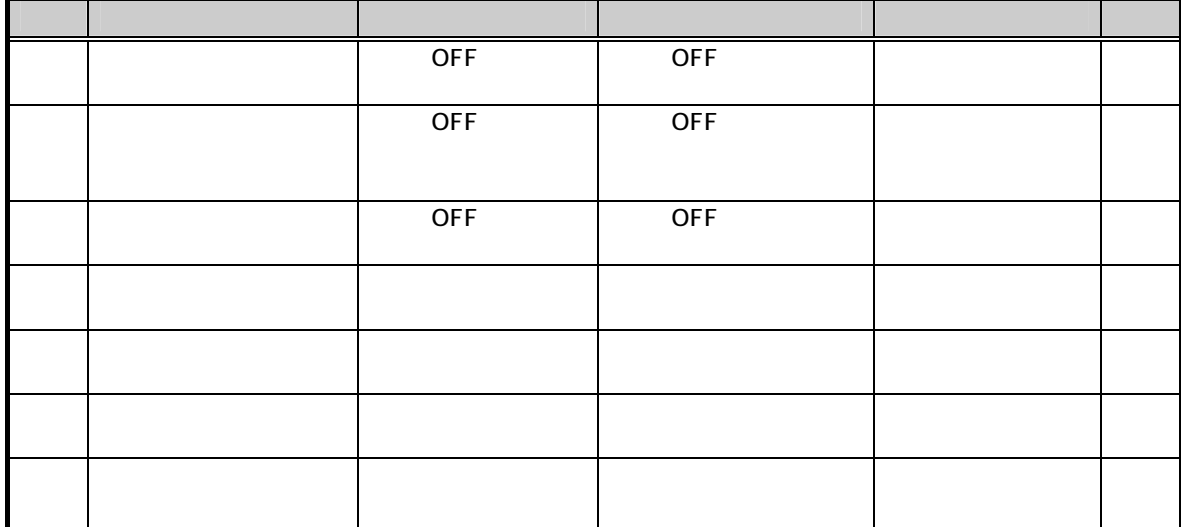

 $CALL$  OFF

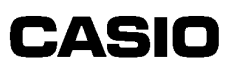

29.2  $\Box$  $(LB1)$  $(LB2)$ OFF(APO) (LB4)  $PW$  (LB5) and City in the contract of the city of the contract of the contract of the contract of the contract of the contract of the contract of the contract of the contract of the contract of the contract of the contract of the co 関係 ファンクシ ンキー(F1~F8)

29.3.

DT-900 ソフトウェア解説書

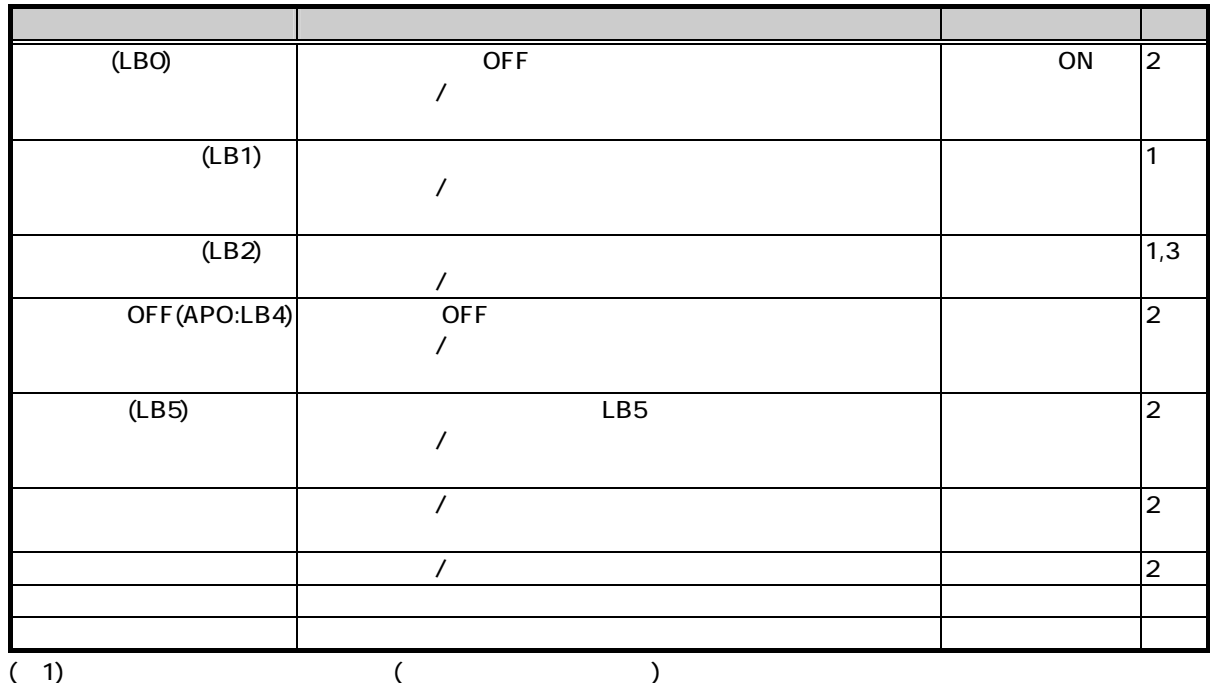

 $(2)$ 

 $(3)$ 

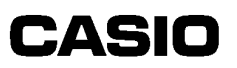

#### $29.4.$

DT-900 ソフトウェア解説書

 $\blacksquare$ 

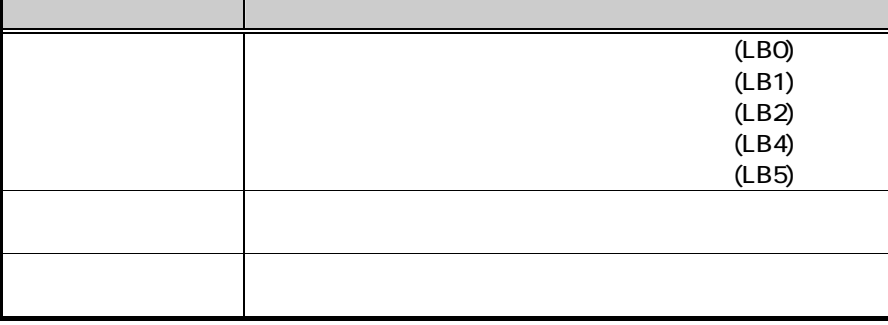

### 29.5.

#### ON/OFF

 $\top$ 

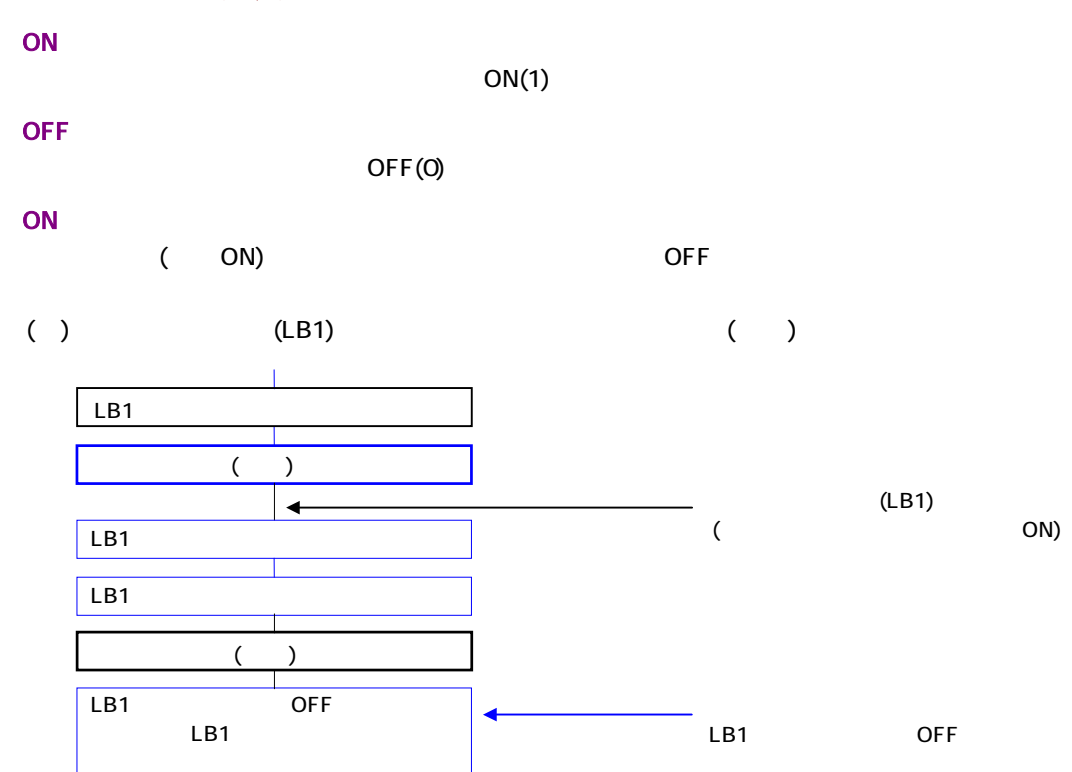

DT-900 ソフトウェア解説書

 $2101.$ 

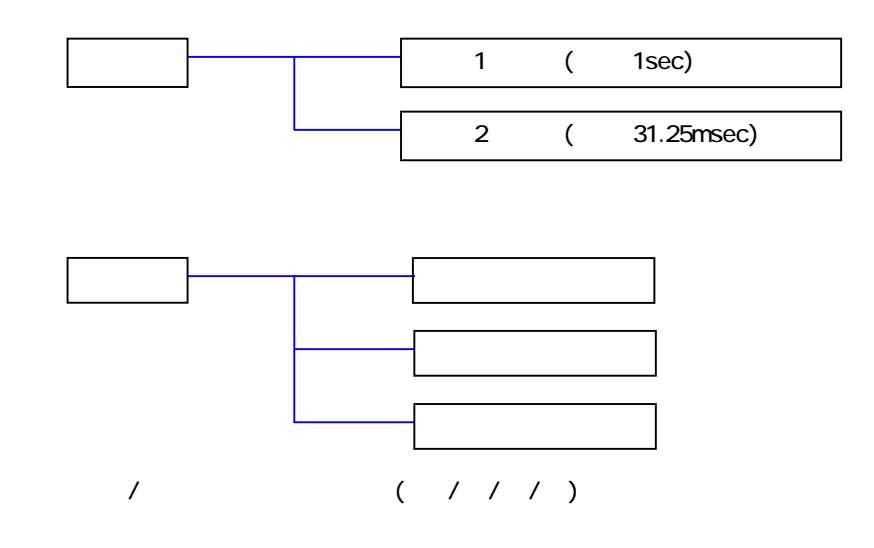

210.2

 $\sim$  0.000  $\mu$  on  $\mu$  on  $\mu$  on  $\mu$  on  $\mu$  on  $\mu$ 項 目 仕 様 1 3600 (1 )  $20($  2  $)$  $ON(1)$ 

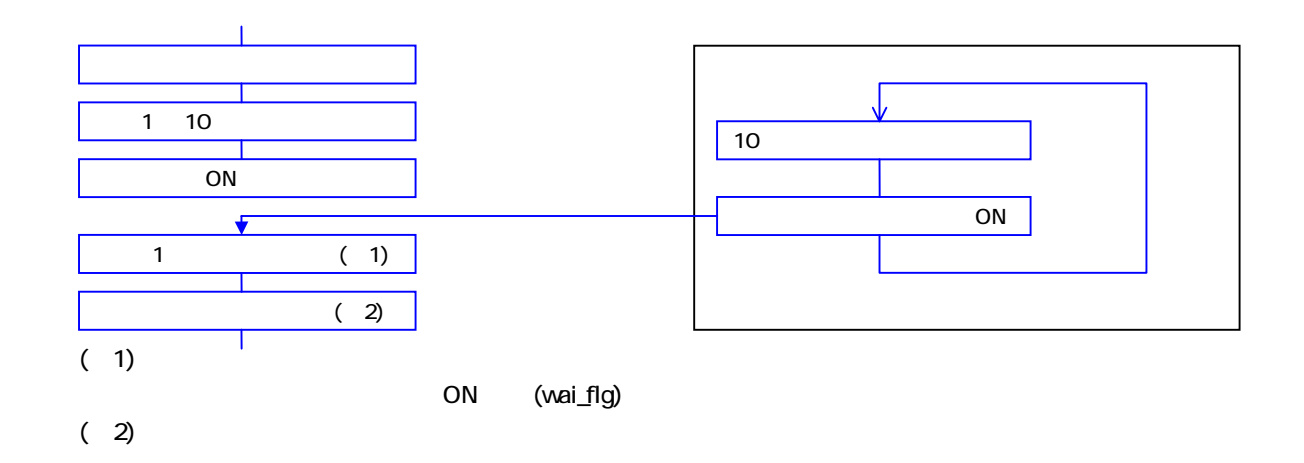

 $\sim$  0.000  $\mu$  on  $\mu$  on  $\mu$  on  $\mu$  on  $\mu$  on  $\mu$ 

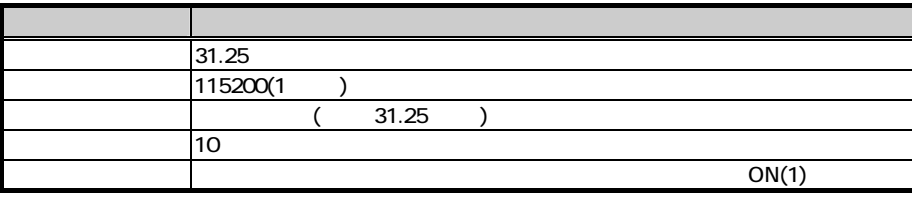

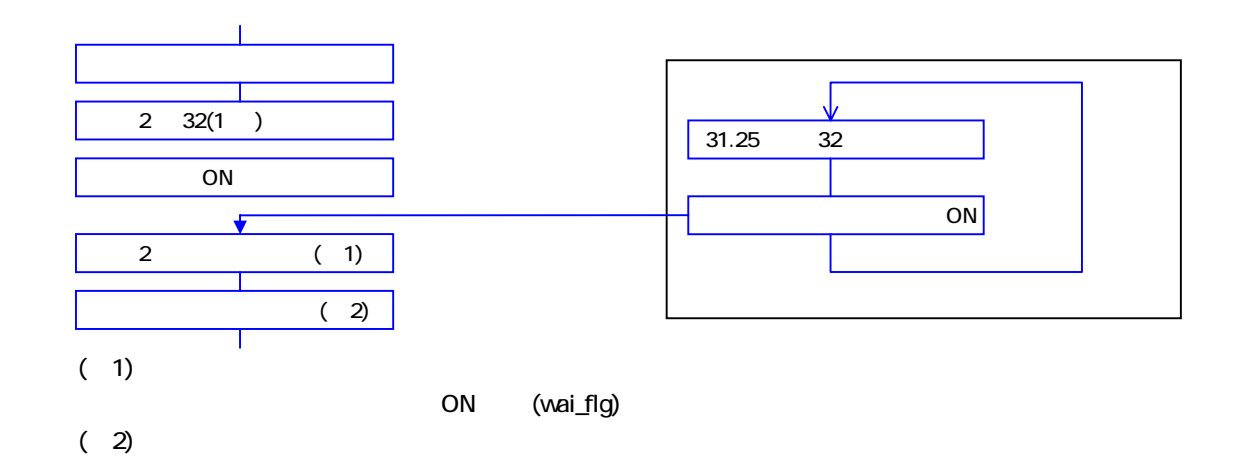

### 210.3

DT-900 ソフトウェア解説書

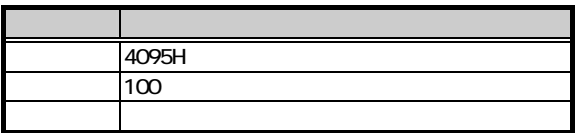

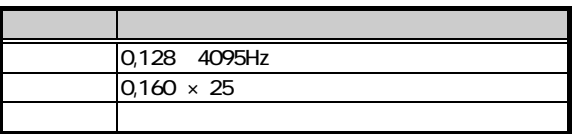

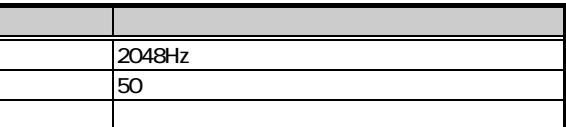

### 2104

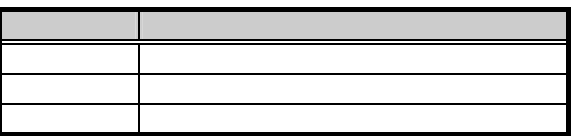

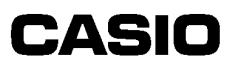

DT-900 ソフトウェア解説書

 $211.1.$ 

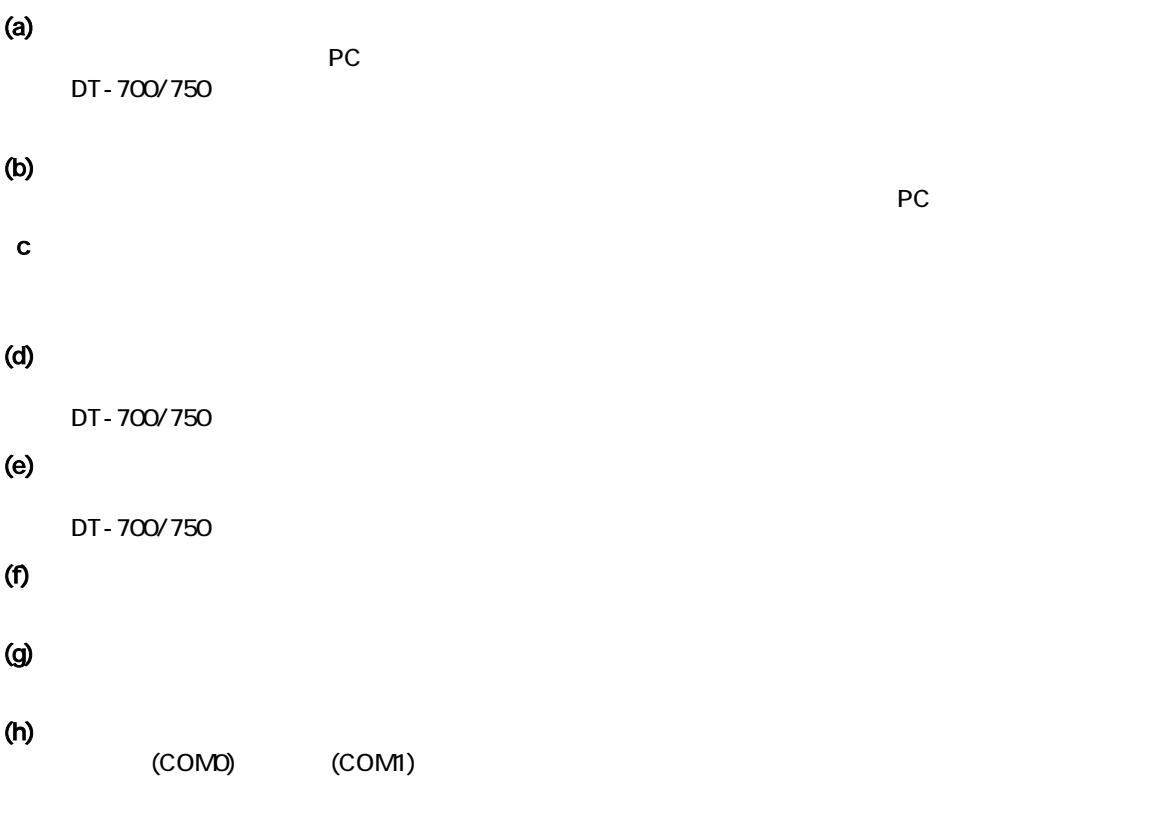

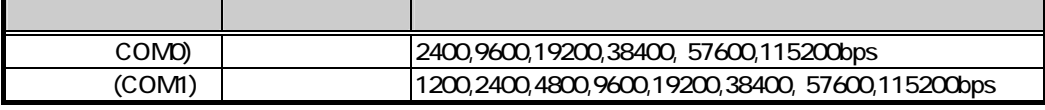

#### $(k)$

FAT DT-700

KCG OS OS

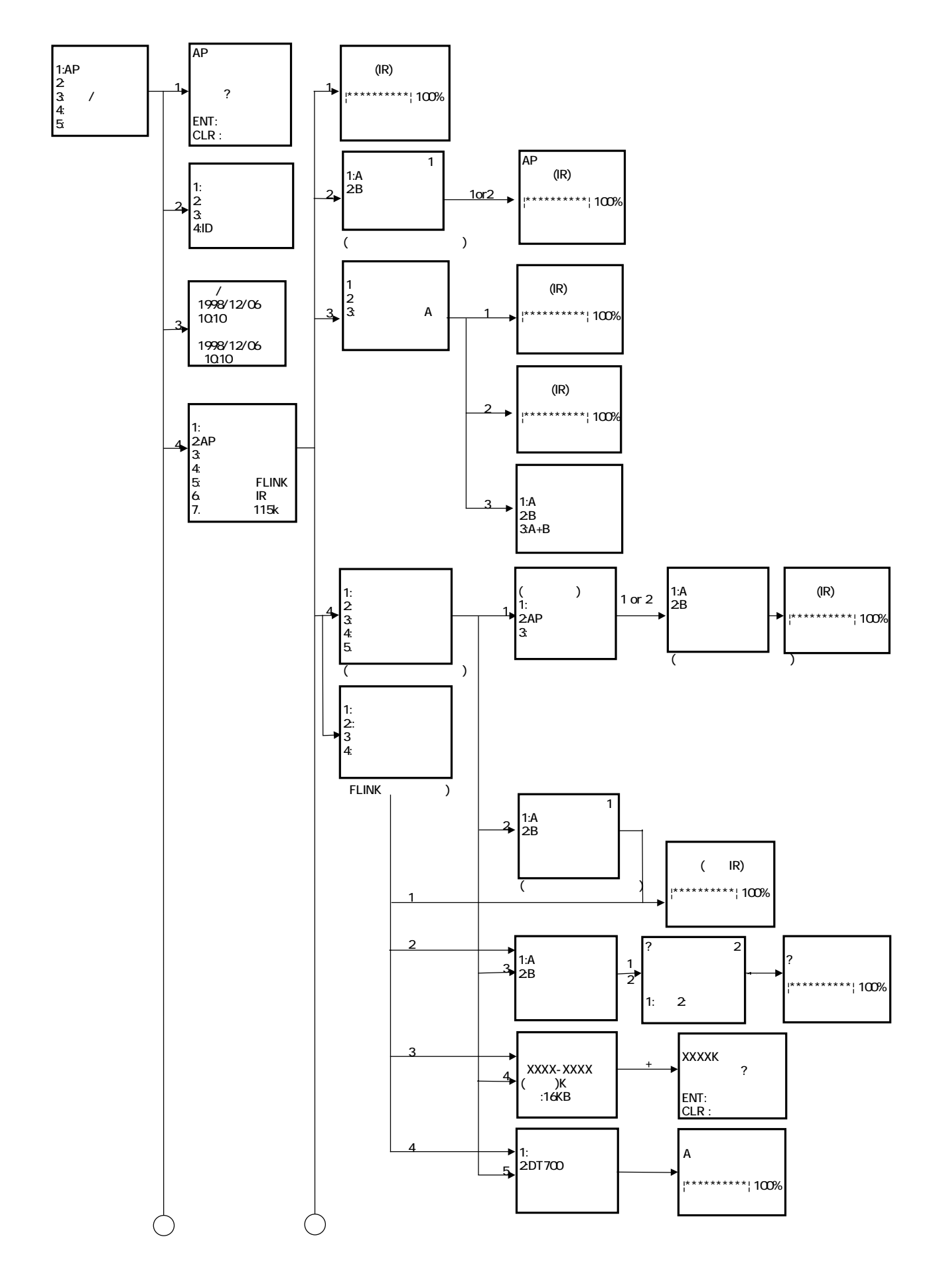

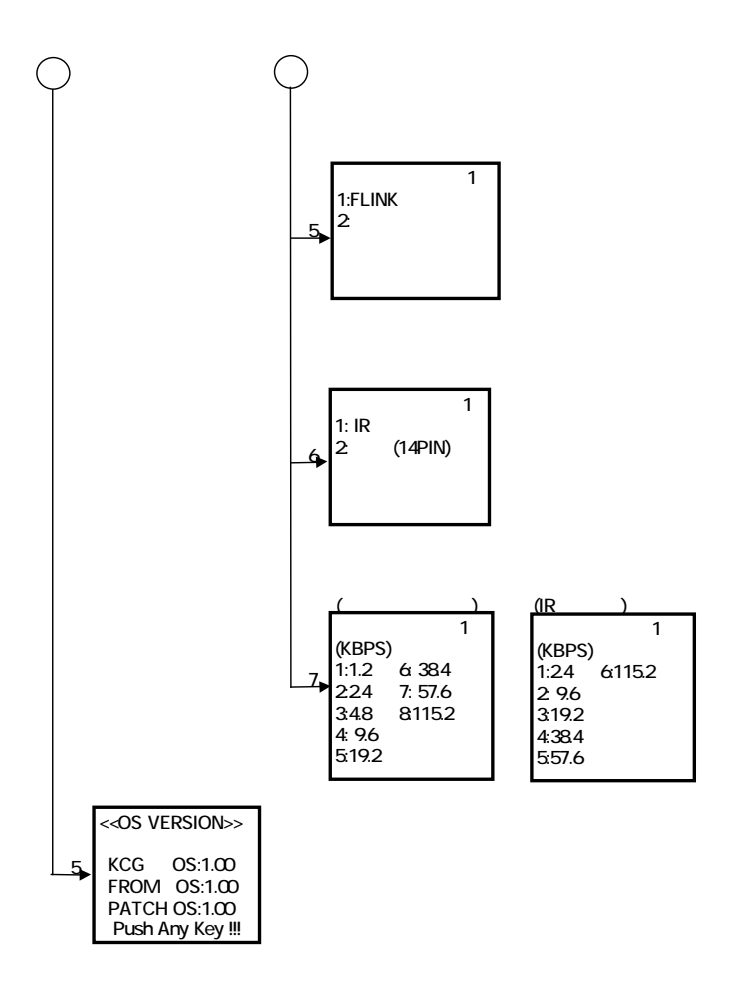

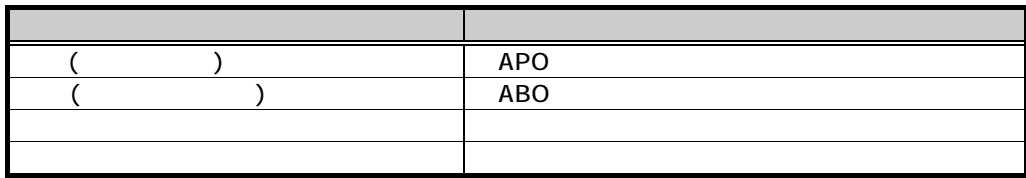

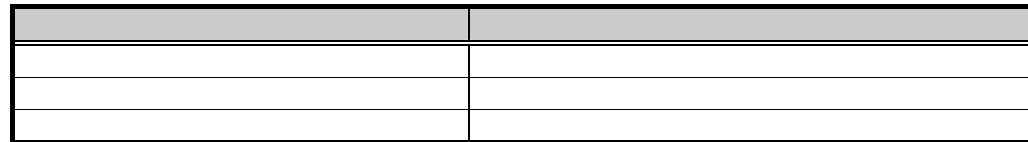

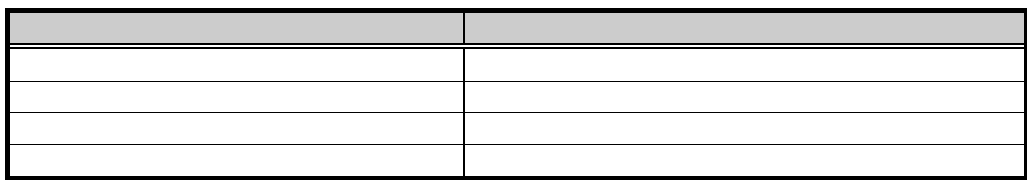

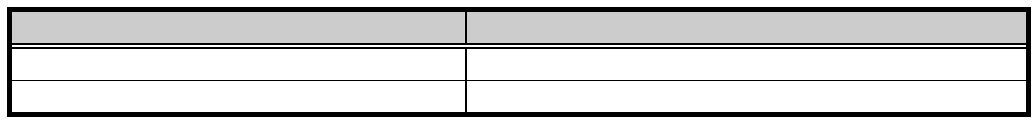

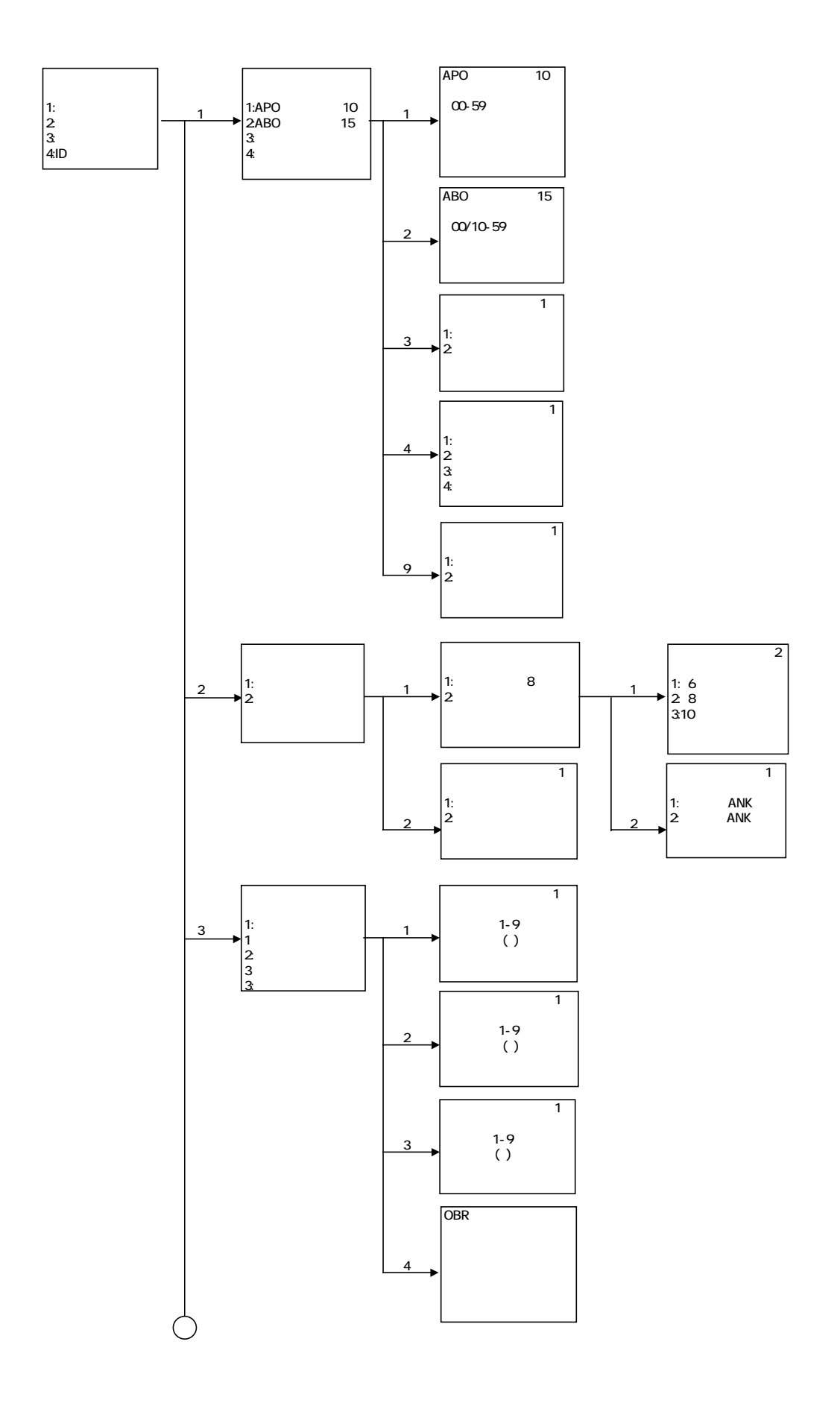

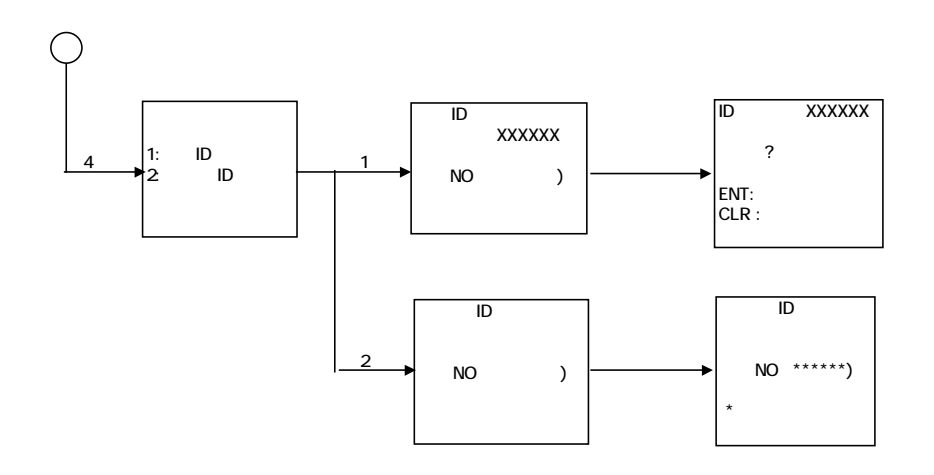

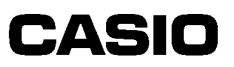

OBR

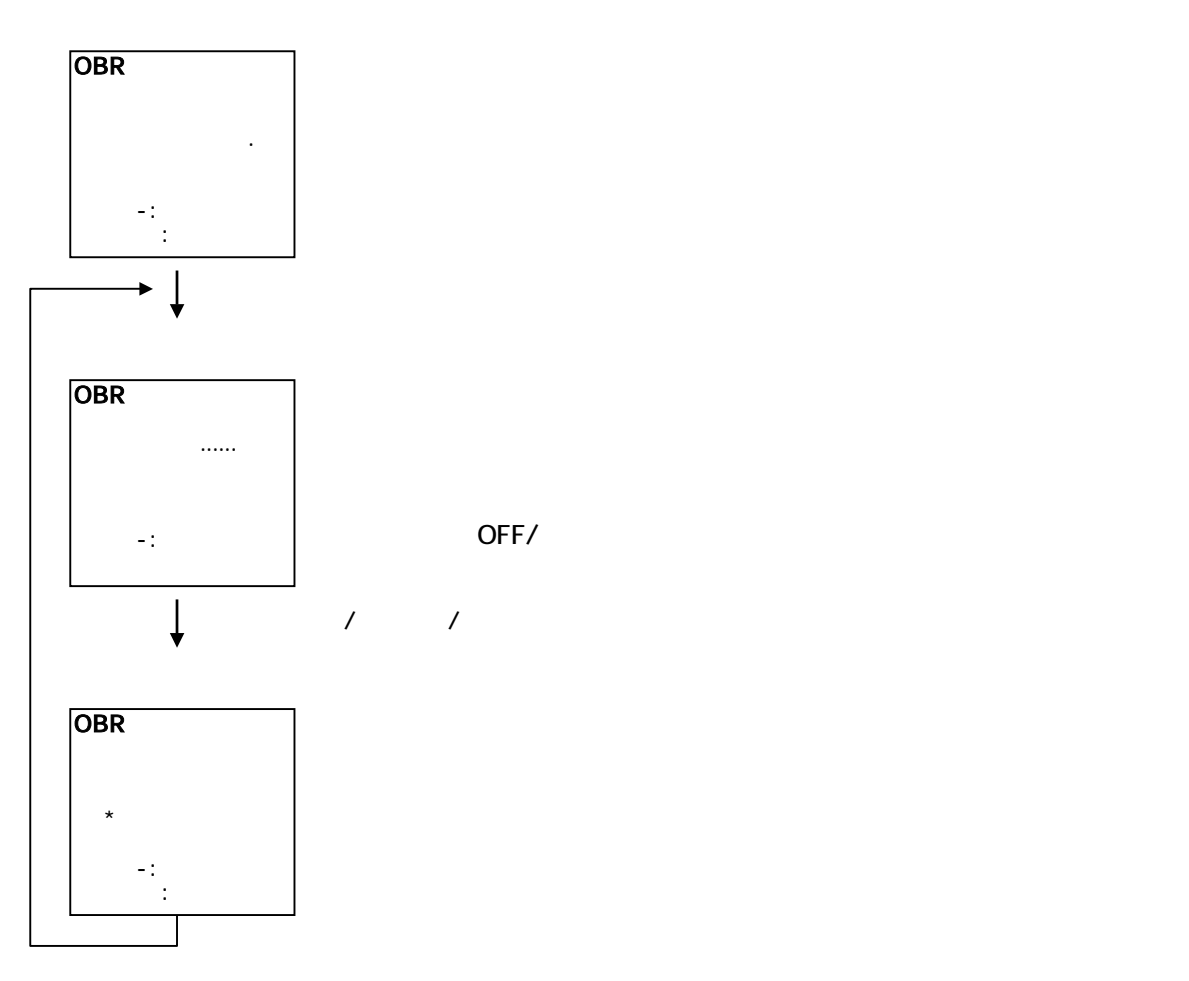

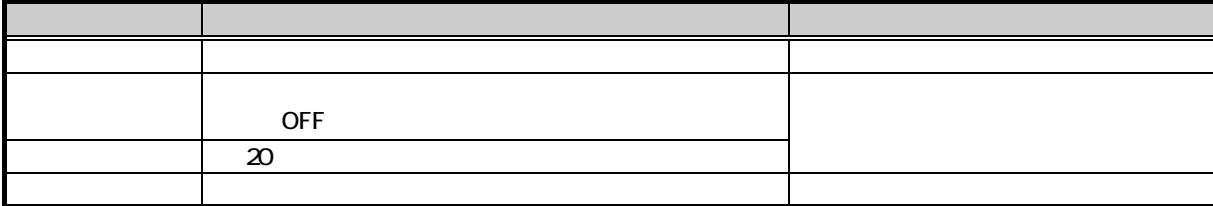

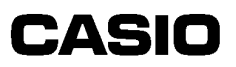

 $\overline{\mathbf{3}}$ 

3.1. PHS

DT-900 ソフトウェア解説書

3.2

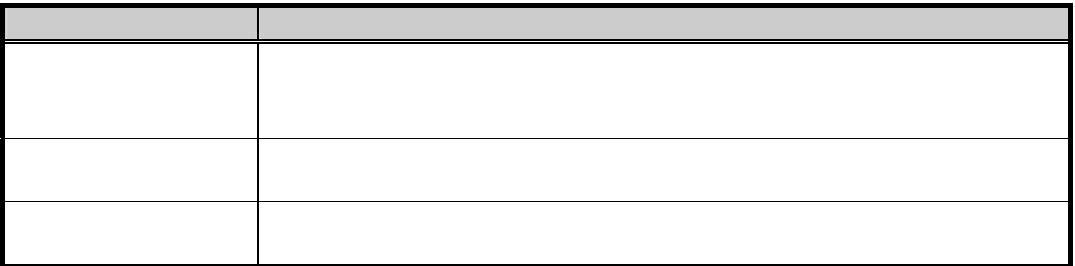

### 4. アプリケーションの開発

 $4.1.$ 

 $4.1.1.$ 

DT-900 ソフトウェア解説書

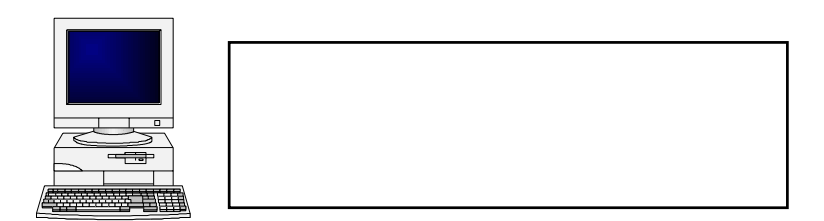

 $4.1.2$ 

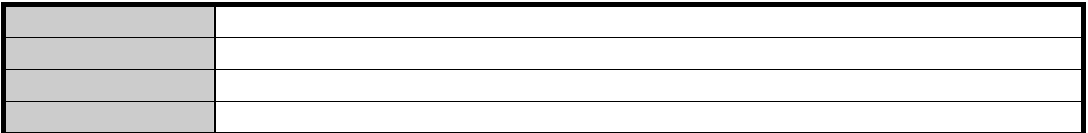

・ アプリケーションインストール用ユーティリティ (FLINK/マルチドロッププロトコル)

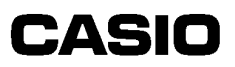

### $4.2.$

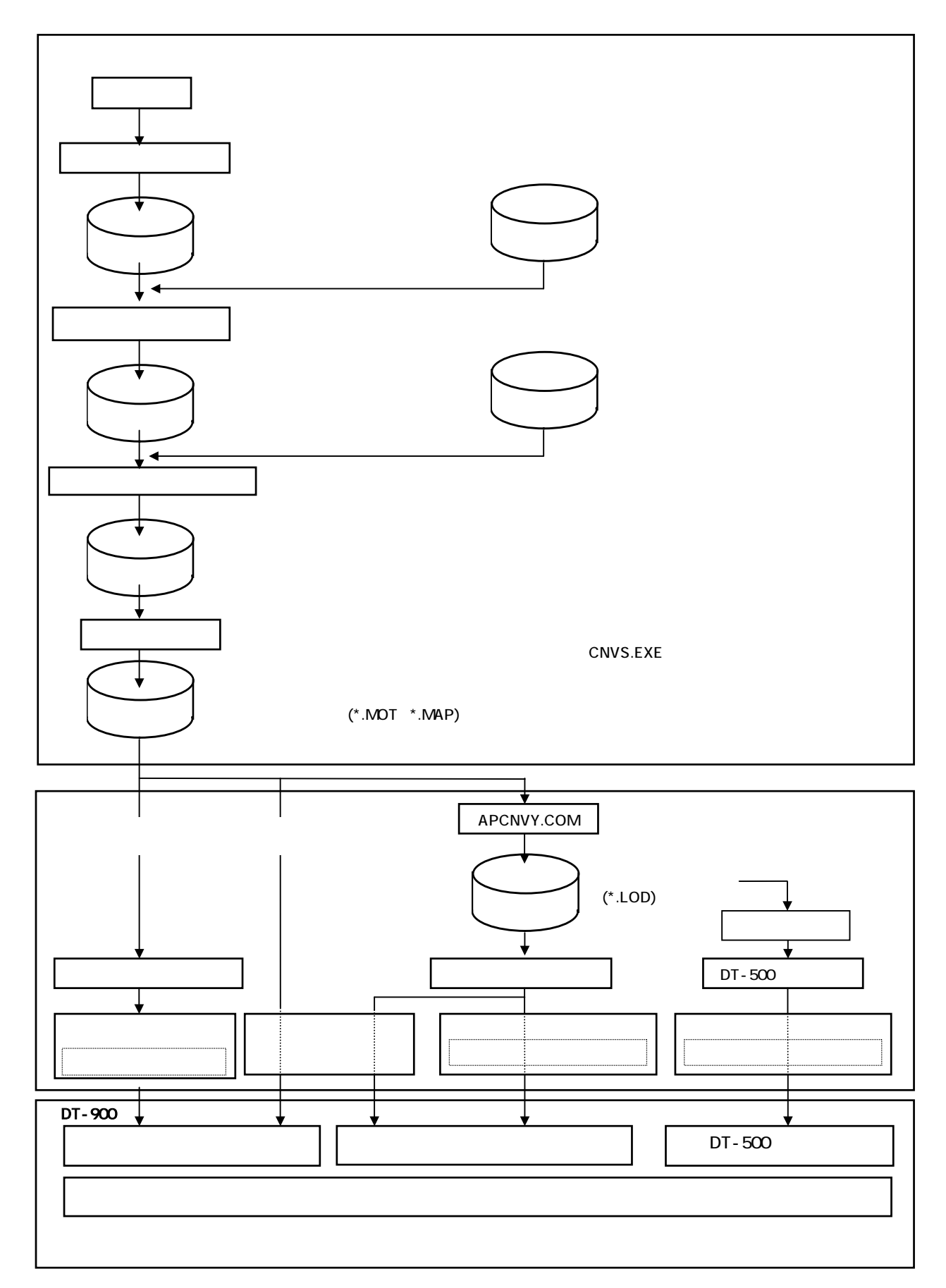

## $4.3.$

PC

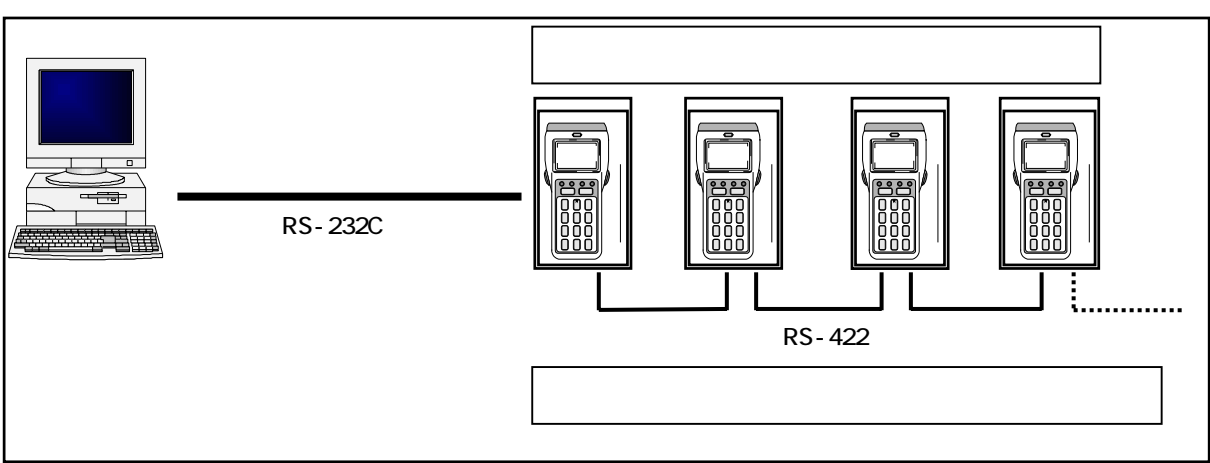

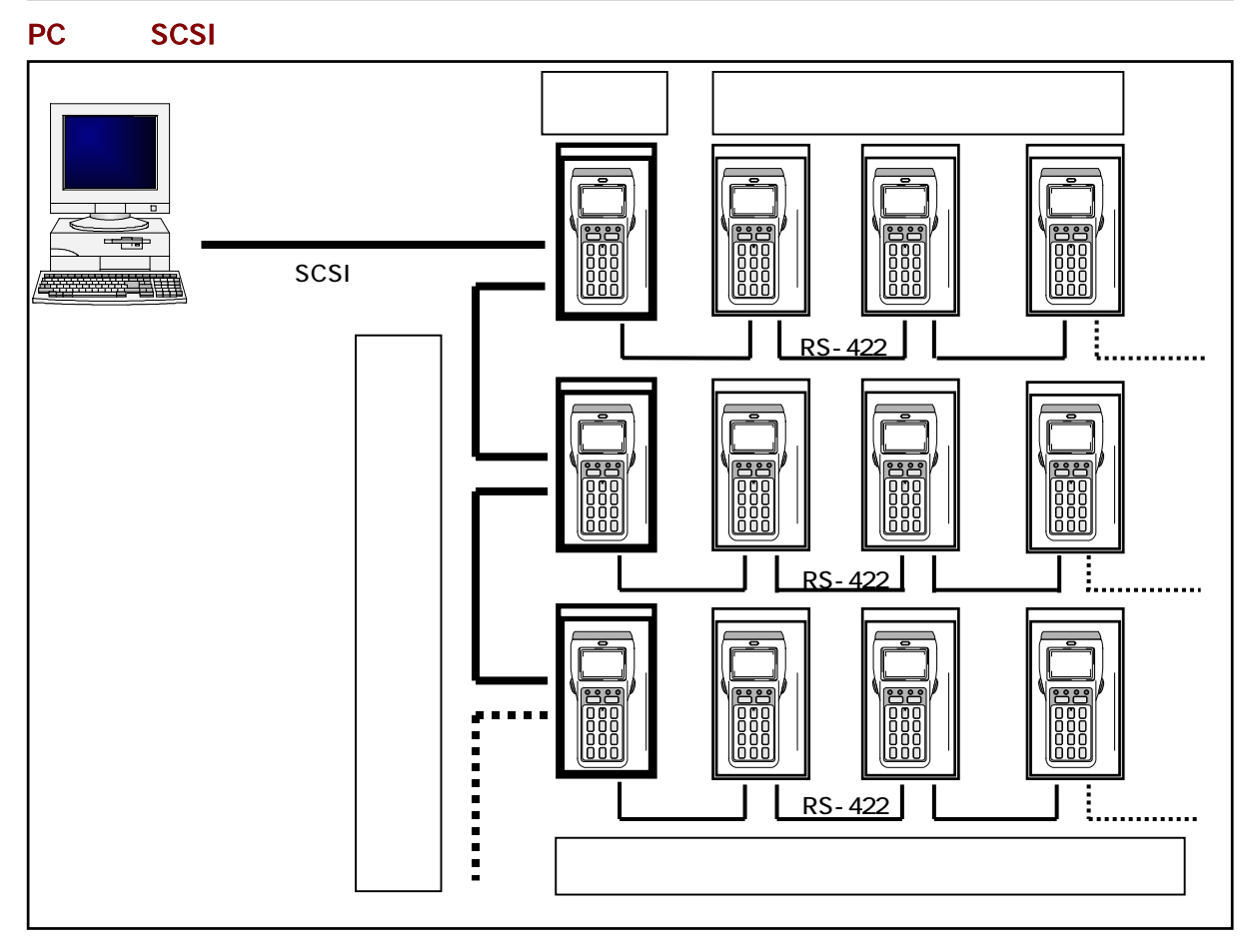

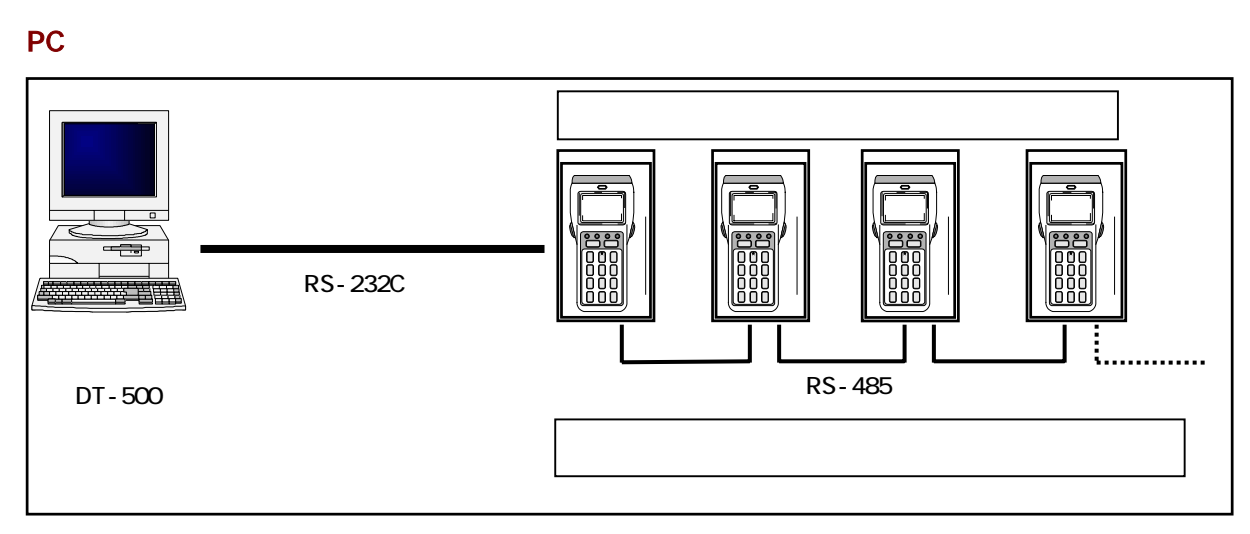

**PC EXISTENCES** 

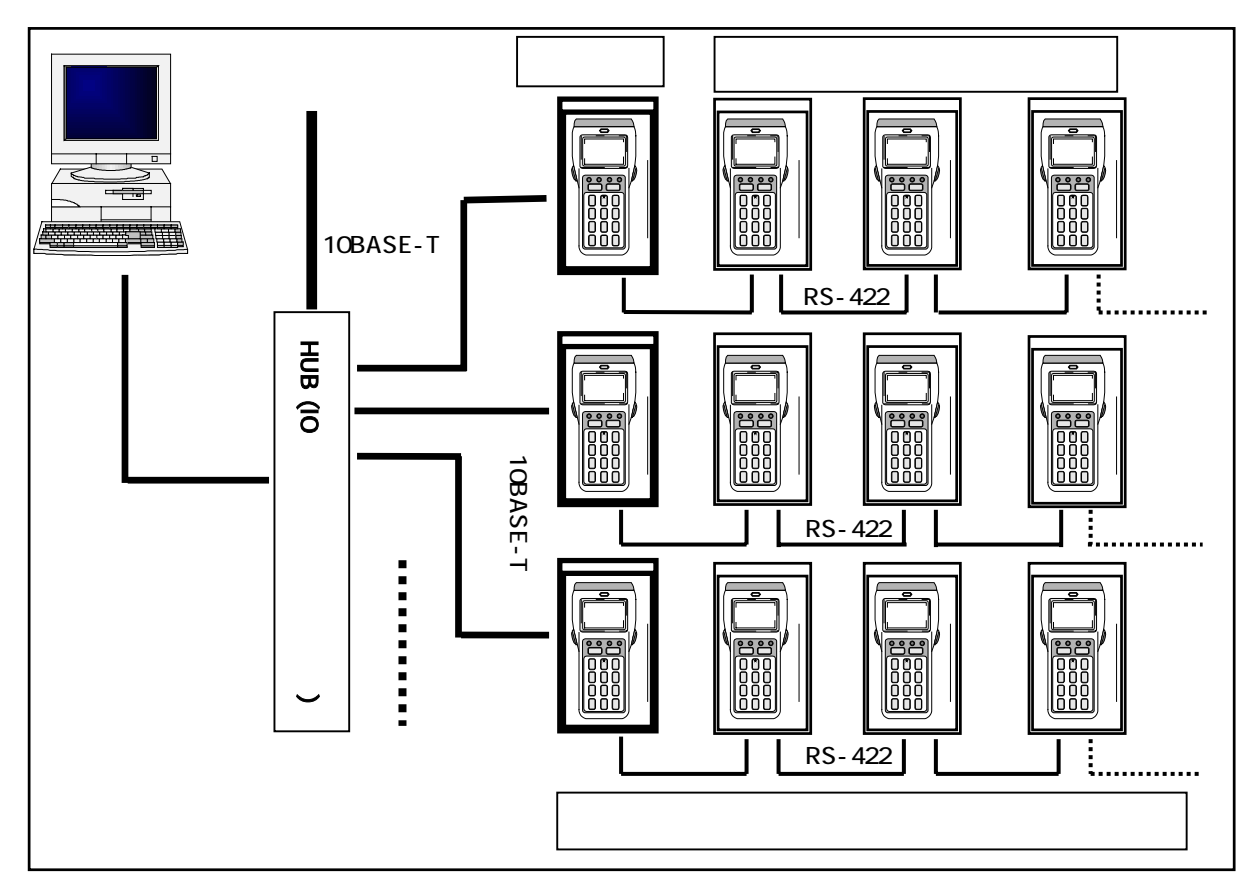

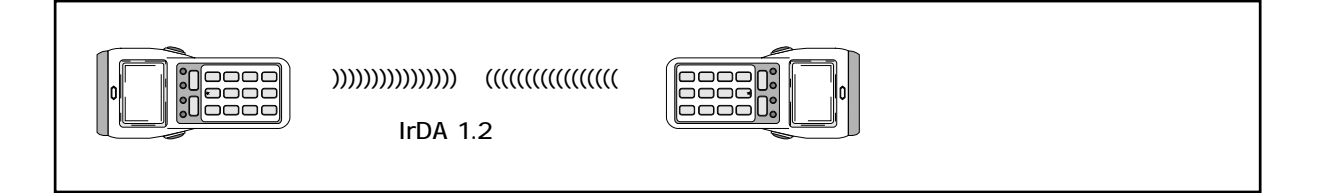

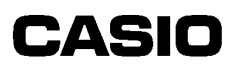

DT-900 ソフトウェア解説書

(6) PC 200 DT-700 PC

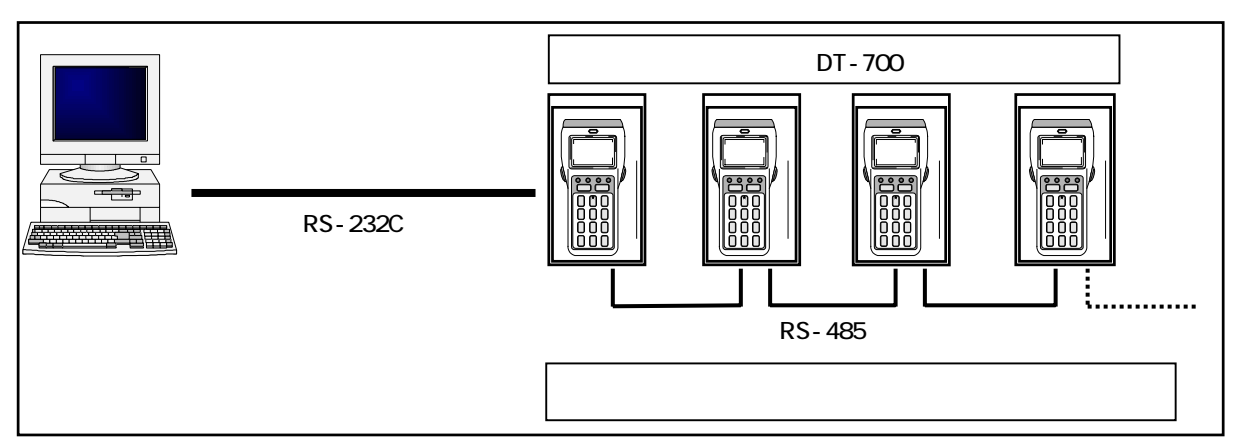

 $\overline{PC}$ 

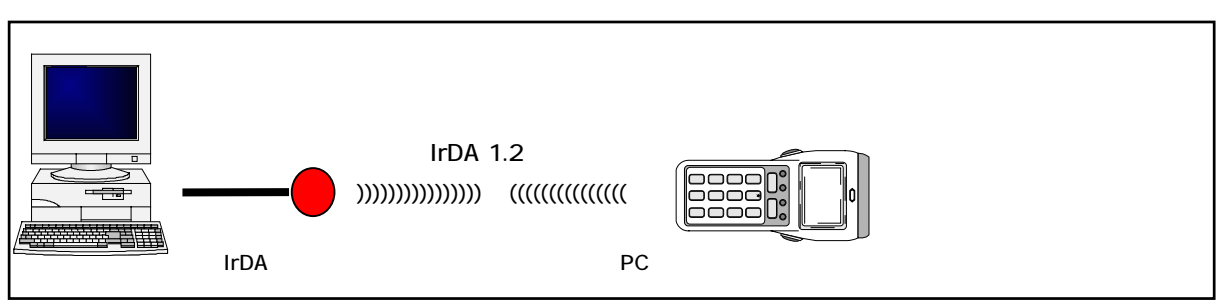

 $PC$ 

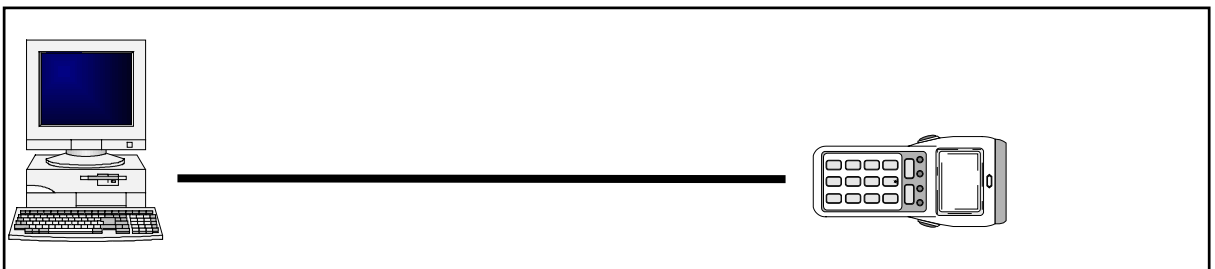
# 5. PC

DOS/V DOS

### 5.1. DT

 $DT-900$  DT-500  $DT-500$ 

DT-900 ソフトウェア解説書

#### $5.1.1.$

 $DT-500$ DT-500

### $5.1.2$

XXXX.DTF

01h 02h 0eh ffh -> "01"(30・31h) "02("30・32h) "0e"(30・65h) "ff"(66・66h)

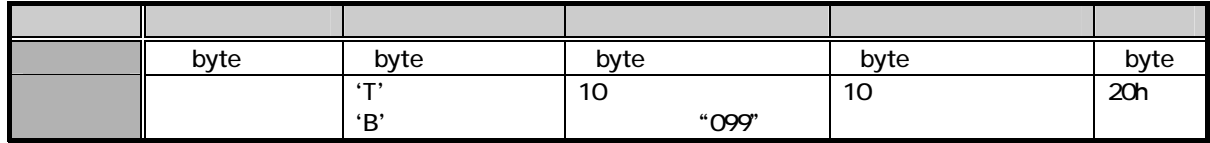

 $\mu$   $\mu$   $\mu$ 

### $5.1.3$

DT-900 ソフトウェア解説書

XXXX.DTF

### $5.1.4.$

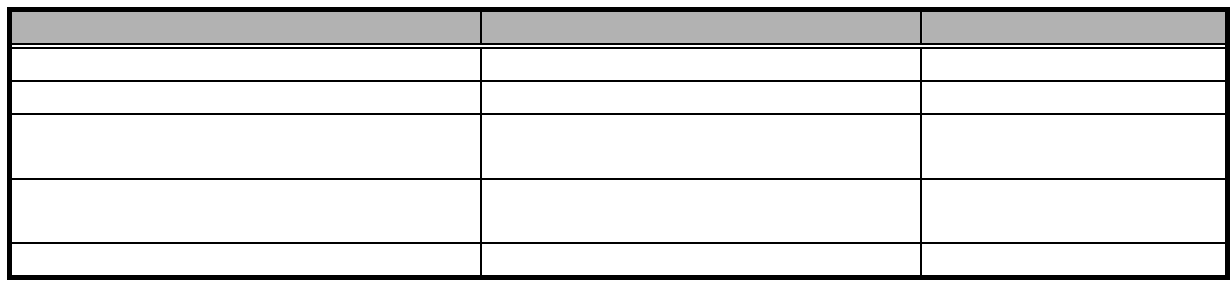

### $5.1.5.$

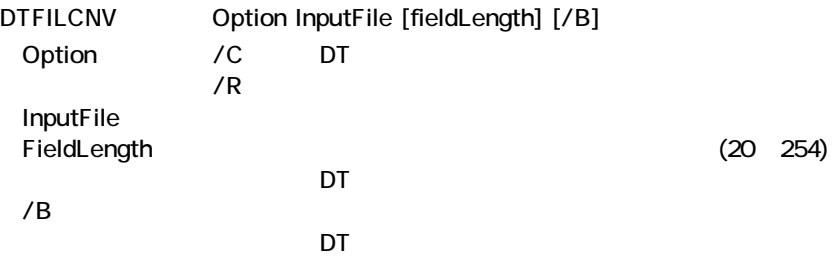

### 5.2

DT-900 ソフトウェア解説書

 $DT-900$ 

 $5.21.$ 

OPEN/READ/WRITE/CLOSE

 $DT-700$ 

FONTCNV.EXE

 $5.22$ 

### $5.23.$

FONTEDIT

### 5.3.

DT-900 ソフトウェア解説書

DT-700 DT-900

### $5.31.$

#### OPEN/READ/WRITE/CLOSE/

#### DT-700

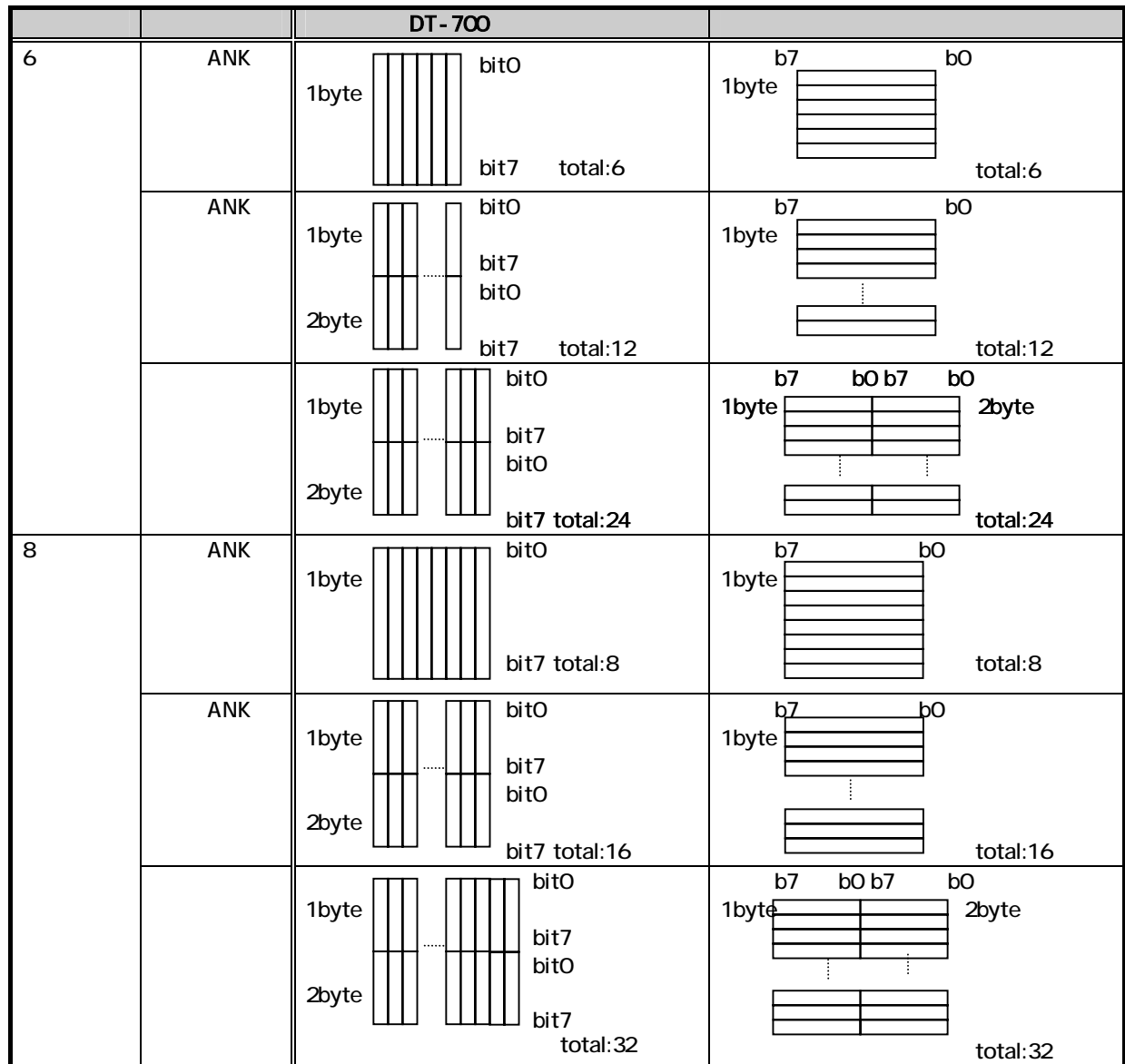

 $DT-700$ 

DT-900 ソフトウェア解説書

 $DT-700$ 

DT-700

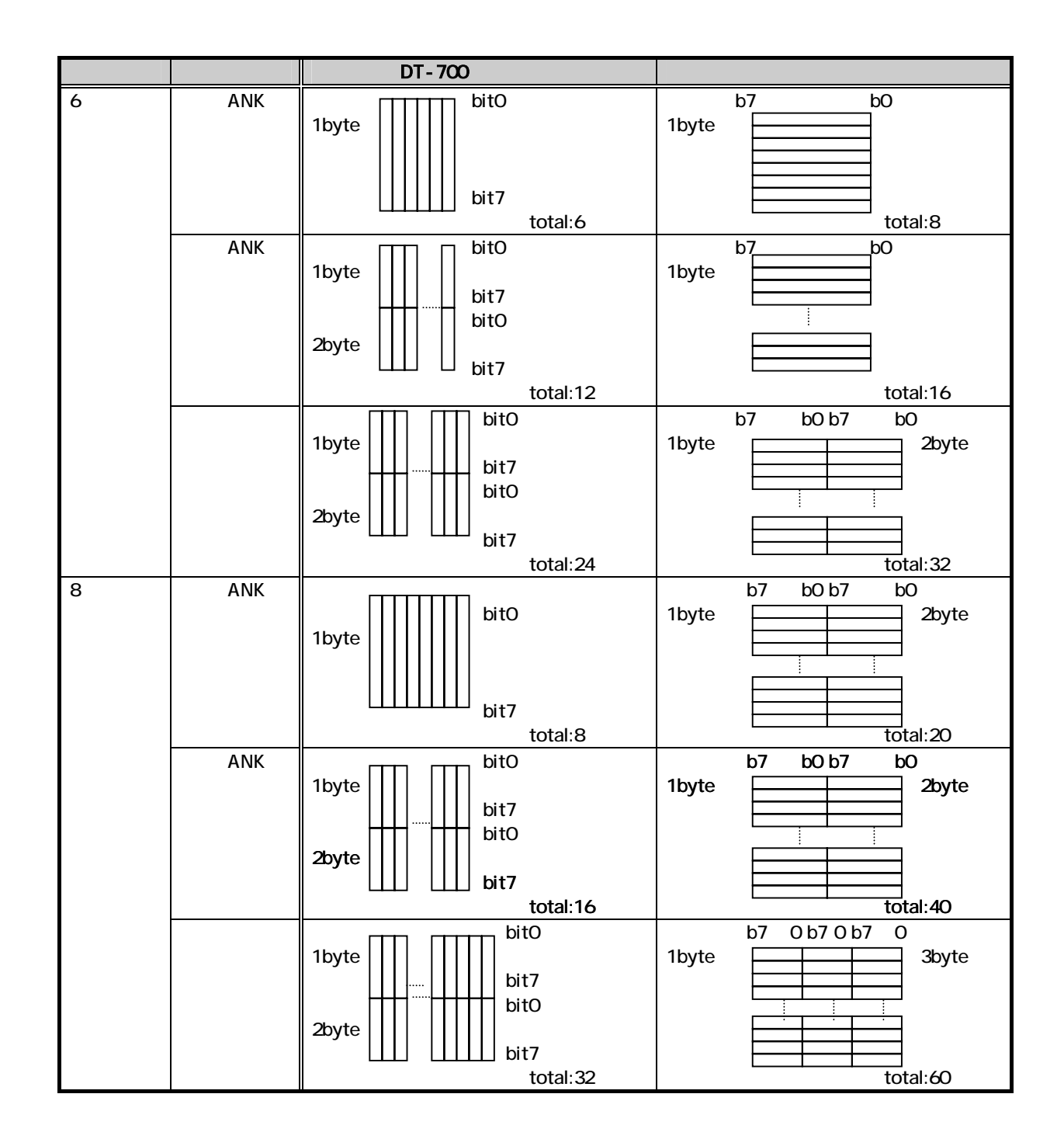

FONTEDIT.EXE

#### 1:  $\mathbf{1}$ :  $\mathbf{1}$

DT-900 ソフトウェア解説書

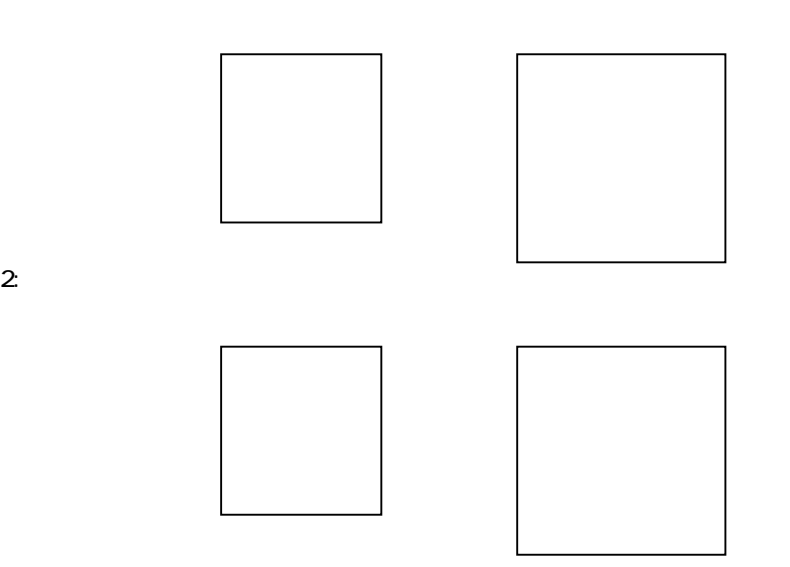

### $5.3.2$

### 5.3.3.

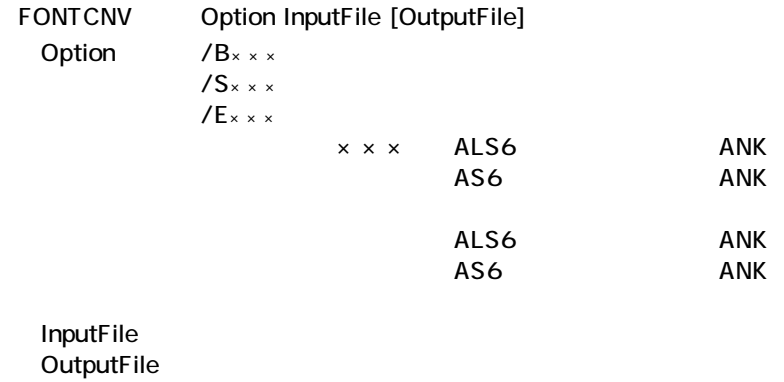

.CNV

### 5.4. KCG

DT-900 ソフトウェア解説書

 $5.4.1.$ 

OPEN/READ/WRITE/CLOSE/KCB/

#### $5.4.2$

SUMMAKE IputFile OutputFile InputFile **OutputFile** 

# $6.$

### 6.1. ON ON RAM FROM

DT-900 ソフトウェア解説書

 $\mathsf{ON}$  , and  $\mathsf{LED}$  . The LED is the extension of  $\mathsf{LED}$ 

### 6.1.1. Main RAM RAM

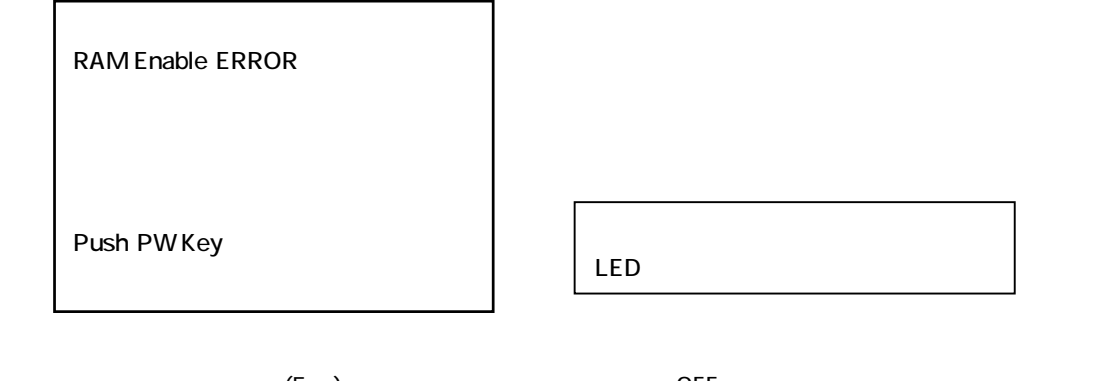

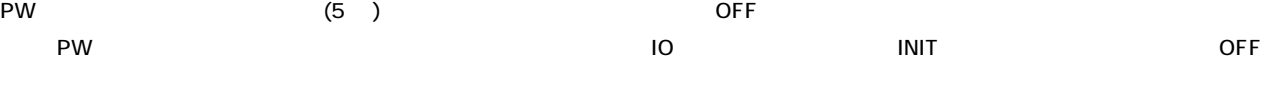

Main RAM INIT-SW

the RAM contract and  $RAM$ 

### 6.1.2. OS 0S

OS NOT Loading Push PW Key PW (5 ) OFF

PW アメリカの マイクロ IO はらし IO INIT はらしている OFF しんしゃ いちじょう

※ OS ロードエラーの解 INIT-SW

the RAM contract and  $RAM$ 

#### 6.1.3. FROM FROM

DT-900 ソフトウェア解説書

OS Check-SUM ERROR Push PW Key

PW (5 ) OFF

FROM

INIT-SW

the RAM contract and  $RAM$ 

# 62

DT-900 ソフトウェア解説書

### $6.21.$

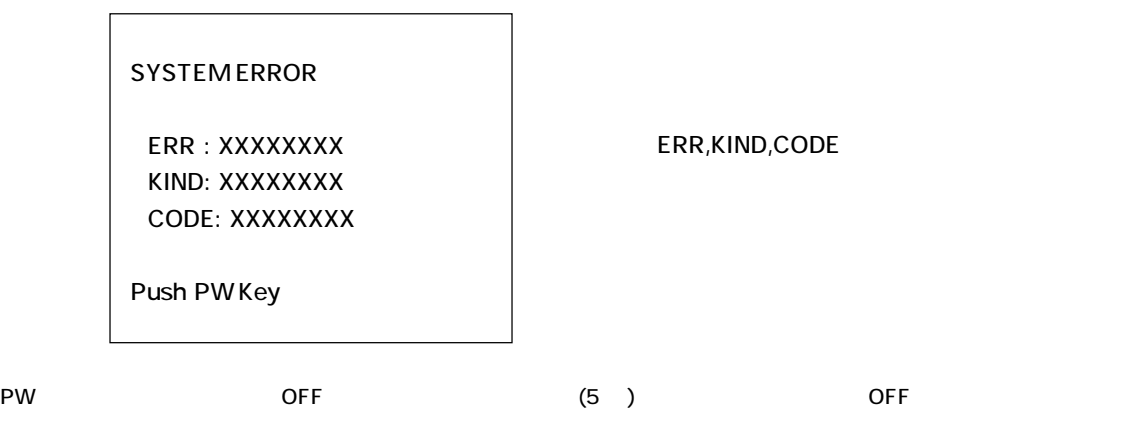

INIT-SW OS

### 622

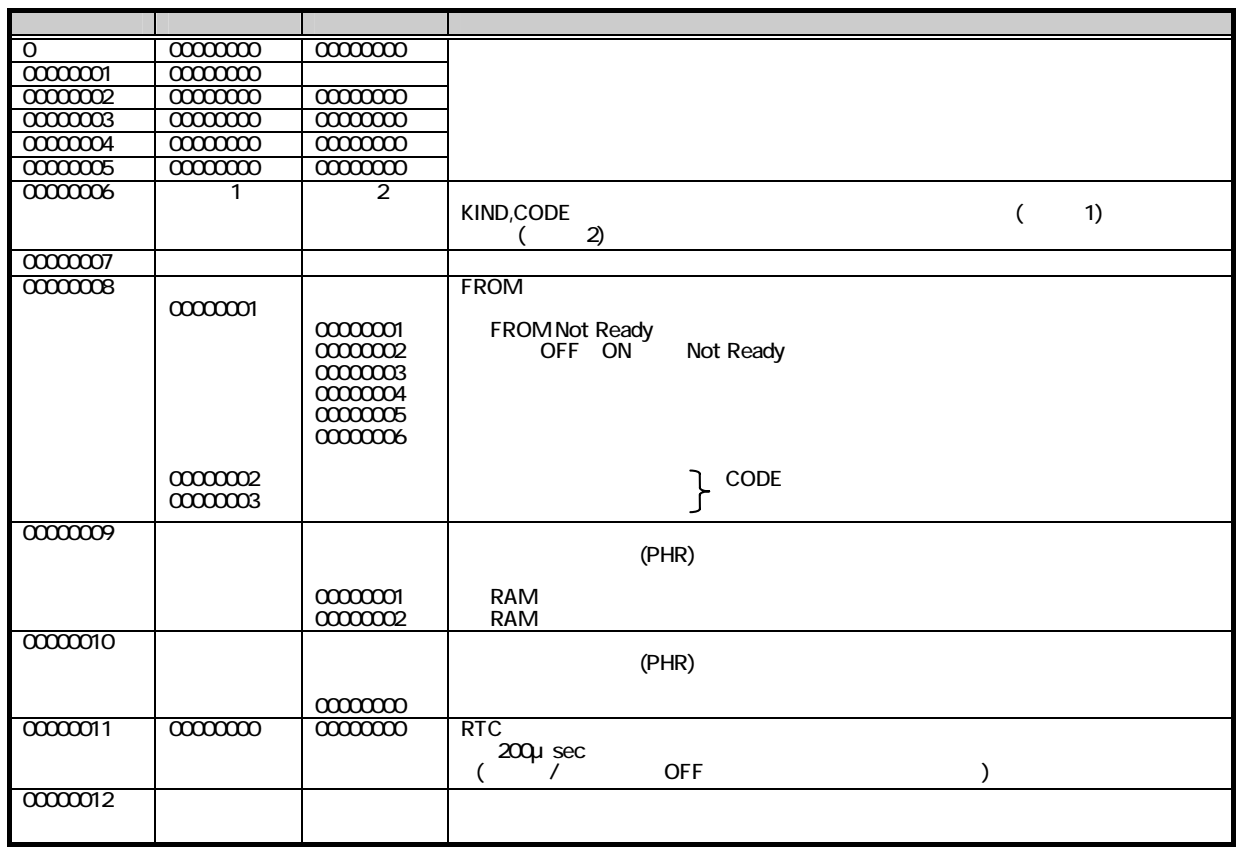

### $63.$

### 6.3.1. FLINK

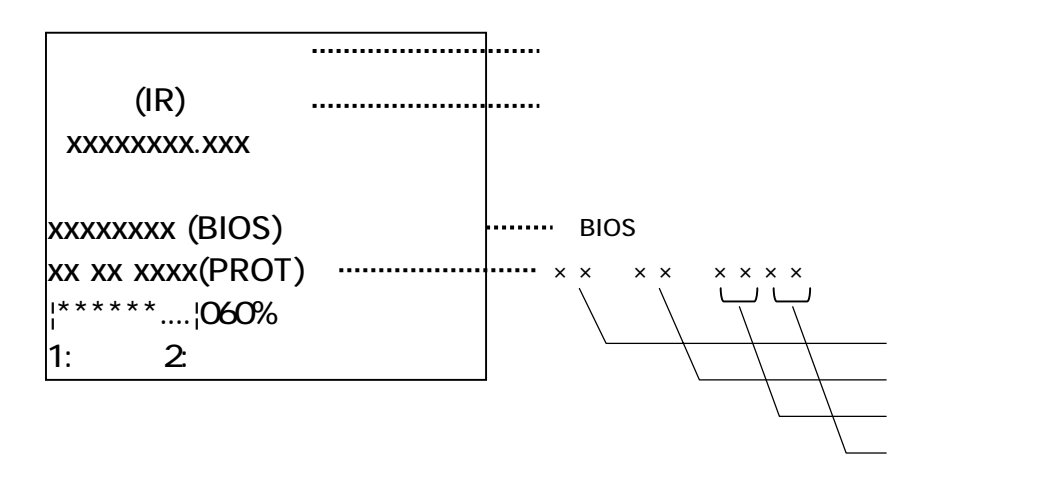

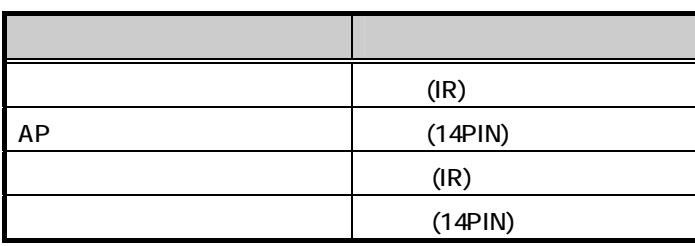

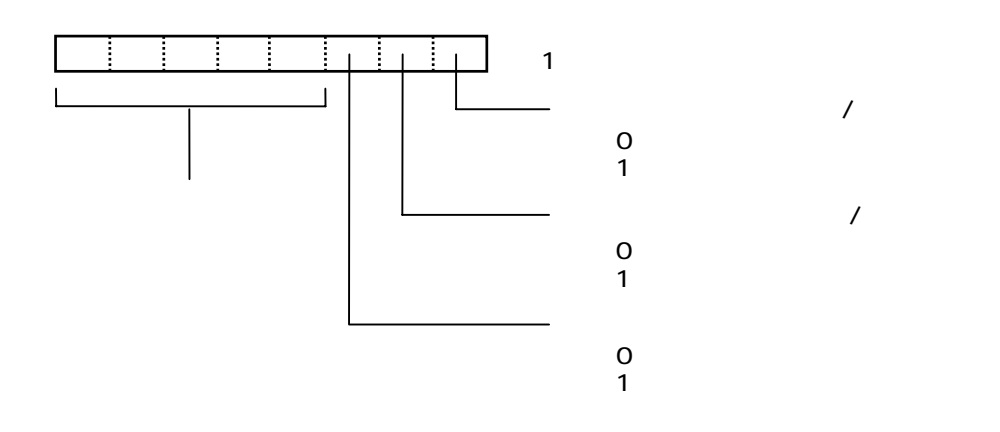

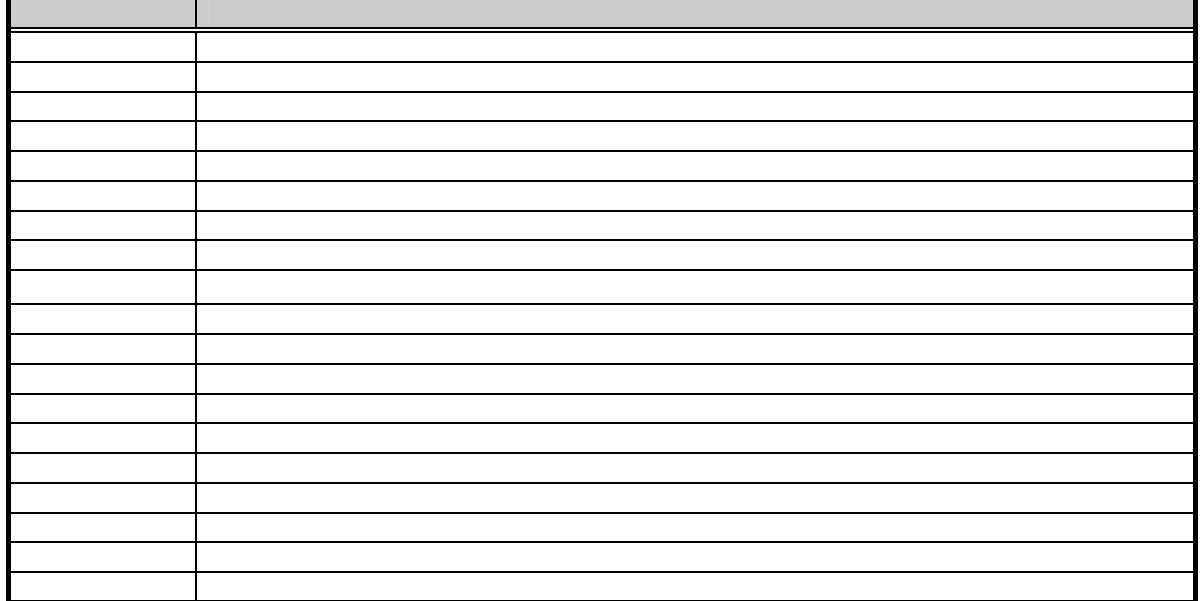

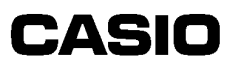

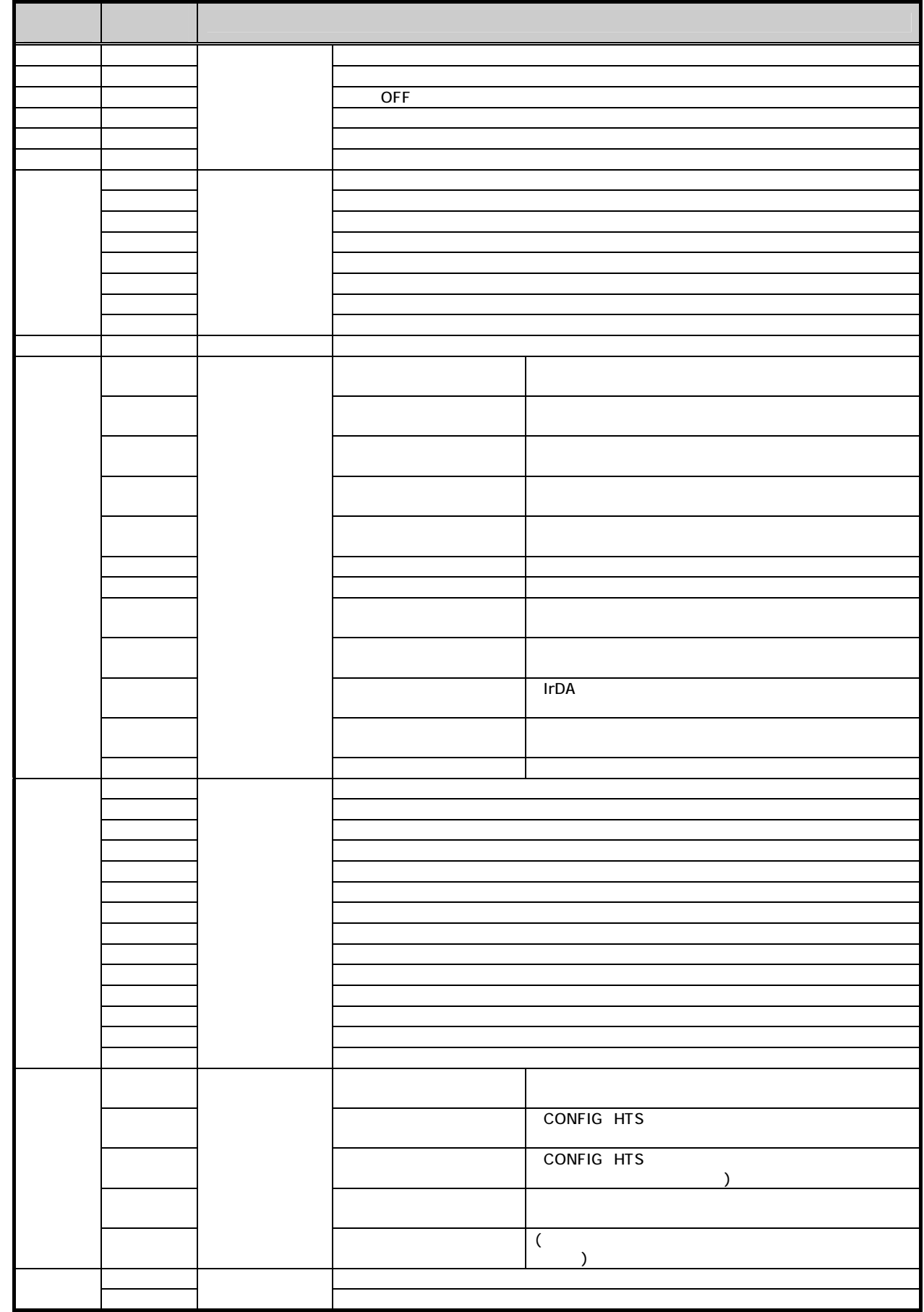

### 6.3.2 DT-500

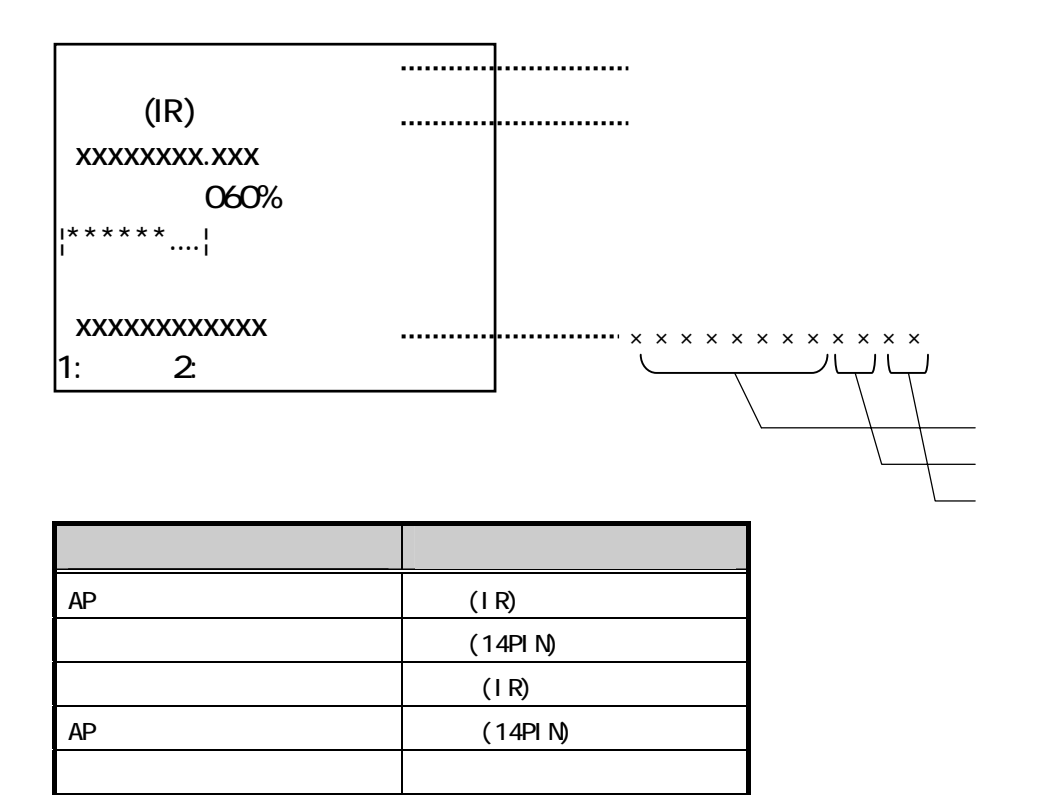

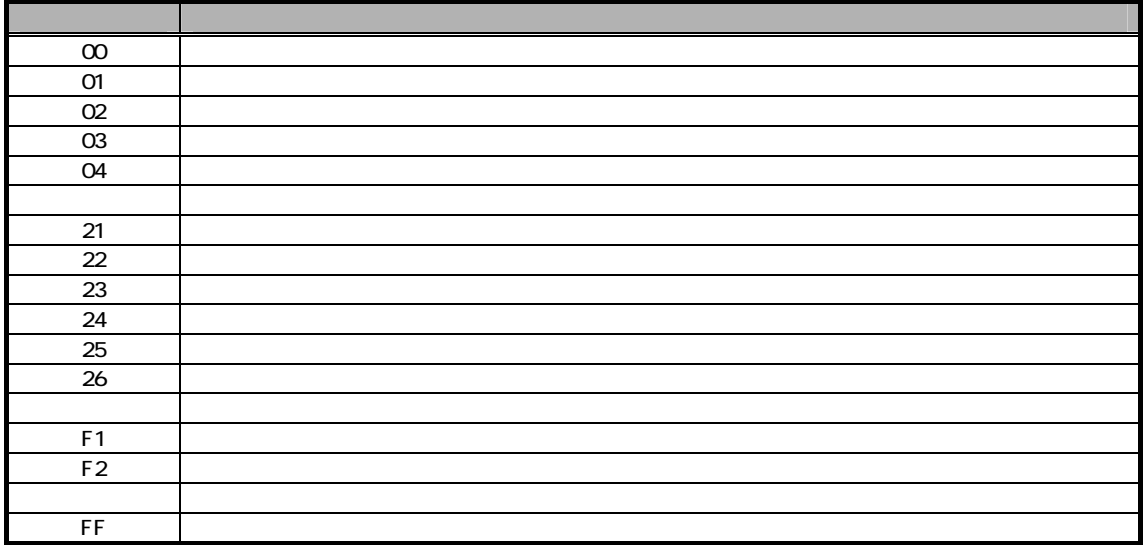

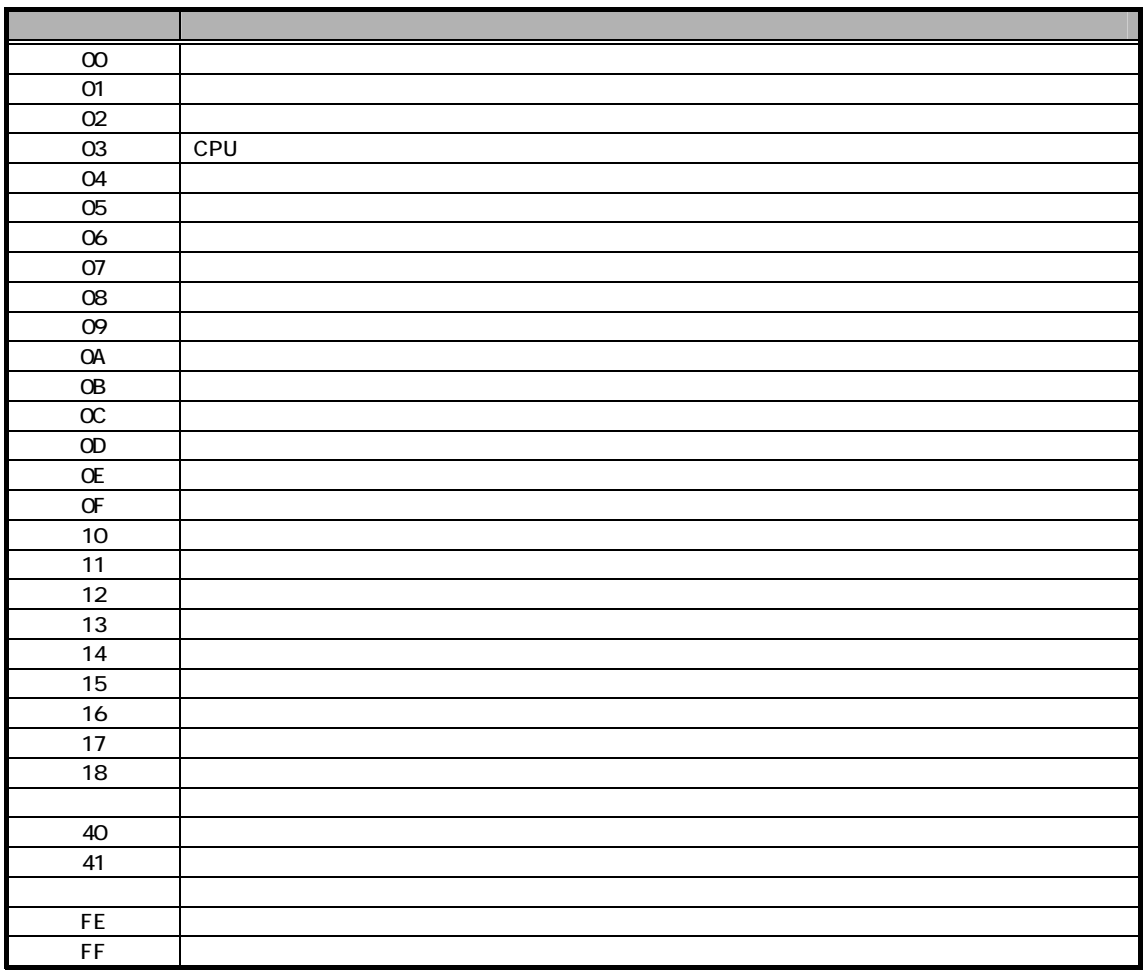

#### DT-500

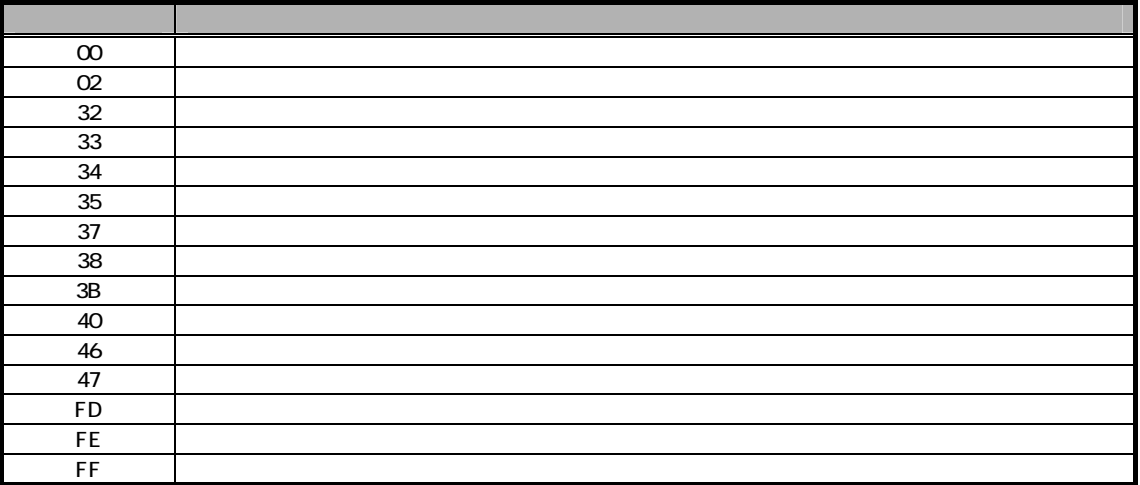

# **CASIO**

L